# ESCUELA SUPERIOR POLITECNICA DEL LITORAL

# FACULTAD DE INGENIERIA EN ELECTRICIDAD

# **ESPECIALIZACION COMPUTACION**

## ESTUDIO Y PRUEBAS DE LECTORES OPTICOS Y CODIGOS DE **BARRA**

## **TESIS DE GRADO**

Previa a la Obtención del Título de

# **INGENIERO EN COMPUTACION**

Presentada por:

# **TELMO J. PAREDES NAN**

Guayaquil - Ecuador

1993

## **AGRADECIMIENTO.**

La presente tesis no hubiera llegado a un feliz término, sin la colaboración de muchas personas, quienes se preocuparon de una u otra forma, y que me apoyaron mempre en forma incondicional cuando más los necesité.

a malezco a mis padres por todo el soporte, el consejo, y más aun, por el amor y a comprensión que siempre me mostraron. A toda mi familia, por la seguridad que sempre senti de tenerlos a mi lado. A mis amigos de años, y a los que fui encontrando durante el desarrollo de mi tesis : sus palabras de aliento, y la prepeupación que mostraron por mis avances, son cosas que no voy a olvidar A todos mis maestros, que supieron guiarme con sus conocimientos, de la firma más desinteresada.

a agradezco al Señor por haberme rodeado en mi vida de todas estas personas marinosas, de quienes me siento muy orgulloso.

## DEDICATORIA.

Defico todo el esfuerzo empleado en la elaboración de la presente tesis a mis padres, las dos personas que más han sufrido en silencio por ver concluída mi carrera universitaria, y a quienes espero haber llenado de por la culminación de esta etapa en mi vida. Yo también estoy muy se provide el los, y ojalá el Señor los cuide siempre, y me permita disfrutar se compañía durante muchísimos años más.

# DECLARACION EXPRESA.

La responsabilidad por los hechos, ideas y doctrina expuesta en esta tesis, me corresponde exclusivamente; y el patrimonio intelectual de la misma, a **LESCUELA SUPERIOR POLITECNICA DEL LITORAL.** 

Fisk

TELMO JOSE PAREDES NAN

**NG ARMANDO ALTAMIRANO SUB-DECANO DE LA FACULTAD DE INGENIERIA ELECTRICA** 

ING. SIXTO GARCIA AGUILAR **DIRECTOR DE TESIS** 

**ING. JAIME PUENTE PEREZ MEMBRO PRINCIPAL DEL TRIBUNAL** 

ING. GUIDO CAICEDO MIEMBRO PRÍNCIPAL DEL **TRIBUNAL** 

## **RESUMEN.**

La presente tesis analiza una técnica de captura de información, que se levanta alternativa válida, por consideraciones de distinta indole, para un manejo efectivo de todos los datos que fluyen dentro de una empresa.

lablar de captura de información por medio de lectores ópticos, los cuales los datos de los símbolos de códigos de barras, debemos diferenciar los comentes del sistema de lectura.

Empezamos con el lector, que se compone de dos partes bien definidas : por un tenemos el dispositivo de entrada, el cual a través de elementos estores, y circuitería electrónica, captura la información. Como segundo esta tenemos al decodificador, el que interpreta los datos que van llegando, y alla información que la empresa requiere.

Todo el esfuerzo de decodificación no tendría sentido si no pudiese transmitirse de todos los puntos donde sea necesario. Por ello, nuestro segundo gran de estudio se refiere a los distintos medios por los que puede viajar la compara poder ser manipulada por las aplicaciones que la requieran.

información manipulada luego puede ser codificada nuevamente en símbolos sous de barras, para una gran diversidad de aplicaciones. Es importante, por saber las alternativas de codificación, las distintas simbologías que se emplear para grabar la información. Y como punto también muy se debe conocer las distintas técnicas de impresión empleadas para la **Executive** de los símbolos

La teoría expuesta quedaría en solamente eso, una teoría, si no se buscara aplicarlos de alguna u otra forma. Para ello, se ha desarrollado un pequeño sistema de levantamiento de información, para una empacadora que se dedica a la compra de camarón, para su proceso y posterior venta al extranjero. Se emplea en el ismo, un lector de códigos, y un utilitario de impresión, para poder agilitar las operaciones de la empresa.

La presente tesis no pretende ser más que un punto de discusión sobre un tema que consideramos interesante, y que en nuestro país no ha sido explotado tanto como en otros lados. Esperamos que el material aquí presentado sirva como punto de consulta para resolver algunas inquietudes que se tengan sobre el tema.

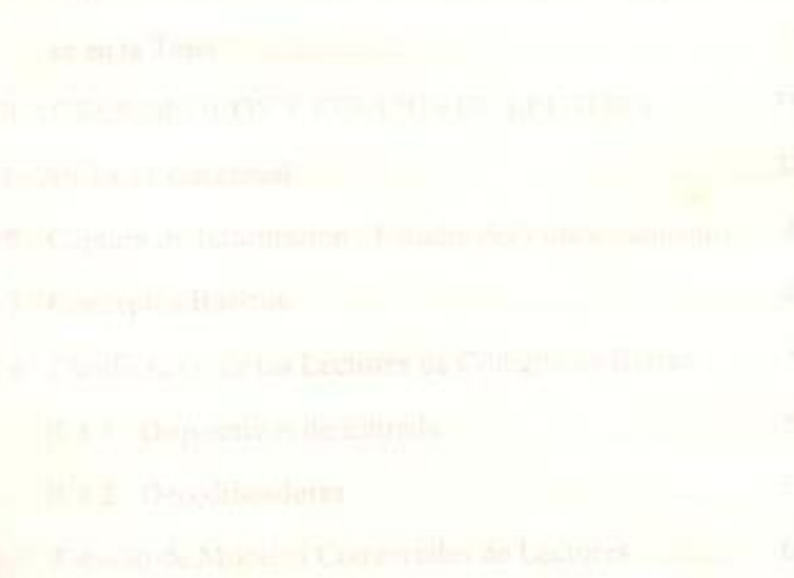

# INDICE GENERAL.

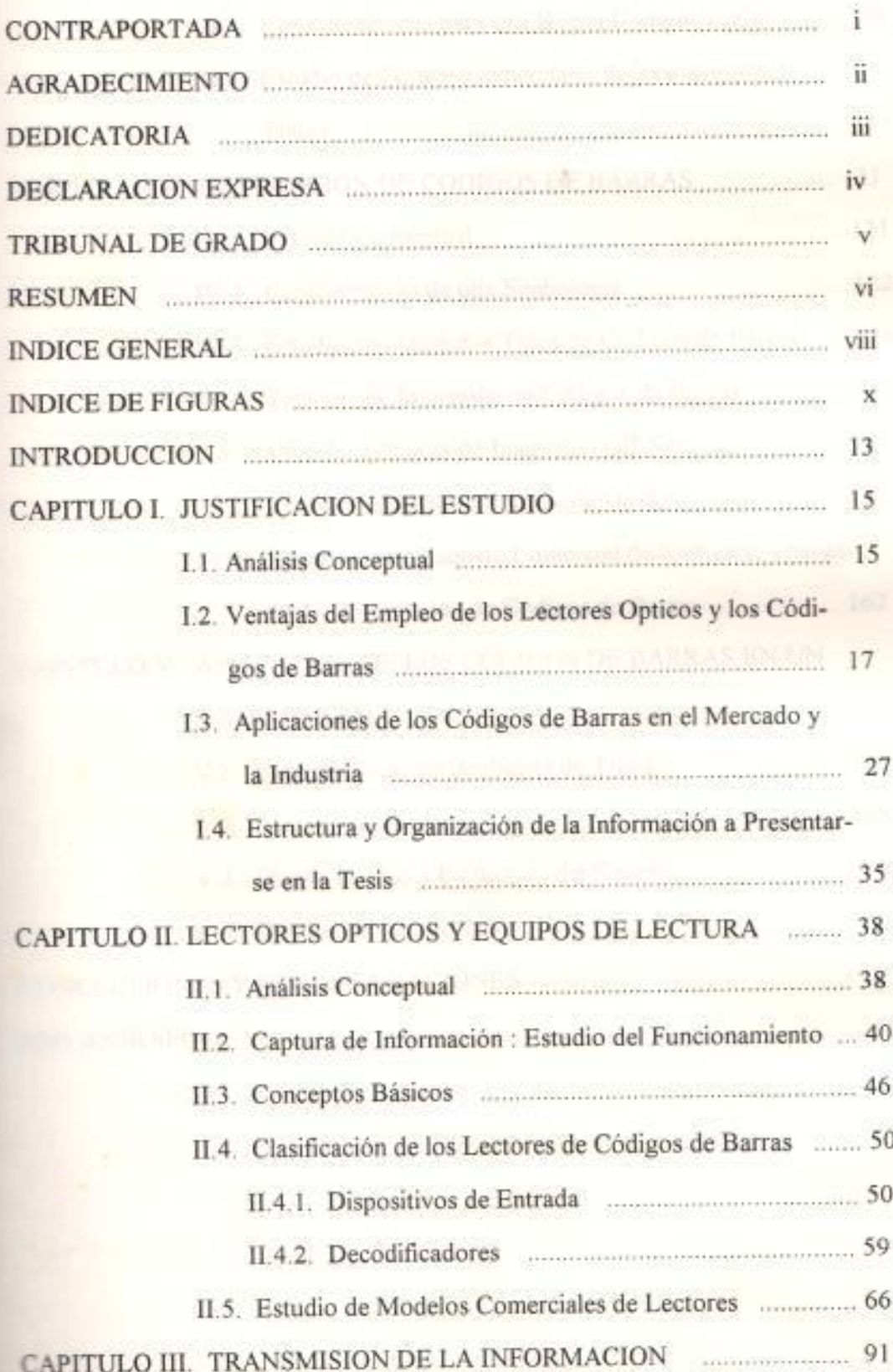

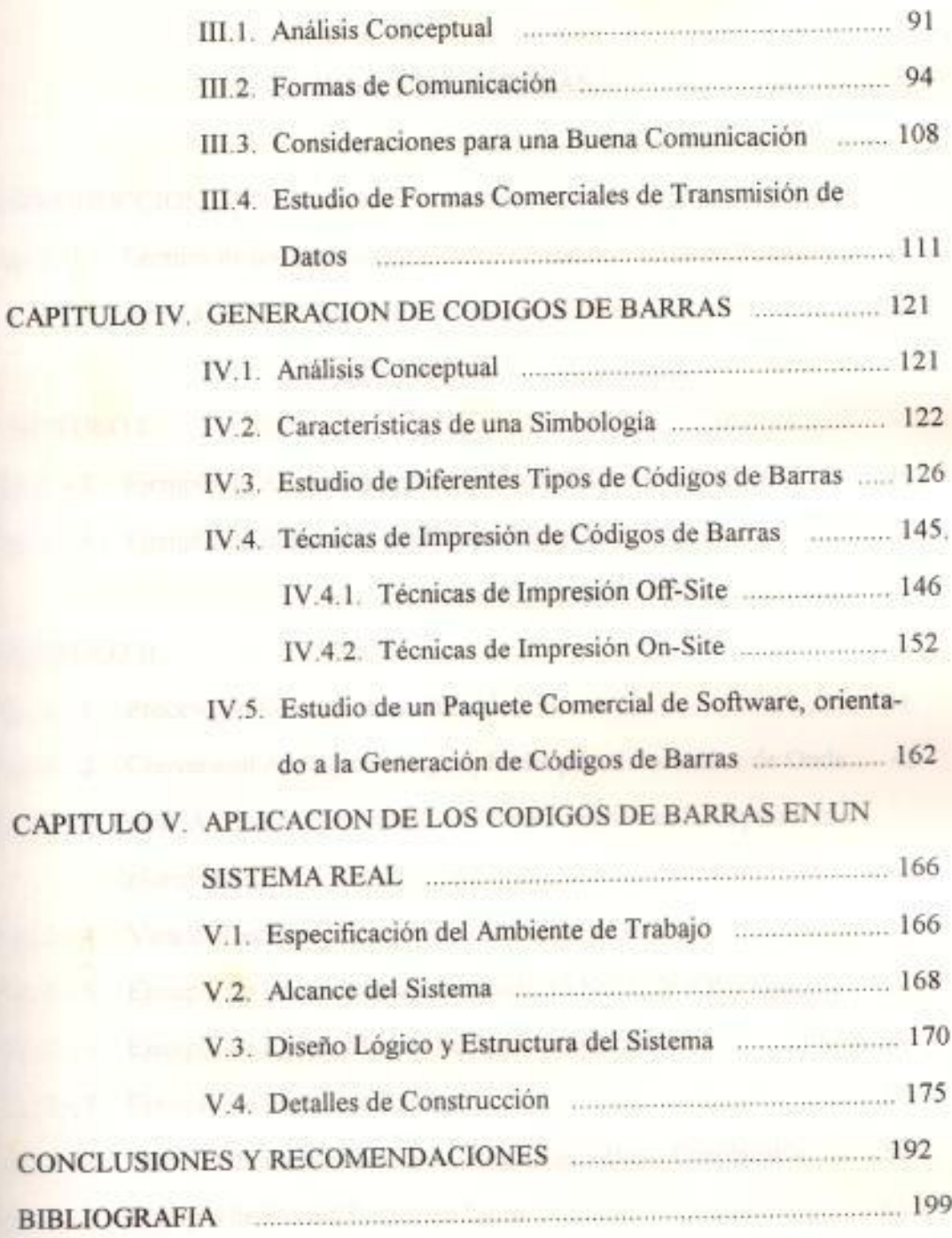

 $_{\rm ix}$ 

# INDICE DE FIGURAS.

## INTRODUCCION,

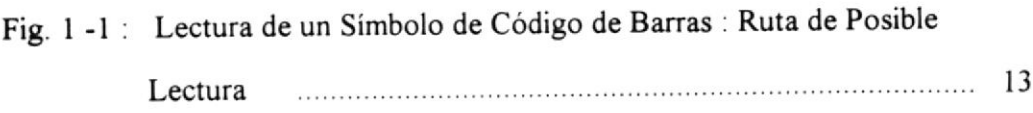

## CAPITULO I.

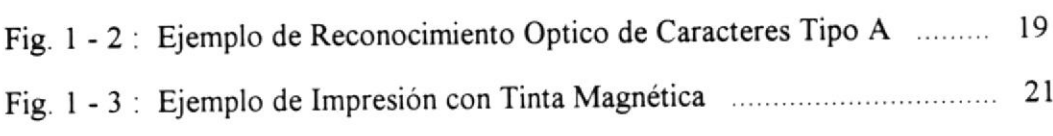

# CAPITULO II.

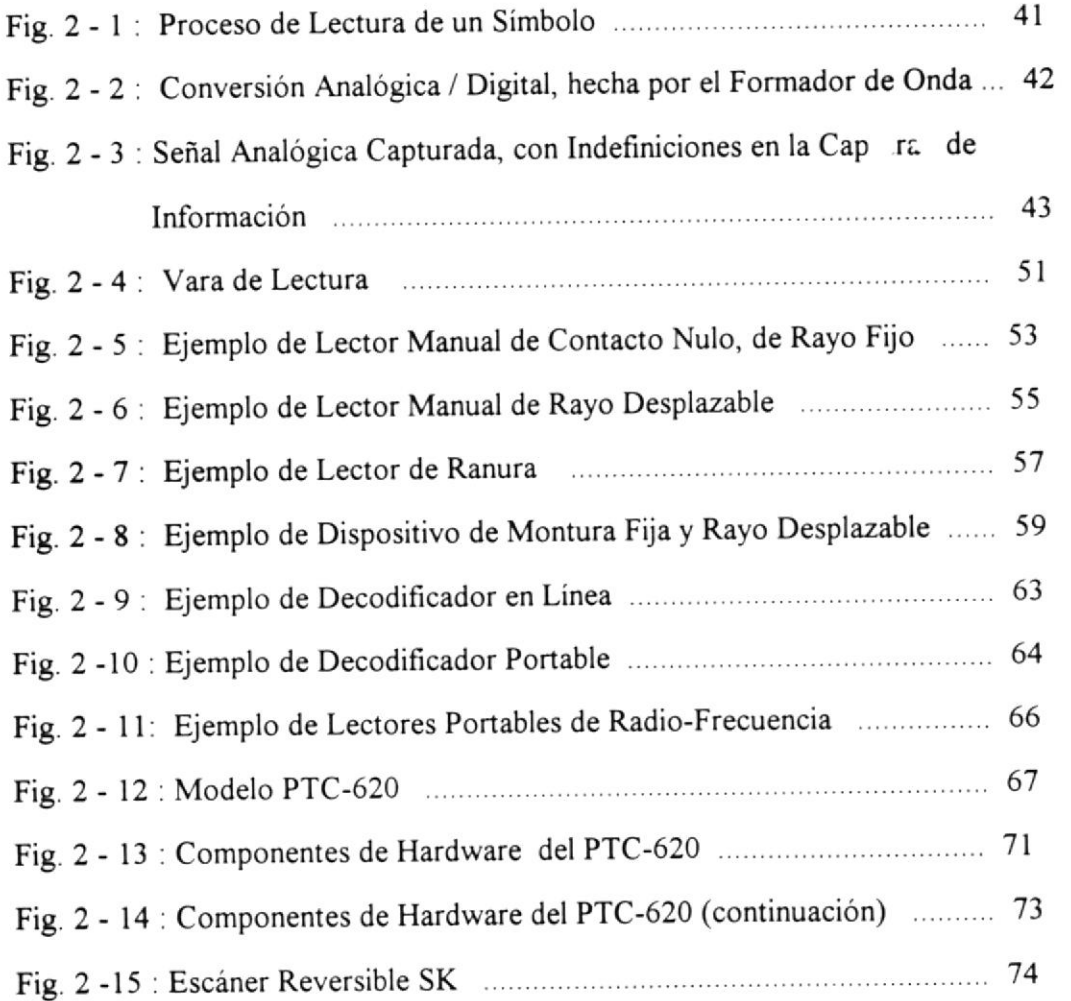

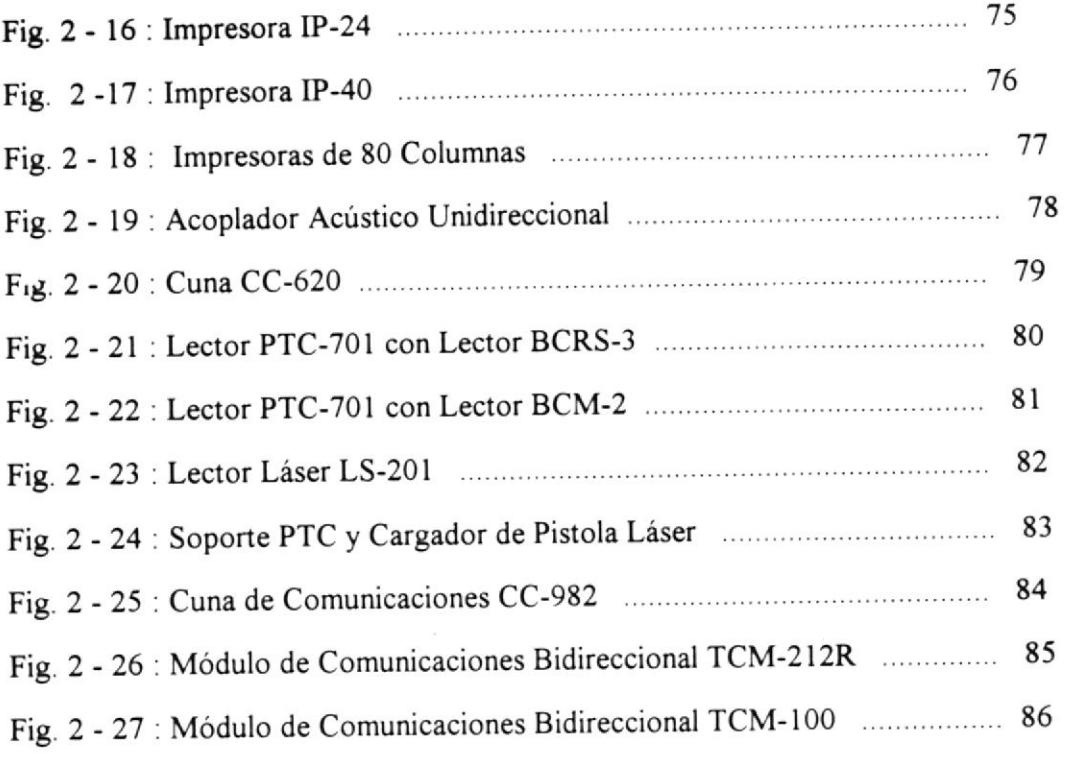

## CAPITULO III,

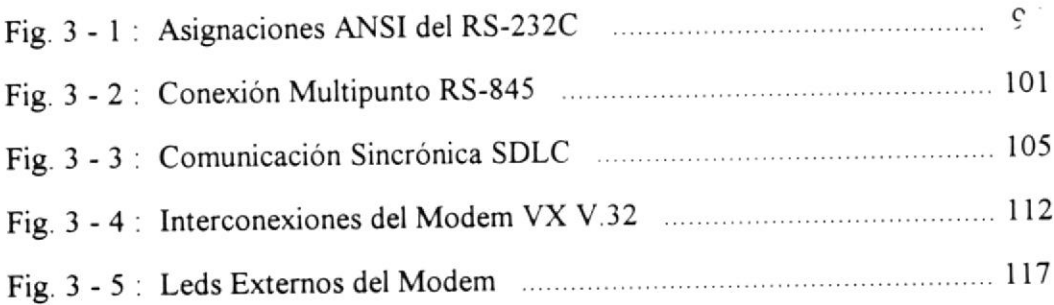

## CAPITULO Iv.

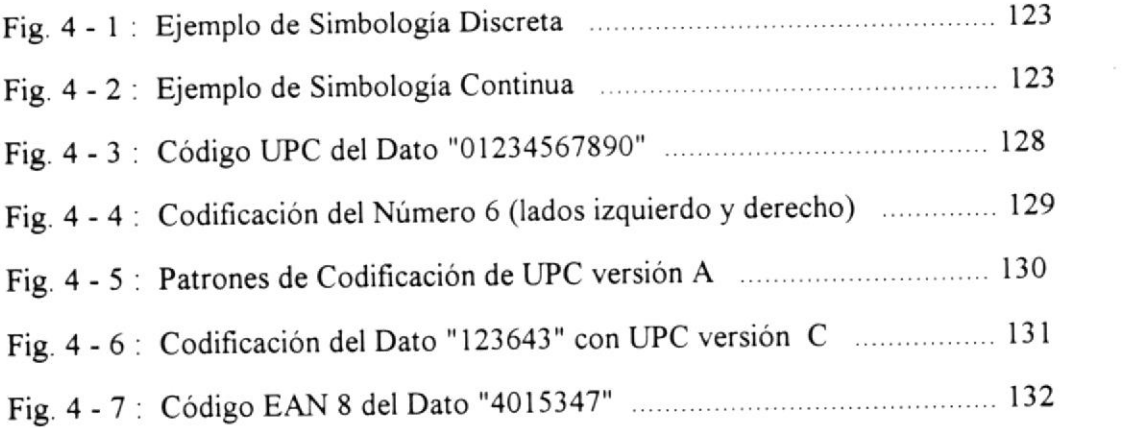

## x¡

 $\epsilon$ 

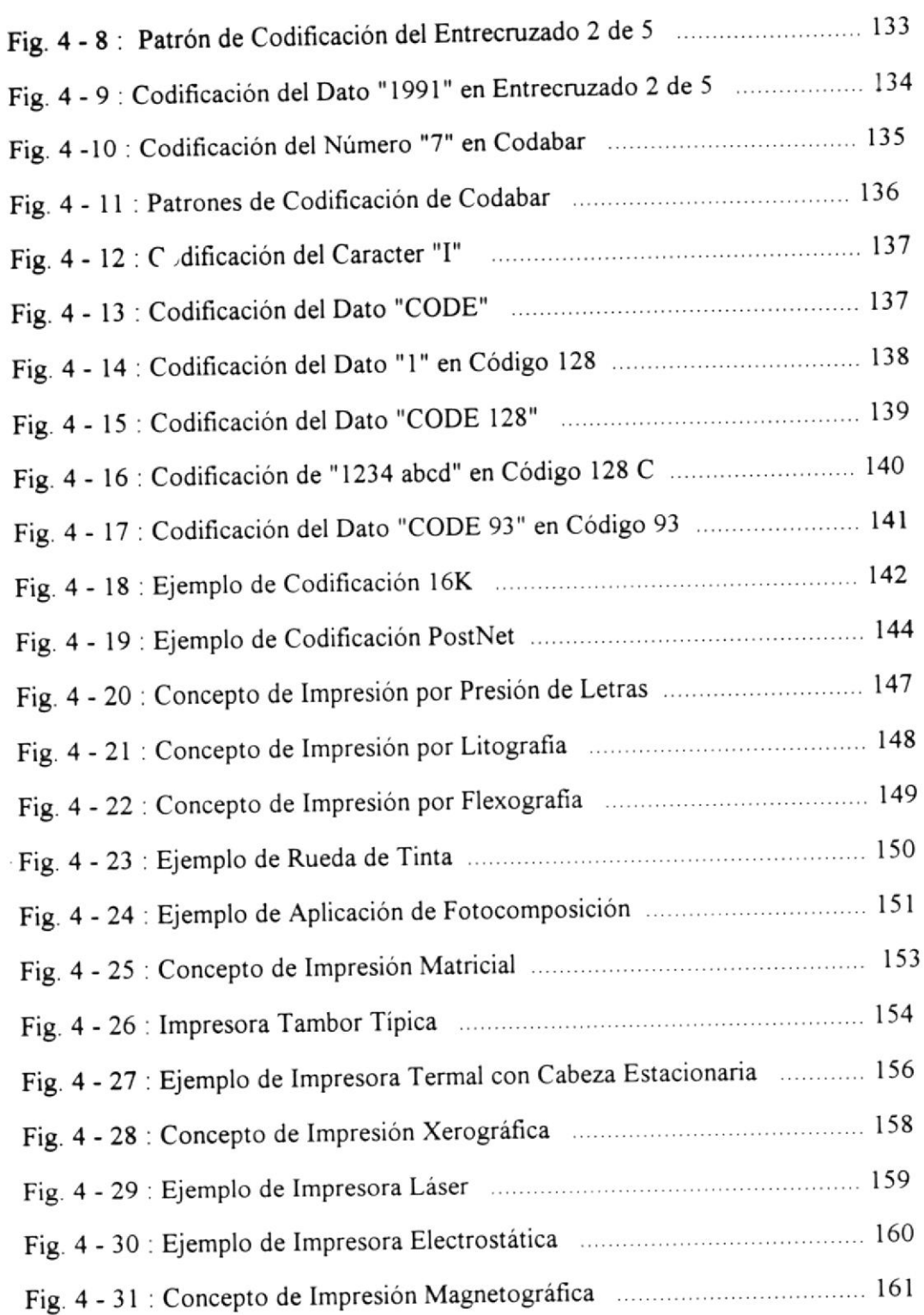

 $\ddot{\phantom{0}}$ 

 $\overline{\mathcal{C}}_{\mathcal{C}^{\mathrm{c}}(\mathcal{C})}$ 

xii

#### **INTRODUCCION.**

El empleo de los códigos de barras es una tecnología que ha recibido mucha publicidad en los últimos años, y que poco a poco, empieza a coger fuerza dentro de nuestro país. Su implementación ampliamente difundida en lo que a control de inventarios se refiere, ha permitido que vaya ganando un peso importante en un amplio rango de aplicaciones, y que cada día se vayan conociendo nuevas maneras de aprovechar esta tecnología.

Un símbolo de codificación por barras consiste de una serie de barras advacentes y paralelas, mezcladas con espacios. Se emplean patrones predeterminados de espesor, para representar la información dentro del símbolo.

La codificación por barras puede ser visto como una versión impresa del código Morse, con barras delgadas representando puntos, y barras anchas representando rayas. Para poder leer la información contenida en un simbolo de código de barras, se emplea un dispositivo de lectura (scanner), como por ejemplo un lápiz óptico, y se lo mueve a través del símbolo, de un lado hacia el otro, como lo muestra la siguiente figura:

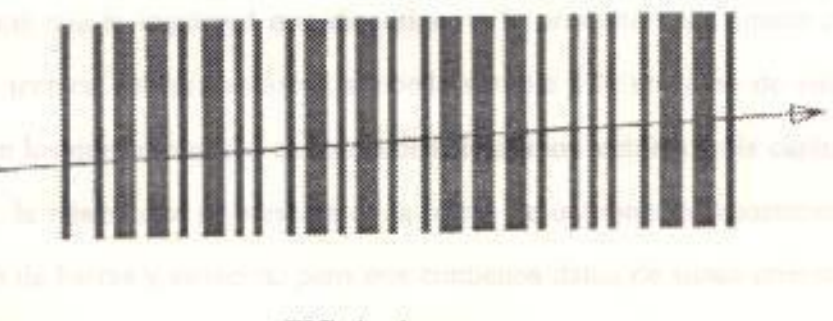

 $FIG. 1 - 1$ 

Lectura de un Simbolo de Código de Barras : Ruta de Posible Lectura

A medida que el dispositivo de lectura se mueve a través del estado, el patrón de espesor de las líneas y los espacios es analizado por el equipo le lectura, y de esta forma se recuperan los datos originales.

La codificación por barras es una tecnología de identificación automática. Permite la recolección de información en tiempo real, de una forma rápida y precisa. Pero el código de barras, de por sí, no resuelve todos los problemas. Es la combinación armoniosa entre el símbolo, conjuntamente con el hardware y el software de aplicación apropiados, lo que crea el potencial necesario para mejorar rendimientos, productividad, y lo más importante, trae como consecuencia un significativo ahorro financiero. (encilia alta atacara alta

Es la intención de la presente tesis, presentar un material de consulta sobre esta tecnología. En el presente documento, se encontrará información sobre el empleo de estos lectores, su funcionamiento, la teoría de captura de datos con los códigos de barras, la transmisión de estos datos hacia un computador, y aplicaciones reales en las que se emplean los lectores y los códigos de barra en la actualidad.

Esperamos que la inquietud que dio origen a la presente tesis, unido con la información técnica que presentaremos, pueda dar pie a la creación de sistemas integrados en los que se empleen en forma beneficiosa los lectores en la captura de información, la misma que se presenta en la forma de un conjunto aparentemente desordenado de barras y espacios, pero que contienen datos de sumo interés para la empresa, que le sirvan para la toma correcta de decisiones estratégicas.

#### CAPITULO I.

## **JUSTIFICACION DEL ESTUDIO.**

## **LL ANALISIS CONCEPTUAL**

Hoy en día, no existe persona alguna que niegue el hecho de que las computadoras han pasado a formar parte integral de casi todos los negocios de operaciones. La resistencia al empleo de las mismas ha disminuido exponencialmente en los últimos años, debido a cuatro factores claves:

1.- El mejoramiento sustancial y abaratamiento del Hardware, en todos los frentes: memoria, discos, tarjetas de video, etc. lo cual hizo mucho más asequible para empresas medianas y pequeñas, la adquisición de estos equipos. Y puso la computadora personal en las casas, convirtiéndola en un artefacto más del hogar. Aun las empresas grandes, con sus mainframes, han empezado a pensar en alternativas computacionales, o como se lo denomina hoy en día, el Downsizing.

2.- Una intensa y millonaria campaña publicitaria, orientada a capturar un mercado esquivo y renuente al cambio. Se enfocó principalmente en dos puntos : el primero de ellos, liberar a las personas de operaciones tediosas y repetitivas, dejándoles más tiempo para pensar en proyectos más creativos; y el segundo de ellos, recalcar que la máquina es una ayuda y no una competencia para el ser humano, y que éste no iba a ser reemplazado, idea que intranquilizaba en gran forma al área laboral.

3 - Una profunda investigación de mercado, orientada a encontrar cuáles son las necesidades más comunes de los usuarios, para la posterior

generación de todo tipo de utilitarios, cada uno de ellos construido con la idea de usabilidad, es decir, presentar en la mejor forma posible (esto es, en una forma lógica), toda la gama de recursos de la aplicación, al punto que el usuario empezaba a intuir automáticamente, dónde se encontraba una función determinada dentro del programa.

4.- Un continuo soporte al cliente, dándole siempre la confianza de saber que no compraba una herramienta con la que tendría que vérselas solo, sino todo lo contrario, la empresa productora de los paquetes de aplicación caminaba al lado de sus compradores, brindándoles toda la asistencia técnica que ellos requerían.

Los centros de cómputo acutales son puntos de planificación, análisis, produción y control dentro de sus empresas. Pero el Hardware por sí solo no es excepcionalmente útil. Para que pueda ser productivo, un computador debe estar equipado con el Software adecuado para la orientación particular del negocio. Es justamente la efectividad de esta simbiosis Hardware / Software, lo que hace verdaderamente valioso y útil el aporte del computador a la empresa.

Hagamos énfasis especial en este punto : toda aplicación, por muy bien elaborada que haya sido, perderá vigencia y será relegada a un segundo plano dentro del sistema empresarial, si no cumple con la caracteristica básica para la cual fue creada: su UTILIDAD para la empresa.

Es nuestro criterio, que el empleo de lectores ópticos para la captura de información, puede ser un Factor Decisivo para el Exito dentro del plan estratégico de un negocio.

# **L2. VENTAJAS DEL EMPLEO DE LOS LECTORES OPTICOS Y LOS CODIGOS DE BARRAS**

La clave del éxito de las empresas radica en una correcta interpretación de la información que se va generando dentro de la misma, para poder corregir errores y pensar en nuevas estrategias que incrementen su competitividad dentro del mercado. Si aceptamos esta premisa como verdadera, se deduce entonces que es parte importantisima dentro de cualquier actividad, que la información sea ingresada en una forma rápida y precisa.

Revisemos algunas técnicas de captura de información que se emplean con las computadoras:

## 1.- Métodos Manuales.

El método tradicional de ingreso de información en un sistema computacional, ha sido el de digitar la información (empleando un teclado), transcribiéndola de un grupo de hojas. Los estudios demuestran que la tasa de error con esta técnica es de aproximadamente 1 por cada 300 caracteres ingresados.

El ingreso manual de datos no provee una entrada en tiempo real debido a que usualmente, la información que está siendo digitada corresponde a eventos que ocurrieron en el pasado. Además, debido al hecho de que primero se reúne la información en hojas de papel, para luego transcribirlos

via teclado al computador, existen varias oportunidades de que ocurran errores con los datos

#### 2.- Métodos Automáticos

Para poder liberarnos de las desventajas de los métodos de ingreso manual, se han desarrollado varias tecnologías de ingreso automático de datos. En este contexto, se entiende por *automático* al hecho de emplear una misma entrada para producir como resultado la captura de una cantidad de información, cuya longitud puede variar entre un caracter, hasta docenas de caracteres

Para evaluar la efectividad de las técnicas automáticas de ingreso de información, podemos basar nuestra apreciación en dos parámetros:

- a) El primero de ellos es la Tasa de Sustitución por Error TSE (Substitution Error Rate - SER), también conocida como la Tasa de Error. Este concepto describe la probabilidad de que un caracter determinado contenga un error, y es simplemente la relación entre el número esperado de errores que ocurren durante un ingreso, comparado con el número de caracteres ingresados.
- b) El segundo parámetro es la Tasa de Primera Lectura TPL (First Read Rate - FRR). Este término se refiere a la probabilidad de que un intento de capturar datos, dará un resultado exitoso en la primera ocasión que se lo realice. Generalmente se expresa en porcentajes. Por ejemplo, si un sistema posee un 75% de Tasa de Primera Lectura, el capturar la información de 1000 etiquetas le tomará aproximadamente 1333 intentos

de lectura. Este parámetro se ve afectado en gran parte por la habilidad que presente el operador que trabaja con el equipo.

Veamos ahora algunos de los métodos automáticos más empleados en la actualidad.

## Revisión de Métodos Automáticos de Captura de Información.

Entre los principales mecanismos de captura de datos en forma no manual, contamos con :

a) Reconocimiento Optico de Caracteres - ROC (Optical Character Recognition - OCR).

El ROC tradicional emplea un tipo de letra para impresión muy estilizado. Los dos tipos de letra más comunes son el ROC-A y el ROC-B. El método ROC posee la particularidad de que es legible para los seres humanos, así como para las máquinas.

# ABCDE

## FIG. 1-2

Ejemplo de Reconocimiento Optico de Caracteres Tipo A

Al ser utilizado para leer páginas impresas con ROC, un lector automático (scanner) de páginas puede capturar rápidamente toda la información, mientras exhibe una TSE de 1 caracter por cada 10000 caracteres leidos.

Cuando se emplea para etiquetar productos o documentos, se emplea un lector manual. Se requiere cierta habilidad del operador, y la TPL puede ser menor al 50%. Si se emplean etiquetas de buena calidad, operadores bien entrenados pueden llegar a tener un TPL del 80%

Este método emplea una tecnología bidimensional. Un lector ROC examina tanto las características verticales como horizontales de los caracteres, durante el proceso de decodificación. Por lo tanto, requiere de un control de la calidad de la impresión en ambos ejes.

En la mitad de los '70s, el ROC fue elegido como el estándar en la tecnología de identificación automática por la Asociación Nacional de Comerciantes Minoristas - ANCM, de los Estados Unidos. Sin embargo, se produjo una declinación de su uso en la década siguiente, debido a :

- La baja Tasa de Primera Lectura con operadores de mediana habilidad.
- La mayor calidad de impresión requerida, debido a la lectura en dos ejes del ROC.

- Alta Tasa de Substitución de Error, comparada con el Código de Barras, a comparative and containing and containing and containing and containing and containing and containing and containing and containing and containing and containing and containing and containing and containing and c

Actualmente, la ANCM apoya y recomienda el empleo de Códigos de Barras para las aplicaciones al detalle. Todas las desventajas anotadas arriba, se ven superadas con largueza si empleamos esta tecnología, y por lo tanto, la decisión que adoptó la ANCM en su afán de no quedarse en el avance tecnológico, fue el correcto.

#### b) Tinta Magnética.

El Reconocimiento de Caracteres con Tinta Magnética -RCTM (Magnetic Ink Character Recognition - MICR), es la tecnología comúnmente empleada en el sellado de los cheques de los bancos.

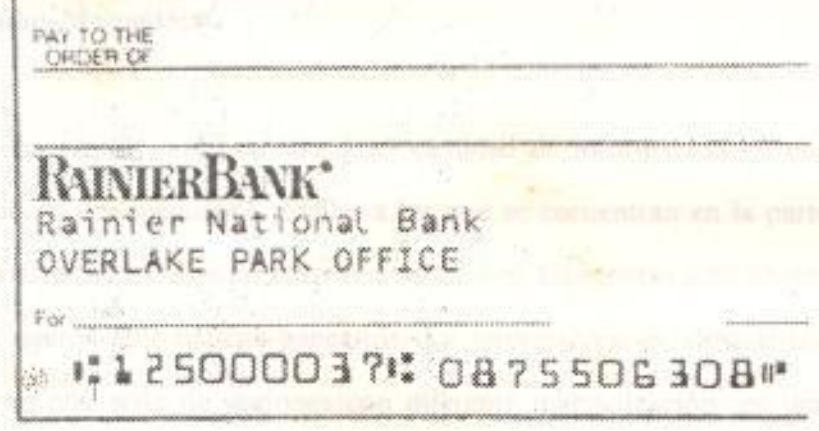

## FIG. 1-3

Ejemplo de Impresión con Tinta Magnética

En la figura anterior, se observa en la parte inferior del cheque, la impresión con tinta magnética.

Un tipo de letra altamente estilizado es impreso con una tinta que posee propiedades magnéticas. A pesar de que la información puede ser leida visualmente, los caracteres RCTM son decodificados con lectores magnéticos automáticos. Como en toda tecnología magnética, el equipo de lectura hace contacto con los caracteres a ser leidos

Esta tecnología, como ya se ha indicado, ha sido aceptada en forma general por la industria bancaria. Pero debido a lo especial de la tinta, y al complejo equipo de lectura, el RCTM no es usado, por razones económicas, en aplicaciones de propósito general fuera del área bancaria.

## c) Bandas Magnéticas.

Es posible codificar una gran cantidad de información en una banda o tira magnética, similar a las que se encuentran en la parte posterior de muchas tarjetas de crédito, y en las tarjetas activadoras de cajeros automáticos bancarios. La información es almacenada como una serie de regiones con diferente magnetización, en una forma similar a las cintas de las computadoras o los diskettes. La información puede ser escrita y modificada en una banda magnética, lo cual le añade flexibilidad a un sistema de información.

Sin embargo, las bandas magnéticas no han sido adoptadas abiertamente para una captura general de información debido a los siguientes factores: and the contract of the contract of the contract of the contract of the contract of the contract of the contract of the contract of the contract of the contract of the contract of the contract of the c

- No existen dispositivos de lector que no demanden contacto con la banda. finite within adversion and small
- Consideraciones ambientales.
- Mayores costos para etiquetar, comparado con los de las tecnologias ópticas que usan imágenes que pueden ser impresas en medios más económicos, como papel.

## d) Reconocimiento de Voz.

Existe en el mercado equipo disponible que puede entender el habla. Esta tecnología, sin embargo todavia tiene un largo camino que recorrer para volverse comercial. Por ejemplo, el reconocimiento de voz no entra en nuestra definición de identificación automática : los números tendrian que ser leidos caracter por caracter. Además, el equipo debe ser "ajustado" para cada operador, y posee un vocabulario limitado. El operador es una parte integral en el proceso de captura de datos, y es la causa principal de todos los errores.

#### e) Visión de Máquina.

Estos sistemas son empleados en compañías manufactureras para ordenar, inspeccionar o medir automáticamente los productos. Consisten de una cámara de televisión de alta resolución (o su

equivalente), con una interfase a un computador via un circuito de procesamiento de señales. Aqui se ve involucrado una complejidad considerable de software. Este equipo debe ser configurado individualmente para cada aplicación en particular.

Un problema que se presenta con esta técnica es que, para poder diferenciar entre objetos similares fisicamente en su forma externa, se requiere de alguna forma de marcaje óptico. Esto se puede implementar ya sea con caracteres convencionales o con marcas arbitrarias

#### f) Identificación por Radio Frecuencia.

Con esta tecnología que emplea Radio Frecuencia (RF), los sistemas pueden leer información de etiquetas que no están siquiera visibles ópticamente para el sistema. Una señal de radio es transmitida hacia la etiqueta, y ésta responde con una señal de radio que es modulada con información almacenada en la etiqueta. Actualmente, muchas aplicaciones en transportación y manufactura han sido desarrolladas con esta técnica, así como en control de mercaderias.

Las etiquetas pueden ser pre-programadas con información, o pueden permitir que ésta cambie como respuesta a comandos modulados en la señal de radio que interroga. La mayor parte de las etiquetas programables requieren de una batería interna; las etiquetas no programables usualmente derivan su poder de operación de la onda interrogadora.

La identificación por RF emplea dos rangos de frecuencias : o muy bajas (inferior a los 300 Khz), o muy altas (por encima de 1 GHz). Los sistemas de alta frecuencia permiten rangos mayores y mayores tasas de transmisión de datos, pero los costos son también mayores. De manera similar, la información que se guarda en las etiquetas puede variar desde 1 bit, hasta varios cientos de bits de información.

Como se podrá intuir, el costo para implementar este método es alto en comparación con otras tecnologías.

## g) Codificación por Barras.

Un Código de Barras consiste de un arreglo de barras paralelas y espacios, que difieren en espesor. La información es codificada dentro de los patrones de espesor.

Los símbolos de códigos de barras pueden ser impresos a un bajo costo, en una gran variedad de técnicas de impresión, y el símbolo de por sí, puede ser graduado en tamaño de acuerdo a requerimientos particulares. La codificación por barras tradicional es una tecnología unidimensional - sólo los espesores de las barras y los espacios contienen información. La altura de estos elementos puede ser considerada como una medida de la redundancia de información del símbolo codificado.

Los sistemas de codificación por barras ofrecen muy alta seguridad de la información; la Tasa de Substitución por Error

generalmente es mejor que 1 error en 1 millón de caracteres. La Tasa de Primera Lectura es mejor que el 80%, y muchos lectores automáticos incrementan la Tasa hasta cerca del 100%.

Como se aprecia, el rendimiento de captura de información se ve claramente elevado.

Comparada contra las otras técnicas de identificación automática, la codificación por barras se erige como una tecnología altamente atractiva. Enumeremos los motivos:

- Puede ser impresa económicamente por una variedad de técnicas.
- Ofrece alta seguridad de la información.
- Existe en el mercado una gran variedad de equipos de lectura, para satisfacer las distintas aplicaciones.
- Como generalmente se imprimen de manera conjunta el código de barras con texto legible, el costo asociado con la inclusión del símbolo del código de barras, es muy bajo.
- Debido al hecho de que con un simple rayo lector que atraviese el simbolo, se puede extraer toda la información, se encuentran disponibles en el mercado lectores manuales muy efectivos y de bajo costo, así como también lectores fijos de alta velocidad, que pueden leer símbolos de código de barras desde una distancia de varios pies, en objetos que se mueven a decenas de metros por minutos.

Es por todo esto que hoy en día, la codificación por barras se ha convertido en la tecnología de identificación automática de información dominante en el mercado.

A continuación, presentamos algunos ejemplos de aplicaciones en las que se emplean los símbolos de códigos de barras. Son casos muy interesantes de analizar, en los que se puede apreciar claramente el beneficio de emplear técnicas de codificación de información de gran eficiencia, como es el caso de los códigos de of Liberras. The Common of the Common Security and Ministers

# **L3. APLICACIONES DE LOS CODIGOS DE BARRAS EN EL MERCADO** Y LA INDUSTRIA.

Partamos de un principio fundamental dentro de los negocios : toda aplicación, mientras más rápida sea en el ingreso de información CORRECTA, dará como resultado un aumento en la efectividad operacional de la empresa. Es justamente en este punto donde el empleo de código de barras se puede convertir en una herramienta por demás útil.

En un estudio realizado en 1991 sobre oficinas federales de los Estados Unidos, se escogieron varias agencias que empleaban sistemas que incluían códigos de barras, siendo la orientación principal, el mejoramiento del control sobre el inventario. A continuación, detallaremos algunos de los procesos que se siguieron, mostrando el enfoque que se les dio en cada caso:

# 1.- Departamento de Agricultura. de Processiones en el titología de la

En esta área se ha desarrollado un sistema de códigos de barras que, por su alcance interdepartamental, identifica y controla aproximadamente 525.000 artículos de propiedad del Estado. Este sistema sirve para el

control de 20 agencias de esta dependencia gubernamental. El método de control empleado se explica a continuación :

Al producirse una compra, a cada artículo que cueste por encima de los \$200 se le asigna un número único de identificación de 6 a 10 dígitos, por el Departamento Nacional de Finanzas - DNF, localizado en Nueva Orleans, Louisiana. Un registro detallado se graba en forma permanente en el archivo maestro de inventario. Cuando se notifica la recepción del artículo, el DNF emite una etiqueta que contiene el número único de identificación, tanto en código de barras, como en forma numérica, para comprensión humana. Esta etiqueta es entregada a la agencia respectiva del Departamento de Agricultura, para ser colocado y fijado en él. La etiqueta trae como información adicional, una descripción de 20 caracteres como máximo, del artículo en particular, y el número de serie de la agencia dueña del artículo

Al realizar un inventario físico, el individuo que lo realiza ingresa en un terminal portable de mano, con memoria de 64Kb, sus iniciales, el número de identificación contable, que indica la ubicación del inventario, y la fecha actual. A partir de este instante, se empieza a leer las etiquetas de códigos de barras con un lápiz óptico, permitiéndose también el ingreso por teclado, si fuese necesario. Una vez levantada toda la información, ésta es transmitida a la Unidad Central de Procesamiento en el DNF, via líneas telefónicas, donde es comparada automáticamente con los registros del archivo maestro de inventarios. El sistema genera un reporte mostrando (a) los artículos reportados que no estaban en el archivo maestro de inventario, y (b) los artículos que constan en el archivo, y que no fueron inventariados físicamente.

Los artículos que por alguna circunstancia no pudieron ser leidos por el lápiz, y tuvieron que ser ingresados por teclado, aparecen resaltados.

Entre las ventajas organizacionales que obtiene el Dpto. de Agricultura con este sistema, están :

- 1.- Un control de inventarios más preciso, al eliminar en gran parte el error humano, por la automatización del sistema.
- 2 La posibilidad de realizar revisiones de inventario con más frecuencia, en menor tiempo, y con el empleo de pocos recursos de personal.
- 3.- Posible reducción en las pérdidas de propiedades, debido al incremento en la frecuencia de las tomas físicas de inventario.

## 2.- Departamento de Defensa.

Desde hace más de 5 años, se ha buscado dentro de la Secretaría de Defensa, el establecer una simbología estándar legible por computadoras, para marcar los artículos del Dpto, de Defensa, tales como paquetes de las unidades, contenedores, y documentación especial; se anhelaba también establecer procedimientos para el uso de esta simbologia a través de todo el Departamento. El proyecto fue enfocado para evitar la proliferación de simbologías dentro del Dpto. de Defensa, y la duplicación del esfuerzo en implementar un proceso automatizado de lectura y marcaje. El objetivo a largo plazo era mejorar la productividad, el tiempo de captura de información, y la precisión en la logística del Departamento, con el fin de reducir costos.

Uno de los usos que se le dio al sistema, fue el de recepción de equipos y suministros al detalle. Se implementó el sistema de la siguiente manera : una etiqueta con código de barras, que contenia la información de los suministros a ser transportados, fue adherido a cada paquete destinado a un sitio de prueba en Alemania. Una vez llegado el equipaje a este punto, se leyó la etiqueta con el código de barras, y la información se transmitió via ondas de radio, a una computadora central para generar automáticamente la hoja de recepción de los suministros. Los resultados de las pruebas arrojaron como conclusión que este método de procesamiento de información era muy rápido y confiable. Además, el equipo probó ser durable aun en condiciones ambientales adversas en la bodega, y no se registraron caídas del sistema en ningún momento.

Otra aplicación que se merece destacar fue el de ubicación física del inventario dentro de bodega. El uso de lectores portables de códigos de barras, fue probado en un Depósito de Defensa en Massachussets. Estos lectores portables fueron precargados con información de las ubicaciones adecuadas de los productos, y fueron empleados en vez de tarjetas o listados. Empleando simplemente las etiquetas con códigos de barras grabados en ellas, un pequeño programa "menú" de opciones para capturar información, y con escasos ingresos por teclado, se pudo verificar la existencia y la correcta ubicación de más de 5.000 artículos diferentes en bodega. Entre los beneficios obtenidos, se consiguió un mejoramiento en la precisión de la información, se disminuyó el tiempo de procesamiento para la consolidación de la información, y se aumentó en un 8% la productividad en la recolección de los datos.

## 3.- Departamento de Energía.

El Departamento de Operaciones de Nevada implementó un sistema de administración basado en códigos de barras, para controlar 43.000 artículos propiedad del Departamento, principalmente instrumentos científicos y equipo para pruebas nucleares. Los componentes y todo el equipo en sí se encontraban distribuidos en ocho lugares estratégicos en todo el territorio norteamericano, y los traslados eran frecuentes. El sistema que se desarrolló le sigue la pista al movimiento de los equipos, para de esta forma proveer un inventario actualizado, en el cual se puede observar la ubicación actual de un equipo determinado.

El sistema emplea tres tipos diferentes de etiquetas : (a) las de identificación del personal, con un código de barras único, que identifica a la persona que está realizando una determinada labor; (b) las de ubicación física, con referencias a cuartos o compartimentos específicos dentro de una bodega; y, (c) las de los articulos, utilizado para etiquetar piezas individuales de los equipos.

Cuando se realiza un inventario o se registra el cambio de ubicación de un equipo determinado, se emplean un terminal de mano, portable, con un teclado numérico y un lector óptico separado y desprendible. Para poder usar el sistema, el usuario primero se identifica con su código, luego reporta el lugar desde el cual va a capturar la información, y luego empieza la lectura de las piezas de los equipos. Toda la información es almacenada en la memoria del terminal, y luego es transmitida via un enlace terminal / teléfono, a un computador central ubicado en Las Vegas.

En este lugar es donde se realiza la confrontación de información, y se registran los cambios de lugar. Transmitte compos que mayor los panneres

El Departamento reportó como ventajas por el empleo de este sistema, una reducción de hasta el 80% en el tiempo requerido para realizar un inventario físico, y la cantidad de personal necesario para realizarlo se redujo a la mitad. Cel si stati al si discontinua le adhiere una eligibilità de

Además, el sistema provee a la Administración información precisa sobre el inventario de bodega. La idea de control y de seguimiento de los diferentes equipos, fue implementada con todo éxito con este sistema, que satisfizo ampliamente los requerimientos iniciales. The contractor of the contractor

# 4.- Servicio Postal, and the company of the company of the contract of the contract of the contract of the contract of

El Departamento de Desarrollo e Investigación del Servicio Postal de los Estados Unidos desarrolló un sistema de códigos de barras para identificación, ruteo y seguimiento de la correspondencia, a medida que ésta viaja a través del sistema postal. A la conservación e processor a la conservación

Los dependientes de cada oficina de correos reciben una lista de etiquetas con códigos de barras, secuencialmente enumeradas. Cada oficina tiene su propia impresora de etiquetas, y genera su propio suministro de etiquetas.

El código se compone de 14 caracteres, los que producen un número de identificación único:

los 7 primeros digitos conforman el número secuencial, los 6 siguientes representan el código de la oficina de correos que envía los paquetes (existen más de 40.000 oficinas en los Estados Unidos), y el último digito es de verificación. Consta de dos partes : una que tiene el código de barras y el número, y la segunda parte contiene sólo el número.

Con la llegada del producto, el dependiente le adhiere una etiqueta de código de barras al artículo; luego, graba en el comprobante de recepción del cliente, el número del código, así como también en el comprobante que se queda con el dependiente. Al finalizar este proceso, se genera automáticamente un manifiesto, que se incluye junto al correo que va a viajar a otra localidad. Al llegar a la siguiente estación, se realiza una lectura de todo el material que arribó, y se hace una comparación inmediata entre lo que reporta el manifiesto, y la condición actual de llegada. Artículos recibidos, pero que no aparecen en el manifiesto, y viceversa, serán investigados a través de la facilidad que el sistema presenta.

La implementación de este sistema dio como resultado un 50% de ahorro de horas de trabajo del personal, en la recepción y procesamiento del correo en las oficinas postales que originan el movimiento, y un 30% en el proceso global desde que se recibe hasta que llega a su destino final. Adicionalmente, el sistema provee un gran soporte para auditoria, debido al seguimiento que le hace a cada artículo.

Los resultados de todos los sistemas implementados indicaron un aumento minimo de dificultad en la fase de integración entre los sistemas

anteriores, y el sistema de marcaje automático de información, conjuntamente con el equipo de lectura y captura de datos.

No se reportaron caídas del sistema por el empleo del nuevo equipo, ni fallas de software. Por otro lado, el ahorro total estimado por el uso de los códigos de barras, superaba los 200 millones de dólares. Y entre las ventajas que trajo consigo este sistema, podemos mencionar:

- Mayor precisión de la información.

- Reducción en el tiempo de envío sobre pedido.

- Mejoramiento del flujo de la producción.

- Reducción en los requerimientos de documentación.

- Menores requerimientos de entrenamiento de personal.

- Mejor control y contabilización.

En este capítulo, se han explicado unos cuantos casos de implementaciones en las que el uso de los códigos de barras fue un factor clave en el mejoramiento de las funciones departamentales. Pero podemos nombrar todavía muchos más campos dentro del sector industrial y comercial, donde son empleados con todo éxito :

- Control de Producción

- Manejo de Documentos

- Procesamiento de Ordenes y Generación Automática de Facturas

- Inspección y Control de Calidad

- Distribución de Control en Bodega

- Seguridad, Controles de Acceso para Areas Restringidas

- Control de Embarques, y Recepción

Como se puede apreciar, las posibilidades de empleo de los códigos de barras son muy amplias. Sea cual fuere el enfoque y el uso que se les dé, siempre se podrá contar con un método seguro, confiable y rápido de ingreso de información.

Pasemos ahora a ver la organización del material de la presente tesis.

# **L4. ESTRUCTURA Y ORGANIZACION DE LA INFORMACION A** PRESENTARSE EN LA TESIS.

La metodología a seguir en la organización de la presente tesis, se acopla en cierta forma, con el proceso de captura de información. Distingamos los tres elementos claves en cualquier sistema que utilice los códigos de barras :

- A.- El primer elemento, como es lógico suponer, es el código en si del producto o artículo que estamos referenciando.
- B.- Como segundo elemento principal, tenemos el aparato o equipo necesario para una correcta recepción e interpretación del código de barras.
- C.- El tercer elemento es el medio de transmisión de la información, es decir, la forma en la que los datos pasan desde el lector, empleado en la captura de los diferentes códigos, hacia el computador central donde se realizarán las respectivas rutinas de validación y consolidación.

Tomando estos tres puntos como base, y excluyendo este primer capítulo de Justificación del Estudio, hemos dividido la información a ser presentada en las hojas siguientes, en cuatro capítulos claramente diferenciados:

- En el siguiente capítulo, nos enfocaremos en los lectores de códigos de barras; analizaremos su funcionamiento, las distintas formas que presentan para poder almacenar información, y revisaremos modelos existentes en el mercado.
- En el tercer capítulo, exploramos el mundo de las comunicaciones, orientado a nuestro objetivo, que es traspasar la información generada y almacenada en los dispositivos que revisamos en el capítulo anterior, y llevarlos hacia un computador para su posterior procesamiento. Revisaremos soluciones que nos da el mercado.
- El cuarto capítulo es un estudio sobre los distintos códigos de barras existentes en el mercado, las diferencias entre ellos, y haremos una revisión de diferentes técnicas de impresión, disponibles actualmente en el mercado.
- El quinto capítulo es el enlace entre lo expuesto anteriormente, y la práctica : en él, hacemos una descripción completa de un sistema desarrollado con el fin de demostrar la utilidad de los códigos de barras. Se enfoca el problema de una empacadora de camarón, dedicada a la compra del marisco a los productores nacionales, para su posterior procesamiento, clasificación y exportación.
Veremos cómo el empleo de los lectores y los códigos de barras, facilitan en gran forma el trabajo de manipulación de datos, despacho de pedidos y **pescas.** THE LATER WAS INTERFERENCE.

Finalmente, se realizan unas recomendaciones, y se obtienen conclusiones sobre el empleo de los códigos de barras y los lectores, como herramientas de gran ayuda para actividades importantes y estratégicas dentro de la empresa.

En las siguientes hojas, estaremos realizando un estudio sobre todo el proceso de captura de información, sin perder de vista en ningún momento, la *aplicabilidad* en el mundo real. El posteriore posteriore y limita

in forma yenitmu ve et ledar. Part ecder decedificar la información

## **CAPITULO II.**

# **ECTORES OPTICOS Y EQUIPOS DE LECTURA.**

#### **LL ANALISIS CONCEPTUAL.**

Un equipo lector de códigos de barras es un dispositivo empleado para extraer la información que es codificada ópticamente en el símbolo del código de barras, para convertirlo en información digital compatible con el computador. Esta información decodificada puede ser transmitida directamente a un computador conectado al dispositivo, o puede ser almacenada localmente para una transmisión conjunta posterior, y hasta puede ocurrir que interactúe con un programa de aplicación que se encuentre en forma residente en el lector. Para poder decodificar la información presente en un símbolo de código de barras, un lector debe estar en la capacidad de realizar siete funciones básicas, las cuales dependiendo del tipo de código que se esté empleando, pueden llegar a ser más :

- 1. Identificar que los elementos leidos sean los correctos. Aqui también se incluye la verificación de la calidad de la impresión. Si el símbolo no presentase las características mínimas de calidad, la lectura no se realiza.
- 2. Determinar los espesores de cada uno de las barras y espacios del símbolo.
- 3. Clasificar los espesores de los elementos, en un número de niveles apropiado para la simbología que está siendo empleada; por ejemplo, 4 niveles para código UPC, dos para Código 39, etc.
- 4. Asegurarse que los espesores del elemento son consistentes con todas las reglas de codificación que se emplean en la simbología escogida. Comparar los patrones de los elementos con una tabla almacenada de valores para esta simbología y determinar la información codificada.
- 5. De ser necesario, revertir el orden de la información. La dirección de lectura es determinada al examinar los caracteres de inicio y parada.
- 6. Confirmar que existen zonas de quietud válidas, en ambos extremos del simbolo
- 7. Confirmar que cualquier caracter de verificación sea consistente con la información decodificada

De todos estos pasos, el segundo, que trata sobre la medición del espesor del elemento, se lo realiza en base de un sistema de lectura optoeléctrico, en combinación con un software corriendo en el microprocesador del lector de códigos.

Los otros cinco pasos son manejados por rutinas de software que toman como base el algoritmo de decodificación de la simbología escogida.

Básicamente, un lector de códigos de barra puede ser visto como la conjunción de dos elementos: el dispositivo de entrada, y el decodificador. Estos dos elementos pueden estar en paquetes separados fisicamente pero conectados a través de un cable, o pueden venir en una sola unidad.

Para una mejor visión de este enunciado, estudiaremos en las páginas siguientes, ambos elementos por separado, explicando su funcionamiento.

#### **L2, CAPTURA DE INFORMACION : ESTUDIO** DEL. **FUNCIONAMIENTO.**

El dispositivo de entrada es una unidad que emplea técnicas optoeléctricas para poder realizar la lectura (scan) del símbolo del código de barras. El movimiento de lectura puede ser provisto por el desplazamiento de la mano del operador, por un sistema de lectura interno, o por el movimiento de los símbolos por delante del dispositivo de entrada. La salida eléctrica instantánea que produce el dispositivo de entrada, es representativo de la reflectividad del símbolo en el punto en que está siendo leido.

Analicemos más a fondo esta idea : un dispositivo de entrada es usualmente un sistema activo, puesto que ilumina el símbolo con energía luminosa, y luego examina la cantidad de luz reflejada por cada área del simbolo. Por conocimientos físicos elementales, los espacios del simbolo reflejarán más luz que las barras.

El área del símbolo que está siendo examinado en cualquier instante, recibe el nombre de Punto (en inglés, "Spot"). El mencionado Punto no es mecesariamente de forma circular. La dimensión del Punto, tomando como referencia al eje perpendicular al sentido de lectura del símbolo, está limitada por el espesor del elemento más delgado que es leido.

La luz reflejada por el punto leido, es direccionada a un fotodiodo detector ( o algún dispositivo equivalente), el cual genera una pequeña corriente que es proporcional a la cantidad de luz retornada. Un amplificador en el dispositivo de entrada incrementa la señal del fotodiodo, hasta un nivel que permita su uso. A medida que el punto es movido en un sendero perpendicular al eje mayor de las barras, en otras palabras, al realizar la lectura, ocurre una variación en el voltaje analógico del amplificador, tal y como se observa en el siguiente gráfico.

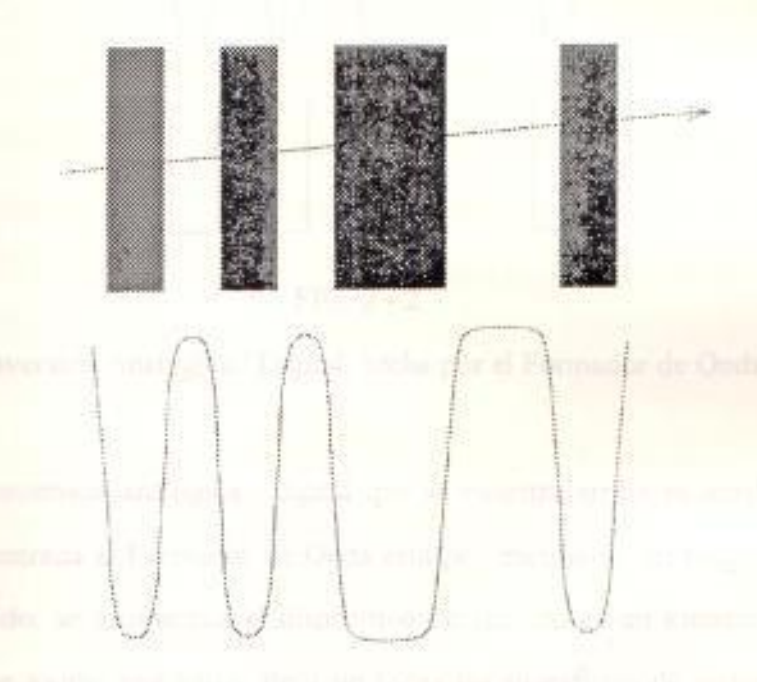

#### $FIG. 2 - 1$

#### Proceso de Lectura de un Simbolo.

Del gráfico se desprende el hecho de que el voltaje analógico del amplificador es proporcional a la reflectividad del símbolo en el punto de lectura.

Para poder diferenciar entre barras y espacios, el voltaje analógico es convertido en una forma de onda digital, similar a la unión de varias

funciones escalón. Esto lo realiza un circuito que recibe el nombre de Formador de Onda (en inglés, Waveshaper). El gráfico que a continuación presentamos, nos ilustra sobre el objetivo que persigue el Formador de Onda.

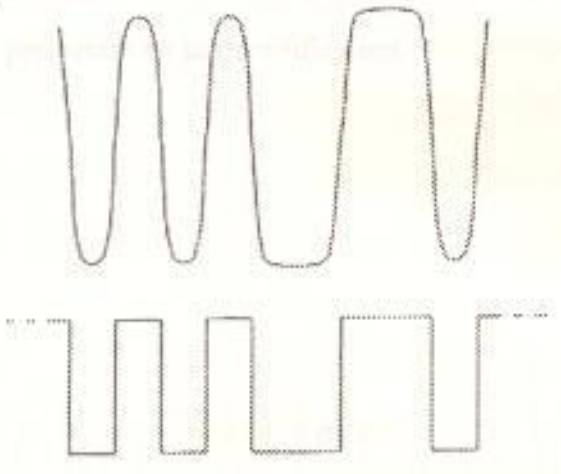

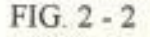

Conversión Analógica / Digital, hecha por el Formador de Onda

La conversión analógica / digital que se muestra arriba es ideal; si el voltaje de entrada al Formador de Onda está por encima de un rango límite preestablecido, se asume que el dispositivo de entrada es un espacio; caso contrario, se asume una barra. Pero no todas las superficies de lectura son óptimas.

Cuando se combina el efecto de un lector de resolución marginal, y una pobre reflectividad del símbolo, podemos encontrarnos con el problema de que nuestro rango nos causa indefiniciones. Esto es, las variaciones de la señal analógica no son lo suficientemente claras como para determinar con precisión si estamos frente a un espacio o una barra, lo que puede causar una mala interpretación de la información.

Un error conduce al otro : un Formador de Onda con un rango limite fijo, fallará en una correcta conversión.

En la siguiente figura, se muestra el resultado de una lectura, que seguramente traerá problemas en su decodificación.

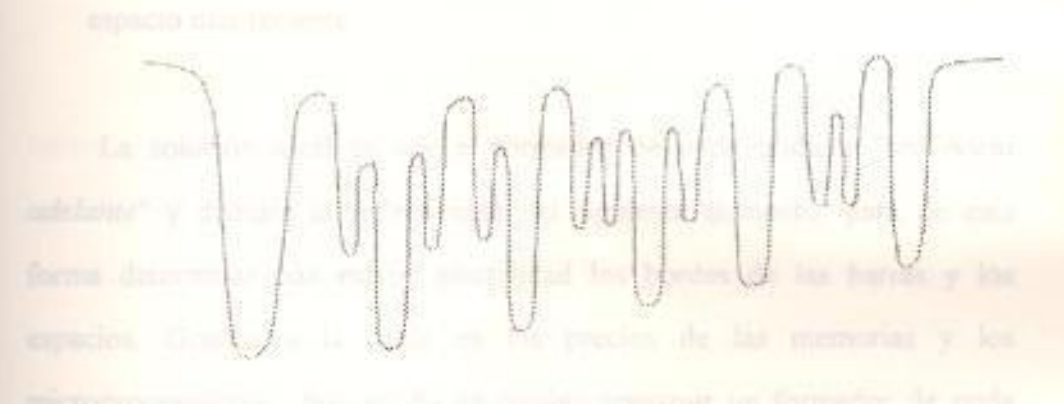

#### $FIG. 2 - 3$

Señal Analógica Capturada, con Indefiniciones en la Captura de Información

La decodificación correcta de la señal anterior es poco probable.

Para superar este problema, han surgido varias ideas, las que exponemos a continuación :

1.- Mover continuamente el límite a un valor que sea un desplazamiento en una cantidad determinada, del último monte o valle observado.

- 2 Colocar el límite en el punto medio del promedio de la reflectividad de barras y espacios, de la última etiqueta leida.
- 3 Establecer el limite en el punto medio de la reflectividad de barras y espacios de la primera barra y el primer espacio observado en la etiqueta que está siendo leida en este momento.
- 4 Establecer el límite en el punto medio de la reflectividad de la barra o el espacio más reciente.

La solución ideal es que el formador de onda pudiera "ver hacia adelante" y divisara la reflectividad del siguiente elemento, para de esta forma determinar con mayor efectividad los bordes de las barras y los espacios. Gracias a la caida en los precios de las memorias y los microprocesadores, hoy en día es posible construir un formador de onda digital que pueda proveer un equivalente de esta capacidad.

Avancemos en nuestro estudio : si estamos en presencia de una velocidad de lectura uniforme, es fácil determinar los espesores relativos de las barras y los espacios, con sólo medir el tiempo que la señal eléctrica del lector se mantiene en los voltajes que representan el blanco o el negro respectivamente. En otras palabras, la velocidad uniforme permite un paso facil del dominio del tiempo al dominio del espacio.

Sin embargo, en presencia de una gran aceleración, es más dificil determinar los espesores de las barras y los espacios con sólo examinar la señal eléctrica de salida del dispositivo lector.

Los dispositivos de entrada emplean técnicas opto-eléctricas. El simbolo es iluminado por una fuente de luz, y la cantidad de luz reflejada por el área examinada es una medida de su reflectividad.

Diferentes longitudes de onda de luz han sido empleados en la lectura de códigos de barras. La longitud de onda es expresada usualmente en manômetros, siendo la porción visible del espectro, el rango entre 450 y 750 manometros.

Los primeros lectores de códigos empleaban longitud de onda en el rango de los 900 nm; hoy en día, muchos dispositivos de estrada operan en el rango de los 633 nm, que es la longitud de onda emitida mar un laser de helio-neón.

Las dos longitudes de onda más populares son referidas comúnmente E900 y B633, que corresponden a las longitudes de onda de 900 y 633 TE respectivamente. Debido al hecho de que las longitudes de onda del essay caen fuera del rango de visibillidad del ojo humano, ciertos tipos de anticaciones emplean el B900 por motivos de seguridad.

Siguiendo con esta idea, cabe destacar que en algunos ambientes donde es enquetas pueden llegar a ser contaminadas con grasa, aceite o sangre, el da mejores resultados que el B633.

Algunas técnicas de impresión no presentan un buen contraste para el infrarrojo, mientras que las impresiones con tintas basadas en carbono a magorcionan un contraste satisfactorio para todas las longitudes de onda.

#### **L3. CONCEPTOS BASICOS.**

Continuando con nuestro estudio, consideramos importante en este punto, enunciar algunos conceptos que se emplean usualmente en la terminología de lectores de códigos: en el proporciones de la proporcional de la proporcional de la proporcion

#### 1.- Longitud de lectura (Scan length).

Se entiende por longitud de lectura, a la distancia que el punto activo del lector de rayo desplazable recorre a lo largo de la dirección perpendicular de las barras de un simbolo determinado. Tal y como lo indica el sentido común, la longitud de lectura aumenta a medida que la distancia entre el lector y el símbolo también se incrementa.

Esta característica tiene sus bemoles : los extremos de la linea de lectura no son usados generalmente, debido a la rápida aceleración del rayo en esta área. Entonces, el concepto de longitud de lectura útil define qué tan cerca un símbolo puede ser leido exitosamente por un lector de rayo desplazable. El proportion de la proportion de la proportion de la proportion de la proportion

# 2. Orientación.

Es la forma de presentación de las barras del símbolo. Las dos orientaciones estándares para la lectura de los códigos de barras son:

a) Orientación tipo cerca, en la que las barras están dispuestas en forma vertical.

b) Orientación tipo escalera, en la que las barras están dispuestas en forma horizontal

De ambos estilos, el más empleado es el primero, y es el de uso más generalizado a nivel comercial y empresarial. Sin embargo, ciertas aplicaciones podrian hacer uso de la orientación tipo escalera.

#### 3.- Longitud de Onda.

La luz es una forma de radiación electromagnética, tal y como lo son las ondas convencionales de radio, pero la luz tiene una longitud de onda mucho más corta. Es regla generalmente aceptada hablar de longitudes de onda ópticas en nanómetros.

Los dispositivos de entrada operan iluminando el símbolo con energía óptica, y luego examinando la cantidad de energía que se refleja. La reflectividad de las barras impresas varía con respecto al fondo del material (los espacios). La longitud de onda a la cual responde un dispositivo de entrada depende de la fuente de luz y de las características de algún filtro óptico que se esté empleando. Se conoce como respuesta pico al rango de longitudes de onda para el cual el dispositivo de entrada está configurado y puede realizar una lectura exitosa.

Destaquemos un aspecto vital en la captura de información por parte de los dispositivos de entrada: sólo un adecuado contraste en el simbolo, permitirá que el dispositivo de entrada cumpla bien su trabajo. Para ello, no nos podemos guiar por nuestro sentido de la vista, porque puede ocurrir que el lector esté trabajando en una longitud de onda que se encuentre fuera del rango de luz visible.

Generalmente, la longitud de onda de los dispositivos de entrada, caen en las siguientes categorías :

- a) Láseres de Helio Neón : dispositivos que emplean estos láseres operan en los 633 nm.
- b) Fuentes Incandescentes de Luz : aquellos lectores que emplean este tipo de iluminación para capturar información, tienen tipicamente una respuesta pico en el rango de los 600 a 650 nm.
- c) Lámparas de Flash : lectores con estas lámparas usualmente tienen una respuesta pico en el rango de los 550 a 650 nm.
- d) LEDs Visibles : estos LEDs empleados en dispositivos de lectura poseen longitudes de onda que varian en el rango de los 633 a 700 nm.
- e) LEDs Infrarrojos : Las respuetas pico de lectores que trabajan con este tipo de LEDs varia entre 850 y 920 nm.
- f) Diodos Láser de Estado Sólido : los primeros diodos que salieron al mercado, a mediados de 1988, trabajaban con longitudes de

onda de 780 nm. Hoy en dia, se espera que el estándar se ubique en los 630 nm

#### 4 - Reflejo especular.

El concepto de reflejo especular es muy intuitivo para las personas: este es el tipo de relejo que ocurre cuando la luz incide sobre un espejo. Se sabe por estudios físicos recopilados en la rama de la Optica, que un rayo de luz que se refleja en un espejo, lo hace en un ángulo tal que el ángulo de incidencia (el rayo llegando al espejo) es igual al ángulo de reflexión (el rayo alejándose del espejo). Esto se conoce en Optica como la Ley de Snell.

#### 5 - Reflejo difuso.

Este tipo de reflejo ocurre cuando la luz incide sobre superficies no brillosas, tales como el papel. Cuando el rayo de luz es proyectado hacia una superficie difursa, la luz reflejada es irradiada en un patrón simétrico. La energía reflejada en un cierto ángulo es una función del coseno de ese ángulo, como lo establece la llamada radiación de Lambertian

Materiales que posean caracterísitcas de reflectividad difusa son los mejores y los más recomendados para imprimir sobre ellos los simbolos de los códigos de barras.

#### 6 - Profundidad de campo.

Todo dispositivo de entrada que no tenga contacto directo con la superficie de lectura, posee un cierto rango de distancias sobre las que un símbolo puede ser decodificado en forma exitosa. Este rango es el que se conoce como profundidad de campo.

Con todos estos conceptos previamente vertidos, pasaremos a revisar los principales dispositivos de entrada, y los decodificadores empleados en la lectura de los símbolos de códigos de barras. Aun cuando son partes de un mismo todo, que es el lector, creemos que en este punto, es más didáctico estudiarlos por separado.

# **LASIFICACION DE LOS LECTORES DE CODIGOS DE BARRAS.**

Dividiremos el estudio de los lectores en dos grupos : primero, revisaremos los dispositivos de entrada por separado, para luego entrar en los distintos tipos de decodificadores.

#### II.4.1. Dispositivos de Entrada.

Tres características principales nos sirven para diferenciar los dispositivos de entrada: el mecanismo de lectura que posee, el formato físico, y la existencia o no de contacto con la superficie del simbolo. Cada uno de estos dispositivos es tratado a continuación.

#### A. Dispositivos de Contacto Manuales, de Rayo Fijo.

Estos dispositivos no presentan mecanismo alguno para proveer del movimiento de lectura en forma automática. El rayo del dispositivo es fijado con respecto a su envoltura física, y el movimiento de lectura lo da el operador.

La punta que hace contacto con el símbolo está diseñado para minimizar rayaduras y puede estar hecha de plástico, acero o una bola de zafiro.

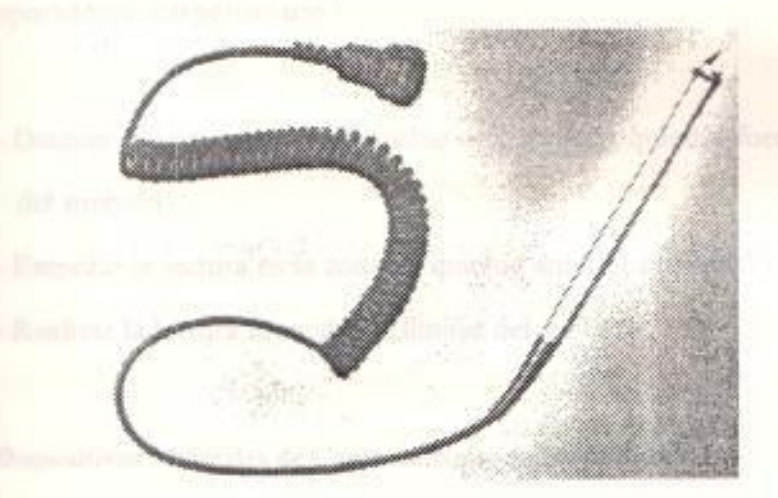

# Les dispositions de 201 FIG. 2 - 4. Mill capaces de restizer

Vara de Lectura

Las varas ("wands"), ejemplo clásico de este tipo de dispositivos, operan generalmente inundando con iluminación el símbolo, luego crean el Punto (llamado a veces "apertura") enfocando el sendero de luz que reciben. Se puede emplear una variedad de tamaños de Puntos.

Los elementos opto-eléctricos de una vara de contacto son a veces encapsulados en una unidad que asemeja una pequeña pistola, por lo que es común escuchar el nombre "pistola de contacto".

Este paquete puede incluir luces de status controladas por el decodificador y/o una alerta de sonido.

Se requiere de cierta habilidad por parte del operador para este tipo de dispositivos, pero las técnicas son fáciles de aprender. Los errores típicos en los que incurren los operadores inexpertos son :

- Detener la lectura antes de arribar a la zona de quietud fuera del simbolo.
- Empezar la lectura en la zona de quietud anterior al símbolo.
- Realizar la lectura fuera de los limites del simbolo.

#### B. Dispositivos Manuales de Contacto Nulo, de Rayo Fijo.

Los dispositivos de contacto nulo son capaces de realizar lecturas de símbolos que se encuentran ubicados en superficies suaves o irregulares, y pueden hasta leer a través de láminas relativamente gruesas o ventanas.

De igual forma que las analizadas anteriormente, estos dispositivos requieren que el operador les suministre el movimiento para leer. Requieren asimismo, de una mayor habilidad por parte del operador, puesto que además de las precauciones anteriores, deberá también mantener una distancia apropiada entre la unidad y el símbolo, dentro de los limites establecidos por la profundidad de campo.

Un ejemplo clásico de dispositivos manuales de contacto nulo, y de rayo fijo, es el que se muestra en el siguiente gráfico, donde se lo emplea para la lectura de códigos de barras en una tarjeta de elementos semiconductores, en los que el contacto podría ocasionar algún daño en los componentes de la tarjeta.

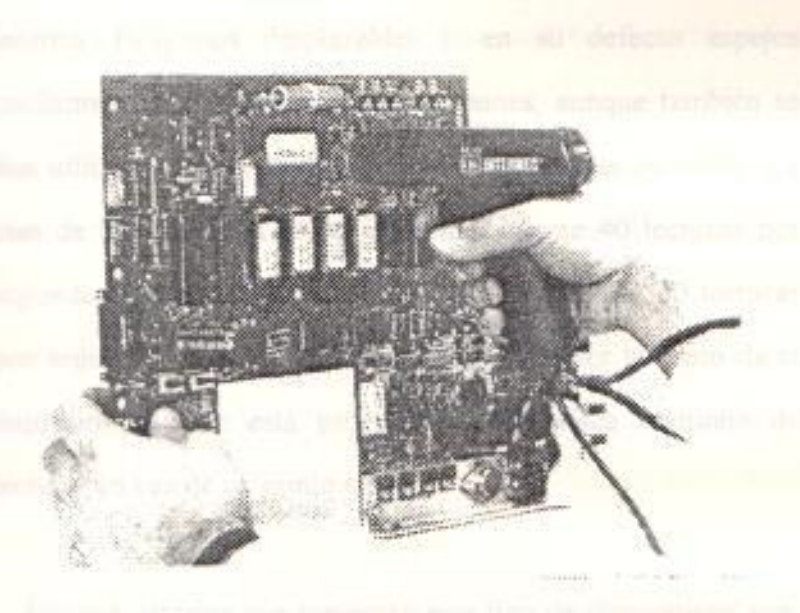

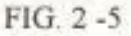

Ejemplo de Lector Manual de Contacto Nulo, de Rayo Fijo.

Podemos diferenciar dos grandes categorias: las de rayo de iluminación enfocado, y las de inundación de iluminación. Los primeros son diseñados ya sea con láseres de HeNe o con diodos láser de estado sólido. Los segundos emplean va sea LEDs visibles o fuentes incandescentes de luz. La profundidad de campo y la distancia de trabajo son típicamente menores que los dispositivos de rayo enfocado, y por eso no tuvieron mucha acogida en el mercado.

El lector puede tener incorporado un mecanismo que intencionalmente causa que la línea de lectura oscile verticalmente sobre un estrecho rango. Esto permite que diferentes áreas del símbolo puedan ser leidas en las pasadas subsecuentes, y puede resultar en un rendimiento mejorado, especialmente en aquellas símbolos de una calidad de impresión marginal, donde sólo existen pocos senderos de lectura que son verdaderamente usables.

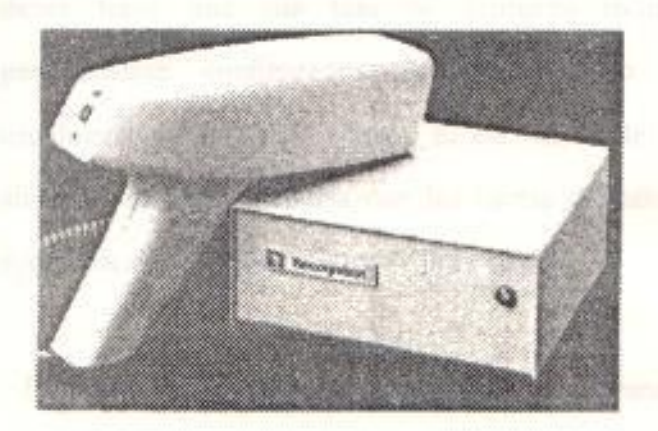

#### FIG. 2-6

Ejemplo de Lector Manual de Rayo Desplazable

Esta técnica es el equivalente a que el lector esté examinando un área del símbolo, en vez de solamente una linea, y por lo tanto aprovecha uno de los atributos más útiles de los códigos de barras : la redundancia vertical de información.

mon Par eRmela waden ir en

#### D. Dispositivos Fijos de Montaje y Rayo.

Este tipo de dispositivo obtiene su movimiento para lectura, por el desplazamiento de un símbolo de código de barras por delante del lector. El dispositivo "mira" hacia un lugar en frente de él, y se espera que los símbolos pasen por delante del área de trabajo óptico de la unidad.

Estos dispositivos de rayo fijo sólo tienen una oportunidad de ver el símbolo a medida que va pasando por delante de él, así que es indispensable una buena calidad en la impresión si se desea tener una alta tasa de primeras lecturas. Están generalmente configurados con Puntos no simétricos, usualmente en forma de elipses. El eje mayor de la elipse es alineada en forma paralela con las barras del símbolo. Esto ayuda para una mejor captura de información.

Dispositivos de esta clase usan fuentes incandescentes de luz o LEDs visibles, aunque también es factible su construcción con láser. Presentan la ventaja de ser más pequeños y económicos respecto a los lectores de rayo desplazable, pero

tienen el limitante de una pequeña profundidad de campo, de aproximadamente 0.25 pulgadas, además de "una sola mirada".

Este tipo de dispositivos es mejor aprovechado en aplicaciones especiales, y a veces van inmersos en una pieza mayor de algún equipo. Por ejemplo, suelen ir en los lectores de ranura, que están diseñados para usarse con tarjetas que incluyen un código de barras. El usuario simplemente desliza la tarjeta por la ranura, proveyendo de esta forma el movimientode lectura.

En el siguiente gráfico, se aprecia un ejemplo típico de un dispositivo fijo de montaje y rayo, un lector de ranura.

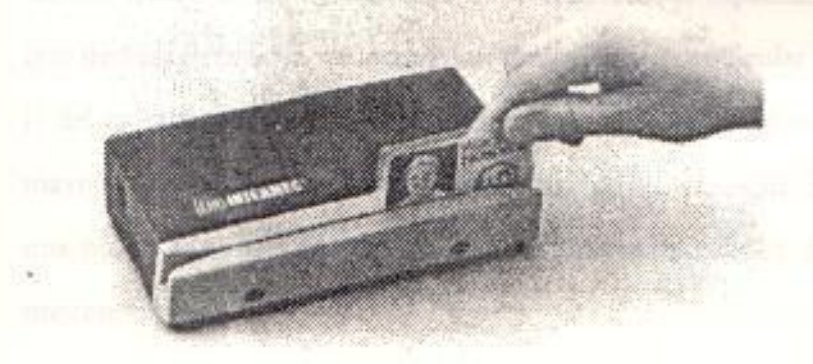

# FIG. 2-7

Ejemplo de Lector de Ranura

E. Dispositivos de Montura Fija, y de Rayo Desplazable.

Este tipo de dispositivo de entrada se monta en una locación fija, y se proyecta su rayo en el sendero de los símbolos que se

acercan. Constan internamente de un mecanismo de lectura que opera a una alta velocidad, usualmente en el rango de los 400 hasta 1000 lecturas por segundo, permitiendo que la información sea capturada en forma rápida de las líneas de productos. La línea de lectura puede ser tanto vertical como horizontal, coincidiendo con las orientaciones tipo cerca o escalera.

La longitud de la línea de lectura, la altura de la barra, la orientación del símbolo, y la velocidad del transportador de productos debe ser tal que el lector tenga como mínimo de cuatro a cinco oportunidades de lectura por simbolo, a medida que este va pasando. Generalmente, estos dispositivos de lectura vienen conjuntamente con unos adaptadores especiales que desplazan la linea de lectura, en dirección perpendicular a la del movimiento de lectura. Esto permite que se examine una mayor área del símbolo, maximizando así la probabilidad de una buena lectura, aun en presencia de una mala calidad de impresión.

Algunos dispositivos modernos traen unos mecanismos que permiten realizar lecturas en casi cualquier orientación imaginable. Pero si bien por un lado esto es beneficioso, su efectividad se ve disminuida en el sentido de que se debe bajar la velocidad de las bandas de transportación de los productos.

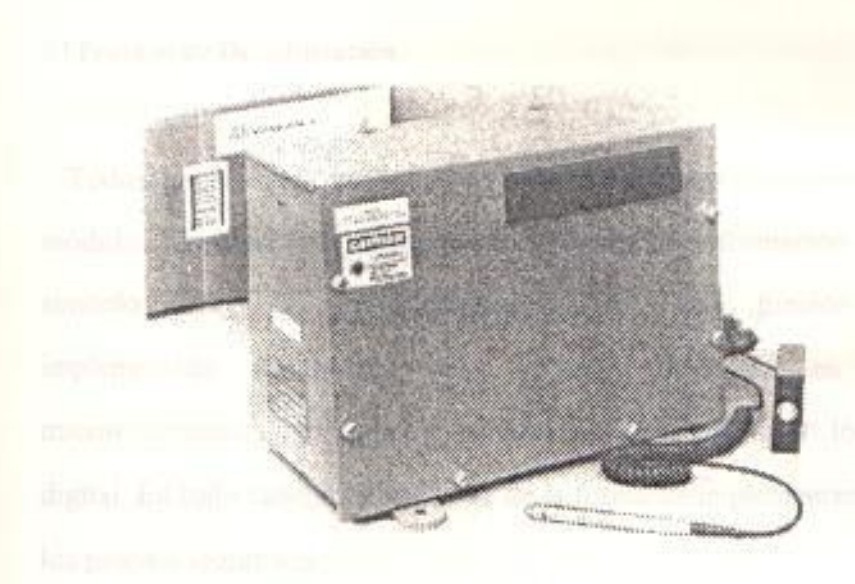

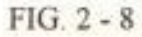

Ejemplo de Dispositivo de Montura Fija, y Rayo Desplazable

#### **II.4.2. DECODIFICADORES.**

La parte decodificadora del sistema lector de código de barras analiza la señal producida por el dispositivo de entrada, y descifra la información codificada dentro del símbolo. La información resultante puede ser tratada de tres formas :

- 1.- Se trasmite hacia un computador.
- 2.- Se almacena localmente para una transferencia posterior.
- 3.- Se entrega a una aplicación local de un programa residente.

Antes de analizar los diferentes tipos de decodificadores, hagamos un estudio en mayor detalle, de lo que ocurre dentro de estos dispositivos.

#### El Proceso de Decodificación.

Todos los sistemas lectores de códigos de barras contienen un módulo funcional que permite decodificar la información del símbolo leido. En los sistemas actuales, esta función es implementada usualmente via software corriendo en un microprocesador, pero puede también ser realizado por lógica digital. En todo caso, independiente de la forma de implementación, los pasos a seguir son :

- 1. Determinar si el Punto del dispositivo de entrada se encuentra en una barra o en un espacio. Esta determinación se la realiza comparando la señal de salida del dispositivo de entrada con un valor límite que se deriva de la historia reciente de lectura. Esta es función del formador de onda.
- 2. Medir el espesor de cada elemento a medida que el Punto es llevado a través del símbolo. En este punto, el decodificador mide el tiempo que se toma el Punto del dispositivo de entrada para atravesar un elemento dado del simbolo.
- 3. Clasifica los espesores de los elementos. Para una simbología de dos espesores, por ejemplo, esto significa declarar el espesor del elemento como ancho o angosto. Para simbologías de múltiples espesores, se emplea una variedad de algoritmos (algunos propietarios) para asegurar una correcta clasificación, independiente de la velocidad de lectura.
- 4. Decodificar los caracteres de datos del simbolo, comparando los espesores de los elementos contra una tabla de valores válidos para cada caracter. Para acomodar la lectura bidireccional, esta tabla debe incluir entradas para los símbolos que hayan sido leidos de izquierda a derecha, como de derecha a izquierda, además de los símbolos de inicio y parada de lectura.
- 5. De ser necesario, revertir el orden de los caracteres decodificados para acomodar símbolos que han sido leidos de derecha a izquierda. La dirección de lectura se determina por los patrones de los códigos de inicio y parada. Además, el algoritmo de decodificación usualmente confirmará que todos los caracteres hayan sido leidos en la misma dirección. Si ocurre un cambio de dirección, se aborta la decodificación.
- 6. Realizar revisiones adicionales para confirmar la validez de la lectura. Esto incluye:
	- Confirmación de zonas de quietud válidas
	- Caracteres de revisión correctos (si son empleados)
	- Velocidad permitida de lectura de percepción
	- La aceleración (o desaceleración) percibida es menor que un valor predeteminado. Esto es útil en aquellos lectores de contacto, donde el dispositivo de entrada se encuentra con una protuberancia u otro obstáculo físico.

7. Transmitir la información decodificada al siguiente paso funcional dentro del decodificador.

Con todas estas ideas en mente, procedemos a analizar los diferentes tipos de decodificadores existentes en el mercado actual.

# A. Decodificadores en línea.

Un decodificador en línea recibe poder directamente de la línea AC. Una conexión por hardware transfiere información entre el decodificador y la computadora a la cual se encuentra conectada, o a otro equipo de comunicación de datos.

Estos decodificadores se montan generalmente en una posición fija, y requieren que el símbolo sea llevado hacia el lector.

Teclados, pantallas para desplegar datos, y lectores de ranura pueden formar parte del sistema de lectura en linea.

El siguiente gráfico nos muestra un ejemplo de un decodificador en línea.

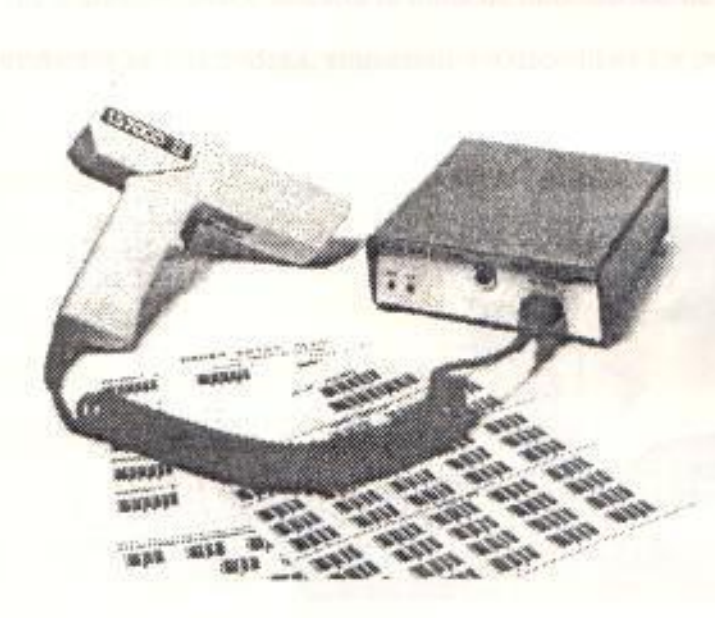

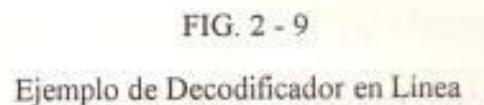

#### **B. Decodificadores Portables.**

Estos decodificadores poseen un almacenamiento de información incorporado, y son energizados por baterias. La información se retiene y es recolectada para luego ser vaciada hacia un computador central, en un instante predefinido del proceso. Un enlace de radio en tiempo real puede también ser usado para transferir información desde el portable hacia el computador. Un lector portable es normalmente llevado hacia el símbolo, como en el caso de aplicaciones de control de inventario, al momento de realizar un inventario físico.

La desventaja de las RAM es que pierden su información al suprimirseles la fuente de poder. Por eso, las lectoras más modernas emplean EPROMs para guardar la información a ser transmitida

Las unidades portables típicas poseen una capacidad de almacenamiento que varia entre los 16Kb hasta 512 Kb. El tiempo de vida de la pila, o el tiempo de recargue depende de la tecnología del dispositivo de entrada, el número de símbolos que éste lea, y el uso de otros accesorios como luces para despliegue visual

La velocidad de trasmisión de información varía con el medio empleado. Valores típicos son 1200 baudios, pudiendo llegar a los 19200 bd.

#### C. Decodificadores Portables en Línea.

Un desarrollo reciente en la recolección de datos portables es el uso de enlaces de radio entre el terminal portable y el computador central. En lugar de almacenar la información recogida en la memoria limitada del terminal, se la transmite directamente al computador. Mensajes de error o de aceptación son transmitidos desde el computador hacia el terminal.

Del lado del computador, se emplea un controlador que pueda comunicarse con diferentes terminales en la misma frecuencia UHF o VHF.

Las tasas de trasmisión varían desde los 1200 a 4800 baudios. hasta 100 kilobaudios en un sistema de espectro disperso.

Debido a los requerimientos de poder tanto del receptor como del transmisor, la vida de la batería para una terminal portable enlazada por RF es mucho menor que el de las terminales tradicionales. Estas son más empleadas en vehiculos, donde la batería principal del carro es la fuente de poder.

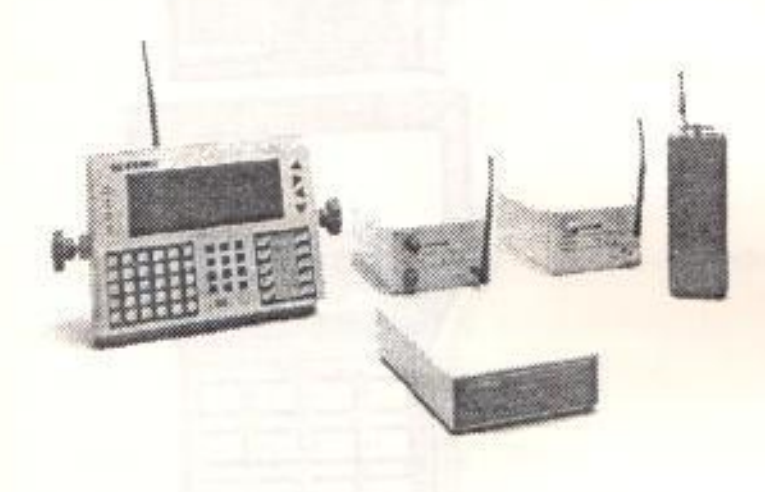

 $FIG. 2 - 11$ 

Ejemplos de Lectores Portables de Radio-Frecuencia

### **Estudio de Modelos Comerciales de Lectores.**

Se presentan a continuación, dos modelos de lectores de códigos, ambos pertenecientes a la misma familia. Son dispositivos fabricados por la Telxon Corporation, la que los presenta al mercado como Computadores Portables de Tele-Transacción. Emplean dispositivos de entrada manuales, de rayo fijo y de contacto nulo. Los decodificadores que emplean son portables.

#### Computador Portable de Tele-Transacción TELXON PTC-620

El PTC-620 es un dispositivo manual, programable, energizado por bateria, empleado en la recolección, almacenamiento, procesamiento e impresión o transmisión de datos. Presenta una serie de mensajes desplegables en su pantalla LCD, de 2 lineas por 16 posiciones.

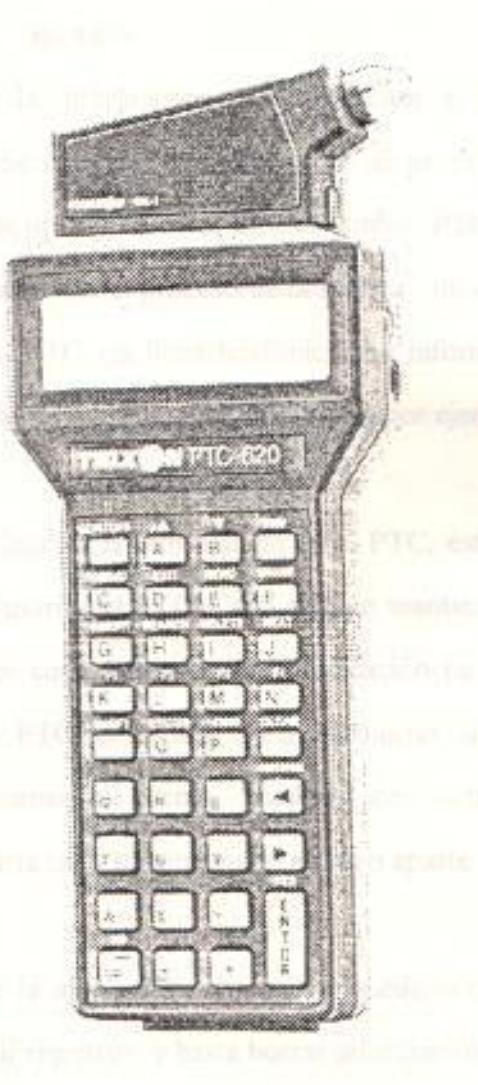

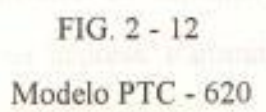

67

#### Visión General.

Existen tres formas de ingreso de información al PTC-620:

1.- Empleando el teclado del PTC.

- 2 Realizando una lectura con el escáner de códigos de barras reversible y ajustable.
- 3 Recibiendo la información via clonación o descarga de la información. Se entiende por *clonación* al proceso de duplicar la información de un PTC a otro, estando ambos PTCs conectados via un cable de datos. En el proceso de *descarga*, un computador envía información al PTC via linea telefónica. La información le llega al PTC por medio de un cable de datos, como por ejemplo un modem.

Una vez que se ingresa la información en el PTC, ésta se almacena en los archivos en memoria del PTC. Cada archivo mantiene un conjunto de datos separado por cada grupo de cada aplicación (si hubieran varias). Por ejemplo, un PTC empleado para recolectar diversos tipos de información : órdenes de venta, cambios de inventario, horas de empleados, guardaría cada sistema en un archivo aparte.

Dependiendo de la aplicación, el usuario puede revisar los archivos, modificarlos, añadir registros, y hasta borrar información de un archivo.

Una vez concluido el proceso de captura de información, ésta se encuentra en capacidad de ser impresa, transmitida hacia un computador para su posterior procesamiento, o ambos.

68

#### Componentes de Hardware.

A continuación, hacemos una breve descripción de los componentes del equipo, y más adelante, mostraremos una serie de dispositivos periféricos que trabajan con el PTC-620.

#### 1. Pantalla.

El PTC-620 consta de una pantalla LCD de alto contraste, de 2 lineas por 16 columnas. El contraste y el ángulo de visión del equipo son controlables por software. La pantalla muestra mensajes para guiar al usuario a través de los pasos de la aplicación

La pantalla también viene con una luz electroluminiscente, para ser empleado en un ambiente de poca luz. Esta luz permite una visión nitida de la pantalla.

#### 2. Teclado.

El PTC-620 viene con un teclado alfanumérico de 24 o 35 teclas, hecha de caucho sintético. Cada tecla en el teclado puede tener dos funciones diferentes. Por lo tanto, existe una tecla especial de SHIFT que permite hacer el cambio entre las dos funciones asignadas a cada tecla. La aplicación define las funciones de cada tecla en el teclado (excepto por las de ON / OFF).

#### 3. Sobrecubierta del Teclado.

Algunas de las teclas del PTC tienen una sola función asignada. A otras claves se les asigna una segunda función que está impresa en la sobrecubierta del teclado del PTC. El acceso a estas funciones secundarias se hace a través de la tecla SHIFT, como ya se lo indicó anteriormente.

#### 4. Raterias.

El PTC emplea cuatro pilas AAA como su fuente de poder principal. Estas pueden ser de Niquel-Cadmio o alcalinas.

Adicionalmente, el PTC viene con una batería de litio de tres voltios, para proveer un poder de respaldo cuando se remueven las baterias AAA o éstas se encuentran descargadas. La batería de litio protege la información almacenada y los programas por un espacio de cinco años, uno requiere de servicios por parte de un operador.

Este espacio de cinco años asume trabajo normal con pilas AAA; si se trabajase sólo con la bateria de litio, ésta entregaria poder continuo durante 16 días.

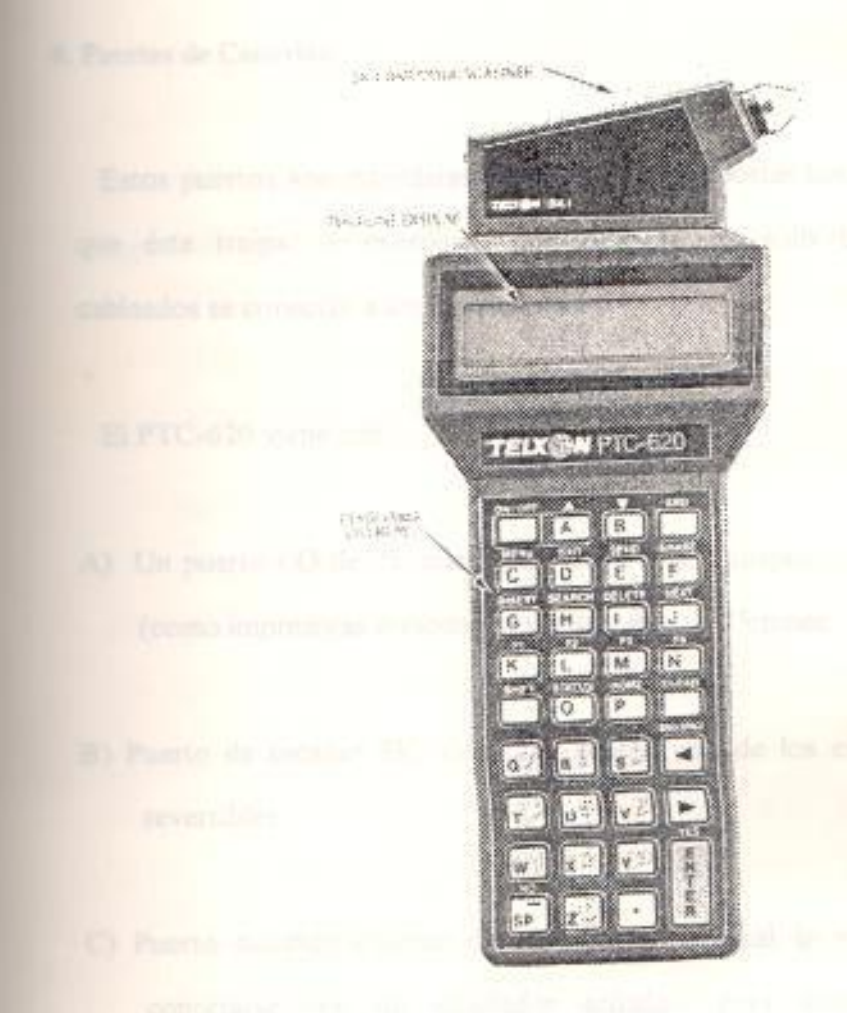

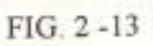

Componentes de Hardware del PTC - 620

# 5. Cargador de Baterias.

Son empleadas para recargar las baterías de NiCd. El cargador se conecta al puerto de carga de batería del PTC. Como medida de precaución, las pilas alcalinas no se cargan, porque pueden explotar.

#### 6. Puertos de Conexión.

Estos puertos son estándares en el PTC, sin importar los accesorios que éste traiga. A excepción del escáner SK, sólo dispositivos cableados se conectan a los puertos del PTC.

El PTC-620 viene con:

- A) Un puerto I/O de 25 pines, para conectarse a dispositivos RS-232 (como impresoras o modems) via un cable de 25 pines.
- B) Puerto de escáner SK, donde se adapta uno de los escáners SK reversibles.
- C) Puerto acústico externo de trasmisión, el cual se emplea para conectarse con un acoplador acústico, para una trasmisión unidireccional a través del sistema telefónico.
- D) Puerto de carga de baterías, para conectarse con el cargador de baterías de NiCd.

#### 7. Memoria.

El PTC soporta hasta 192Kb. de RAM para almacenamiento de programas y datos, y hasta 128Kb. de ROM/EPROM para el programa de aplicación del PTC.

& Cartucho ROM de Aplicaciones, intercambiable por el Usuario (CRA).

El CRA, que contiene la aplicación del PTC-620, está localizado en el compartimiento de la bateria.

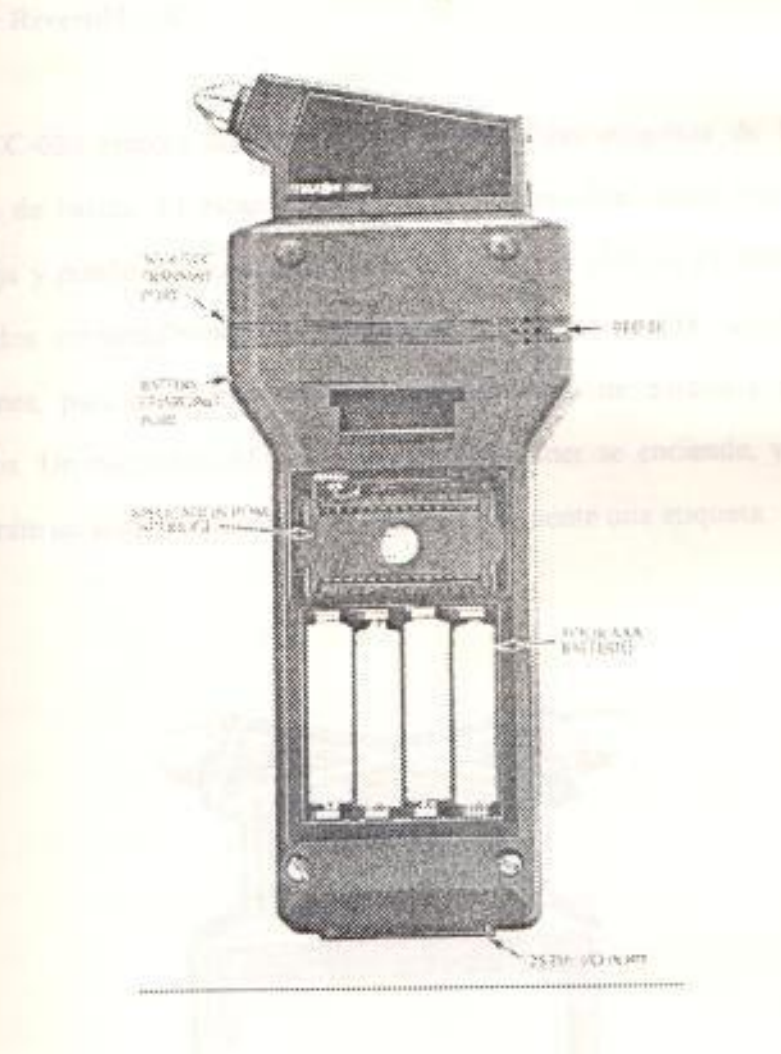

# FIG. 2 - 14

Componentes de Hardware del PTC - 620 (continuación)

# Accesorios del PTC.

De todos los dispositivos que a continuación mencionamos, sólo el escaner SK viene con el PTC y se conecta directamente con el mismo. Todos los otros accesorios se conectan via cable.

# L. Escáner Reversible SK.

El PTC-620 emplea el escáner para descifrar las etiquetas de los códigos de barras. El escáner puede emplear tanto luz visible-roja o infrarroja y puede distinguir casi todos los tipos de códigos de barras empleados comercialmente. Se conecta al puerto de la PTC en dos posiciones, para permitir un trabajo correcto tanto de zurdos como derechos. Un pequeño LED en la punta del escáner se enciende, y el PTC emite un sonido, cuando se ha leido exitosamente una etiqueta.

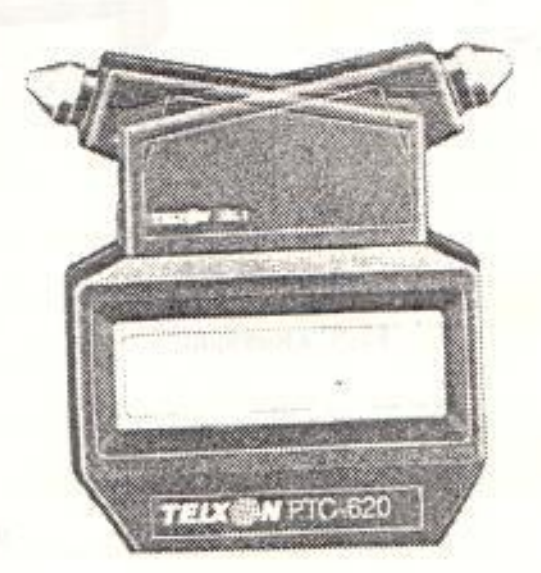

 $FIG. 2 - 15$ Escaner Reversible SK
### 2. Microimpresora IP-24.

La IP-24 es una impresora compacta, ligera, de 24 columnas que se conecta via cable al PTC. Este emplea al IP-24 para imprimir copias formateadas de información que se encuentra en la memoria del PTC.

La IP-24 emplea cuatro pilas AAA, alcalinas o de NiCd. Se pueden cargar las baterias de NiCd con el cargador que viene con cada IP-24.

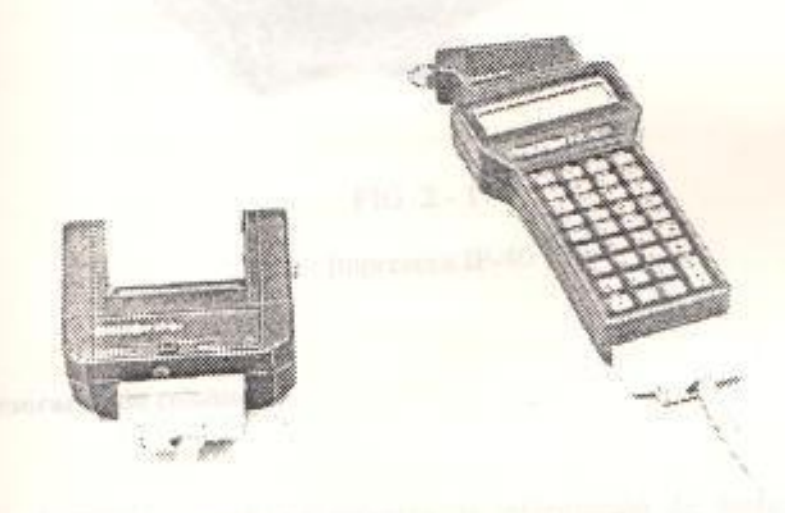

 $FIG. 2 - 16$ Impresora IP-24

### 3. Impresora IP-40.

La IP-40 es una impresora portable que produce copias de información del PTC-620, en un formato de 40 columnas.

Se conecta al puerto de 25 pines del PTC via un cable de datos. Un paquete de baterias de NiCd le suministra el poder al IP-40. La impresora viene con su respectivo cargador de baterias.

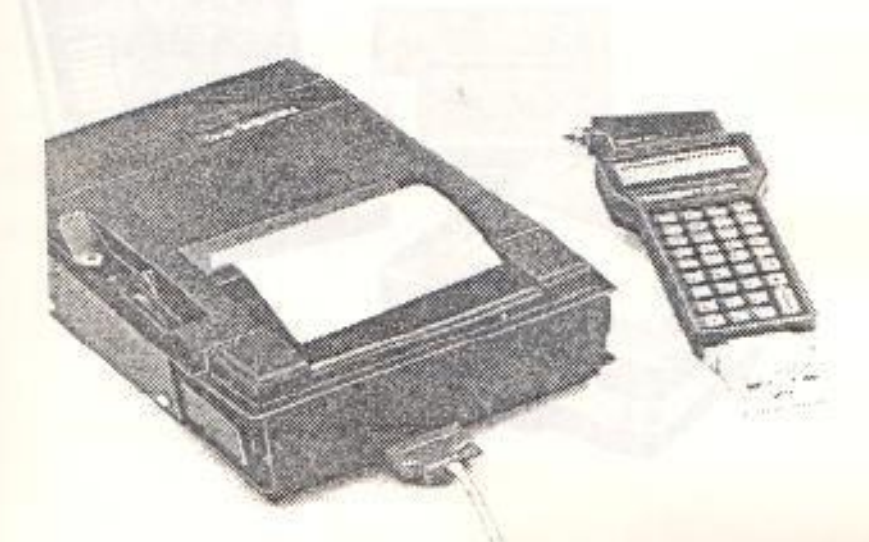

FIG. 2 - 17 Impresora IP-40

4. Impresoras de 80 columnas.

Estas impresoras producen reportes de información de hasta 132 columnas, en un papel de 8.5 pulgadas de ancho.

Los modelos GP-80 e IP-80 son impresoras portables que vienen en estuches de carga, y obtienen su poder de baterías internas. Se conectan al PTC via cable de datos. EL modelo TM-80 está diseñado para ser montado dentro de un vehículo, y se alimenta de la batería del carro. Es făcilmente desmontable del vehiculo.

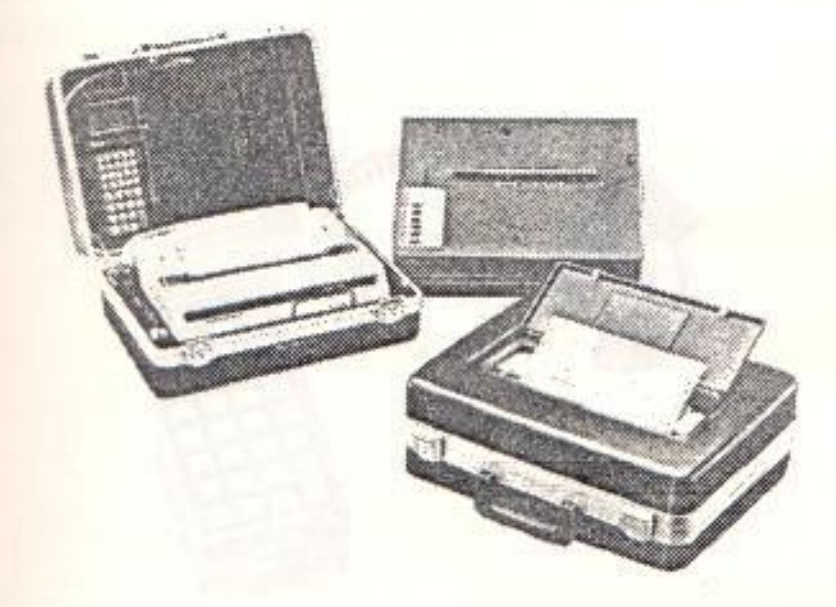

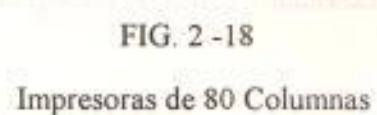

### 5. Acoplador Acústico Unidireccional.

Este acoplador es un dispositivo de comunicaciones sólo para envíos (simplex), que permite al PTC-620 enviar información al sistema telefónico y por este medio, accesar al computador. Se conecta al puerto de trasmisión acústica del PTC.

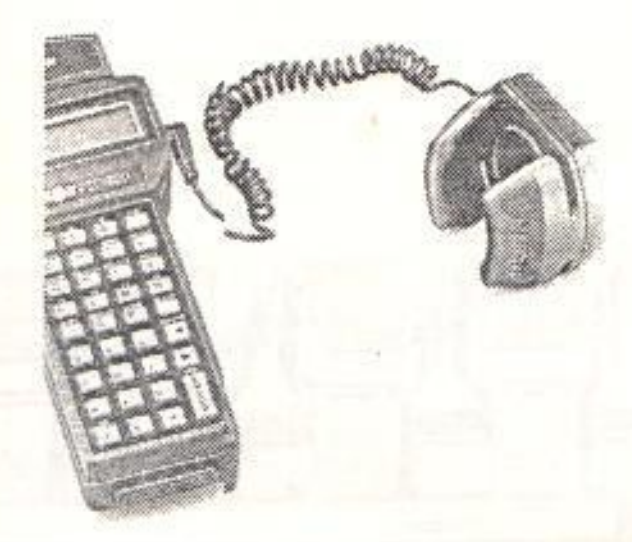

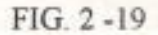

Acoplador Acústico Unidireccional

E. Cunas CC-620 y CH-620.

Estas cunas cumplen un doble fin: carga de baterias de los Espositivos, y comunicación de hasta cuatro PTC-620 al mismo tiempo.

El CH-620 tiene la única función de cargar las baterías de NiCd, y es una forma eficiente de cargar varios PTCs simultáneamente.

El CC-620, además de la función anterior, provee de una línea de comunicación hacia el computador para una red de terminales PTC-620.

78

Cada cuna está en capacidad de albergar cuatro PTCs y puede ser encadenado a otras 32 cunas, proveyendo comunicación para un total  $= 128$  PTCs.

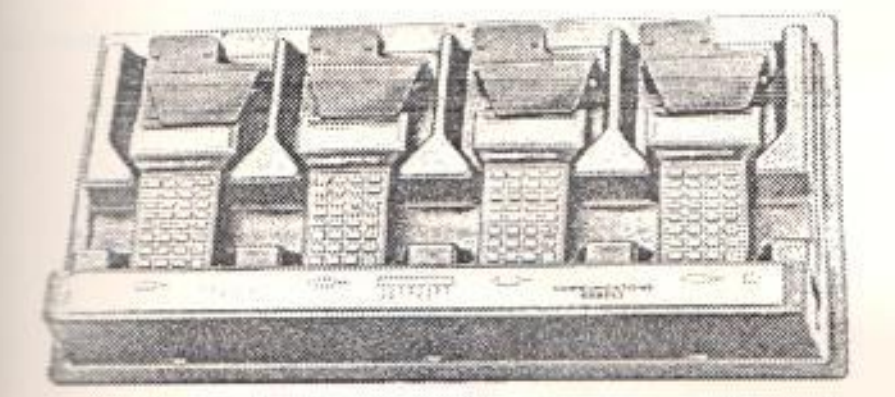

 $FIG. 2 - 20$ Cuna CC-620

### **El Camputador Portable para Tele-Transacciones PTC-701.**

Este modelo de la familia Telxon, además de presentar todas las características de su pariente 620, presenta una serie de dispositivos adicionales, que analizaremos a continuación :

### Lector de Códigos de Barras BCRS-3.

Es un lector de códigos de barra en forma de pluma, que se conecta il puerto de 25 pines del PTC. Este lector puede identificar un tipo de código de barras a la vez. El software del Cartucho Rom de Aplicaciones (CRA), controla la decodificación del código de barras.

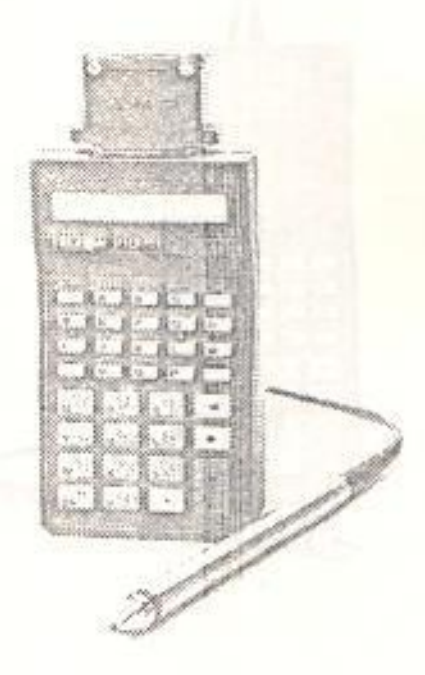

### $FIG. 2 - 21$

Lector PTC - 701 con Lector BCRS - 3

# <sup>2</sup> Módulo de Código de Barras BCM-2.

Este dispositivo es un lector de código de barras empleado para descifrar las etiquetas de códigos de barras. Se conecta directamente al PTC.

Como se aprecia en la siguiente figura, simplemente es una variante del modelo BCRS-3, que es más cómodo de manipular.

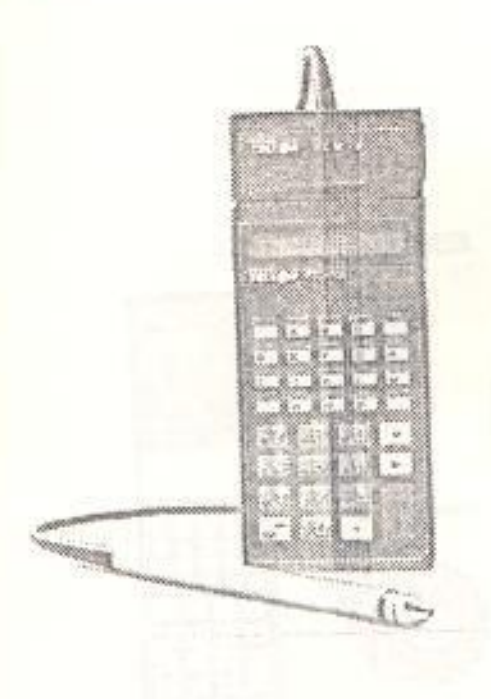

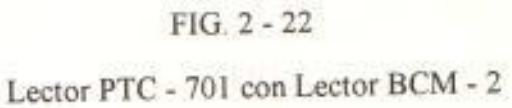

# 3. Lector Láser LS-201.

El LS-201 es un lector de código de barras en forma de pistola, que emplea un rayo láser de baja intensidad para su operación de lectura. Si se emplea el LS-201, se requiere de un módulo decodificador externo o interno, para descifrar las señales del LS-201.

Presenta la caracteristica de poseer un mayor alcance en cuanto a lectura se refiere, que los modelos anteriores.

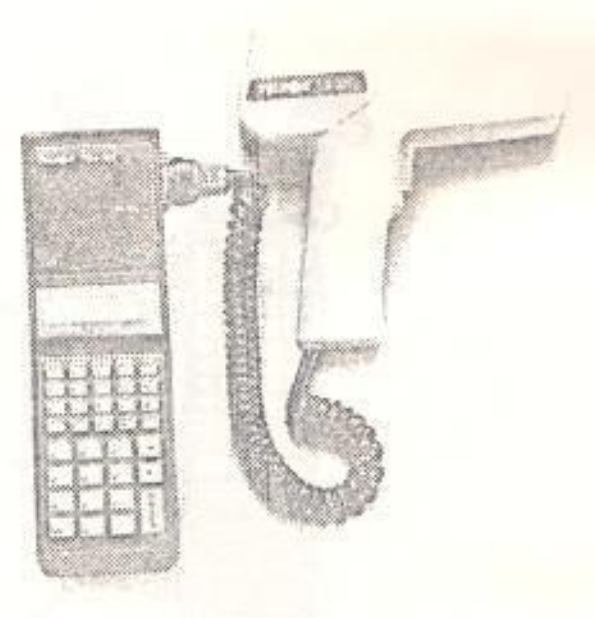

 $FIG. 2 - 23$ Lector Láser LS - 201

Suporte PTC y Cargador de Pistola Láser.

 $rac{1}{100}$ 

Tanto el soporte como el portador de pistola láser se acoplan al aperador con una tira para los hombros y un cinturón. Adicionalmente la hecho de proveer un lugar conveniente para colocar el PTC mientras ma se esté utilizando, da la libertad de usar la pistola láser mientras que E PTC se mantiene en su puesto. Esto deja al operador con una mano libre para poder trabajar. El PTC se coloca cabeza abajo, de tal forma que al sacarlo del portador, muestra correctamente los mensajes de la pantalla.

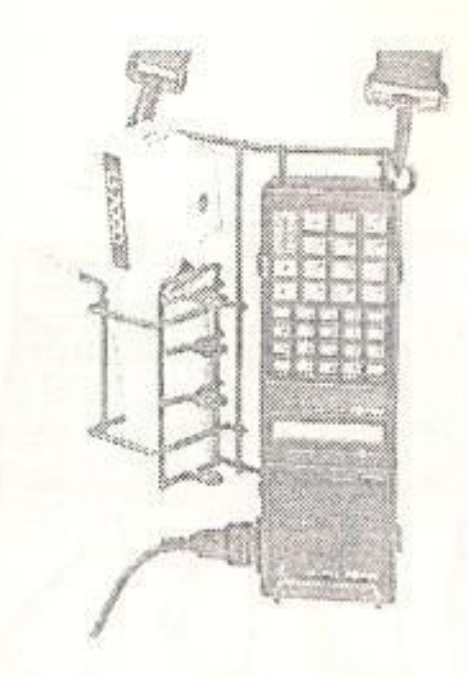

### FIG. 2 - 24

Soporte PTC y Cargador de Pistola Láser

### E Cuna de Comunicaciones CC-984.

Cumple las mismas funciones que el CC-620 de la familia anterior, entiquación detallamos:

E CC-984 provee de una linea de comunicación hacia el computador uma red de terminales PTC-701. Además de ello, sirve como estado de recargo de baterias para los PTCs. Cada cuna está en a stras 32 albergar cuatro PTCs y puede ser encadenado a otras 32 minas, igual que el modelo CC-620.

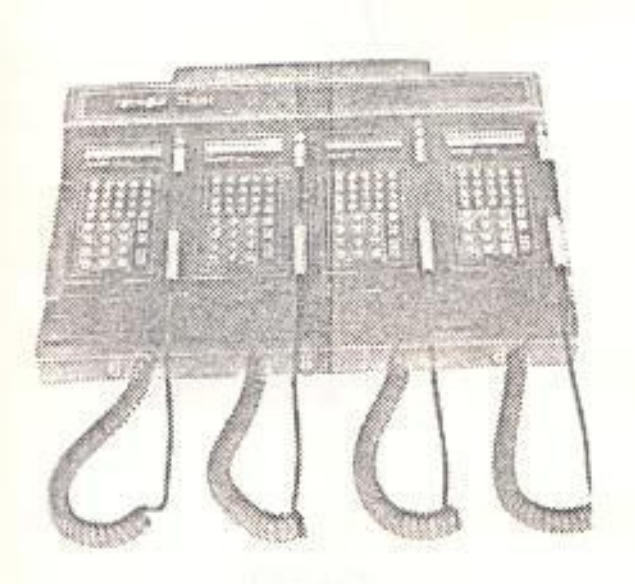

### $FIG. 2 - 25$

Cuna de Comunicaciones CC - 984

6. Módulo de Comunicaciones Bidireccional TCM-212R.

Es un modem que se conecta directamente al PTC-701 para realizar comunicaciones uni o bidireccionales. Está en la capacidad de llamar automáticamente y comunicarse con el computador central, además de poder recibir llamadas del mismo, con el fin de trasmisión de información.

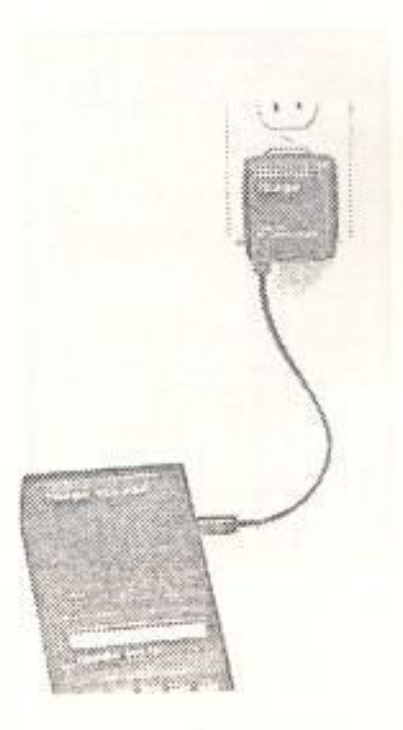

## FIG. 2-26

Módulo de Comunicaciones Bidireccional TCM - 212R

Es un módulo que se conecta directamente al PTC-701. Para ello, emplea el ACM-50, que está conectado al TCM-100, para recibir información, y el acoplador acústico interno para enviar datos.

Se lo puede ver como una simple variante del módulo de comunicaciones anteriormente explicado.

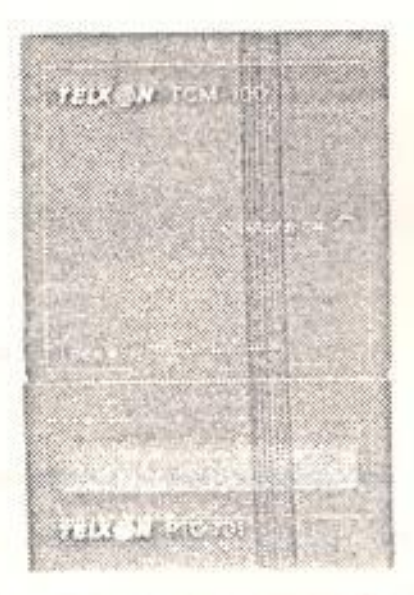

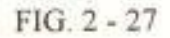

Módulo de Comunicaciones Bidireccional TCM - 100

**Executerísticas comunes de ambos modelos.** 

services modelos presentan las siguientes características importantes:

**Desphegue Visual.** 

Esta característica permite observar los mensajes que envía la imilización, así como también los datos que van siendo ingresados, lo permite una corrección inmediata de cualquier error que se mesente.

**E-Terlas de Operación Nula.** 

En la mayor parte de las aplicaciones, ciertas teclas son estabilitadas en ciertos puntos dentro del programa. Esta característica previene el borrar accidentalmente la información, o la erminación prematura de alguna operación.

<sup>1</sup> Mados de Trabajo con o sin SHIFT.

Estos modos son controlados por la tecla del mismo nombre. Tienen el mismo concepto de funcionamiento que los modos mayúsculo y minúsculo en una máquina de escribir.

Tipicamente, se emplea el modo sin SHIFT para ingresar números, y el otro modo para letras.

- Métodos de entrada de información : En suspensión o Almacenamiento Directo.

En el primer método, el PTC-701 mantiene toda la información imeresada en la pantalla. Sólo pasa los datos a memoria cuando se presiona la tecla ENTER.

En el segundo método, el PTC-701 ingresa la información a memoria, sin mostrarla en pantalla.

Ambos métodos son programables por la aplicación.

#### - Apagado Automático.

Para conservar el poder en la bateria, ambos modelos PTC se neggan automáticamente si detectan dos minutos continuos de inactividad. Esto no se aplica en el caso de estarse comunicando con el computador central.

#### - Retorno Automático al Encender.

Cuando el operador apaga el PTC, o cuando éste se apaga solo, la unidad recuerda el punto en el que se quedó en la actividad del programa. Por esta razón, al encederse el equipo, la unidad regresará al mismo punto dentro de la aplicación.

- Reloj de Tiempo Real.

Este reloj registra la fecha (día, mes, año) y el tiempo (hora, minuto, segundo). El reloj opera continuamente. Puede ser empleado por el programa de aplicación para mostrar en pantalla la hora, o para colocar un sello de tiempo en alguna impresión.

### L- Protección de Memoria.

Los modelos PTC tienen un sistema de respaldo de poder para proteger la memoria. Esto implica que cuando se apaga el PTC, o si las baterias están siendo recargadas o reemplazadas, la información que se ingresó no se pierde.

### **Example Cualidades.**

Para concluir, estos equipos PTC pueden convertirse en un elemento vital Trad de procesamiento de datos de una empresa. Sus cualidades más cables son:

- Recolección de Información ya sea por ingreso manual, lectura e exterpretación de los códigos de barras, por medio de un lector, o por comunicación directa con un dispositivo externo.
- internación de Información se puede realizar la impresión de recibos, etiquetas y hasta la emisión de reportes para aplicaciones que requieran un procesamiento inmediato, con una copia impresa.
- Comunicación de Datos trasmisión de información hacia un computador central para un procesamiento posterior, y en algunas aplicaciones, recepción de datos desde el computador central.
- · Posibilidad de Trabajo en Red gracias a la facilidad de acoplamiento de estos terminales, se puede armar sin mucho sacrificio de tiempo de aprendizaje, una pequeña red de lectores PTC, y juntarlos con el equipo de red del sistema de la empresa.

si a esto agregamos toda la gama de dispositivos útiles que vienen en firma adicional con los lectores, podemos afirmar que el empleo de estos e pos va en definitiva a reducir costos de operación en cuanto a captura le información se refiere, y se mejorará el rendimiento colectivo de la empresa de una forma muy significativa.

### **CAPITULO III**

### **ENTRION DE LA INFORMACION.**

some techo indiscutible que el subsistema de comunicaciones es parte fundamental sistema de identificación automática, debido al hecho de enlazar el equipo e enerador de etiquetas, con el recurso encargado del procesamiento de la Por esta razón, en el presente capítulo nos centraremos en el estudio de tormas empleadas en esta tarea tan delicada, que puede representar el **Example 1999** Facaso del sistema de captura de datos.

### **ESIS CONCEPTUAL.**

sema de comunicación de datos puede ser tan simple como un cable entre un lector y el puerto serial de un computador personal, o puede comunicación remotos y locales, a mainframe a través del uso de controladores de commicaciones, redes de área local, y preprocesadores.

interpendientemente de la extensión y el alcance del sistema de comunicación the firms, se pueden identificar cinco características indispensables:

- Frecisión : la exactitud de la información manipulada no debe verse emprometida por el sistema de comunicación de datos.
- e decidad : qué tan rápida es transferida la información entre los periféricos del codigo de barras y el recurso computacional, y viceversa?
- Compatibilidad : la certeza de que los productos que trabajan con los códigos de barras y el recurso computacional puedan intercambiar información compatible y entendible por ambos.
- Flexibilidad : la habilidad de reconfigurar el sistema, en la medida que la operación del mismo así lo exija.
- E Crecimiento : la facilidad de expandir el sistema actual, e integrarlo con los muevos sistemas.

### Modelo OSI de Comunicaciones.

La Organización Internacional de Estándares (International Standards Creanization - ISO) ha desarrollado un modelo para describir las comunicaciones et datos. El concepto clave en este modelo es la descripción de las annunicaciones en términos de capas o niveles autónomos. Este modelo, annocido con el nombre de Interconexión de Sistemas Abiertos (Open  $\frac{1}{2}$  stems Interconnection - OSI), consta de siete capas, a saber :

- Fisica.
- Enlace de Datos.
- $-Red$
- Transporte.
- Sesión.
- Presentación.
- Aplicación.

Por ejemplo, tenemos que la capa física describe el cable, los conectores, señales de nivel, en fin, el conjuno básico indispensable para una comunicación, desde el punto de vista físico. Las especificaciones para esta capa e pueden desarrollar sin hacer referencia al contenido de los mensajes a ser comunicación los diseñadores en cada extremo del enlace de comunicación meden direccionar aspectos de control de red de la comunicación, sin preneuparse del medio físico a ser usado, ya sea cable coaxial, par trenzado, the de radio, etc.

Es este concepto de dividir la descripción de un proceso de comunicaciones en capas o niveles, lo que ha facilitado el rápido desarrollo de los estándares para ettes capas. El modelo OSI es una herramienta poderosa para entender las caciones y para describir sistemas compatibles.

Dos sistemas en un canal de comunicación no son compatibles a menos que to seen en todas las capas del modelo OSI. Un dispositivo que tenga una **Example 2018** RS-232C no es automáticamente compatible con otro dispositivo RSa menos que todas las otras capas del protocolo hayan sido direccionadas comectamente. Como se puede apreciar, la especificación RS-232C sólo municipal la capa física.

Aun a pesar de lo poderoso que este modelo parece, está limitado por el surpuesto de que las capas son completamene autónomas. La verdad es que maiquier capa está influida por las capas adyacentes, y se debe definir con cuidado la interfase entre dos capas.

**Tumbién** se deben considerar parámetros como rendimiento del sistema, en mada una de estas capas del modelo.

Lo que nos lleva a concluir que, si bien el modelo OSI ha sido de enorme utilidad en cuanto a definición de estándares de construcción se refiere, tiene sus **bemoles** 

### 2. Formas de Comunicación.

En esta sección, haremos un análisis de las formas de transmisión de información más comunes y empleadas actualmente en el mercado. La selección de una u otra forma de transmisión varía, como es normal, de acuerdo al enfoque que se le dé a la transmisión de la información : Qué es lo que deseo? Velocidad de transmisión? Prefiero transmitir a menor velocidad pero con menos errores? Influye el costo en mi decisión? Qué tan frecuente voy a realizar estas transmisiones?

Las preguntas elaboradas arriba, son determinantes en el momento de seleccionar el medio de comunicación ideal y adaptado a las necesidades de una empresa en particular.

### Comunicación punto a punto.

La mayor parte de los sistemas existentes emplean el modelo de comunicaciones de punto a punto, en el cual dos dispositivos se comunican el uno con el otro mediante un canal de señales

Estos sistemas están conectados radialmente. Cada dispositivo remoto tiene canal independiente de comunicaciones con el controlador del sistema.

Las llamadas telefónicas son organizadas de esta forma con la red, estableciendo un canal entre los puntos extremos.

#### B. Información Transportada Manualmente.

El canal de comunicación de punto a punto más sencillo es la información llevada a mano de un lugar hacia otro, generalmente por medio de diskettes. Este esquema es aplicable a sistemas que están débilmente conectados y sólo realizan transferencias de archivos muy periódicamente. Estudios estadísticos demuestran que en promedio, se emplean cinco minutos en transportar a mano un diskette entre dos sistemas, y si estamos usando un diskette de 3.5" de alta densidad, la tasa de transferencia es de más de 37.000 bits por segundo.

### C. Comunicación vía RS-232C.

La interfase física de comunicaciones más común es la RS-232C, publicada por la Asociación de Industrias Electrónicas (Electronic Industries Association - EIA), en 1969.

RS-232C define una interfase entre una pieza del equipo terminal de datos - (Data Terminal Equipment - DTE), y una pieza del equipo de comunicación de datos (Data Communication Equipment - DCE), por ejemplo : entre una terminal de un computador (DTE) y un modem (DCE). La expectativa es que ambas piezas de equipo estén en el mismo área, porque la especificación limita la longitud de la línea a 50 pies.

El estándar especifica los niveles de voltaje para la señalización, y la función de estas señales en un conector de 25 pines. El conector en sí no es especificado, pero el conector D de 25 pines es usualmente empleado.

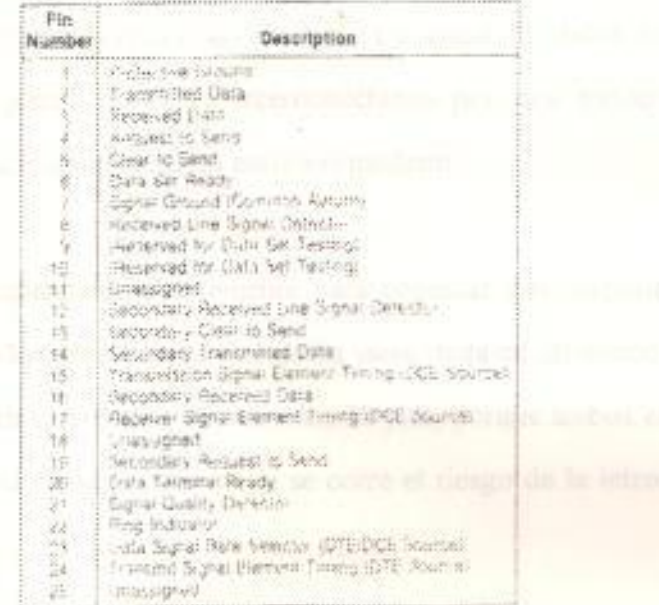

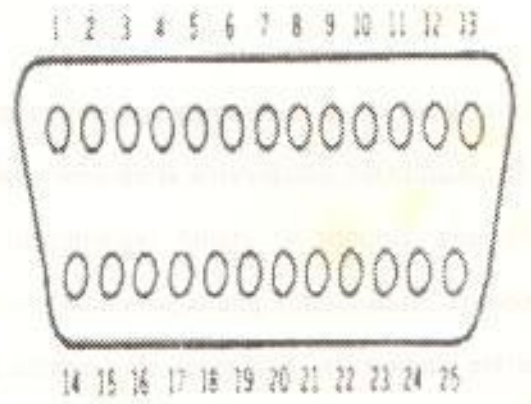

 $FIG. 3 - 1$ 

Asignaciones ANSI del RS-232C

La dirección de la información se define en términos del DTE : si los datos provienen del terminal, son datos transmitidos; cuando la información llega al terminal, se está recibiendo. Se define un conjunto completo de señales de control para manejar un modem. El intento de estandarizar es para poder especificar la interconexión con un modem. Un canal de datos completo consiste de dos piezas de DTE, interconectados por dos modems. El estándar no abarca la comunicación entre los modems.

RS-232C es empleado frecuentemente para conectar dos dispositivos en forma directa, sin los modems. La limitación viene dada en el sentido de que no se pueden cubrir distancias mayores a los 50 pies, porque ambos extremos comparten un nivel común de tierra, y se corre el riesgo de la introducción de ruido eléctrico.

#### Modems.

Los modems son empleados para aislar sistemas y comunicarlos a larga Estancia. El nombre viene de la abreviación MOdulador-DEModulador. Un modem toma la información binaria y modula una portadora (ya sea modulación por fase, frecuencia, o amplitud, y hasta una combinación de los anteriores). En el extremo de recepción, el modem extrae la información binaria de la portadora.

Los modems pueden ser full duplex, esto es, pueden tener el canal de comunicaciones abierto en ambos sentidos todo el tiempo), o half duplex (el canal de comunicaciones sólo está abierto en un sentido al mismo tiempo).

En el caso half duplex, la tasa de transmisión puede ser más alta, porque se emplea todo el ancho de banda del canal, pero se pierde tiempo en cambiar la dirección del canal, para transmitir en sentido contrario. En algunos casos de half duplex, se mantiene un canal de banda angosta, para comunicaciones supervisoras.

Una vez que la información es modulada en la portadora, el modem provee los manejadores (drivers) para el enlace físico. El aislamiento del enlace físico es provisto por transformadores y/o acopladores ópticos. Algunos modems proveen protección contra descarga, y aislan el equipo terminal de caidas en la línea. El medio físico puede ser la red de conmutación telefónica, o una variedad de medios dedicados, como par trenzado, fibra óptica, enlaces via microonda, enlaces de RF, etc.

En la mayor parte de los casos, los modems están conectados directamente con el enlace. Para aplicaciones portables, es posible acoplar acústicamente al modem con el teléfono, de tal forma que pueda generar tonos que manejan el parlante colocado en la pieza de la boca del auricular. Un micrófono colocado del lado del oido, recibe los tonos desde el otro lado del enlace.

En ambientes RS-232C con modems, el flujo de la información es controlada en los niveles más bajos por las señales de control del modem, Petición para Envío (Request to Send - RTS), y Despejado para Envíar (Clear to Send - CTS). Cuando un terminal se encuentra listo para transmitir, envía un RTS, y cuando el canal está listo para la información, devuelve un CTS. Al recibir el CTS, el terminal transmite la información.

En situaciones full duplex donde los modems no son usados, se controla la información por medio de flujo de control.. En este esquema, dos caracteres ASCII son empleados para controlar el flujo de la información. Cuando el buffer del sistema receptor está cerca a llenarse, envía un XOFF (ASCII DC3) al sistema de transmisión. El sistema transmisor deja de enviar, pero el buffer extra en el sistema receptor continúa recibiendo caracteres durante las demoras de comunicación y procesamiento. Cuando el buffer del sistema receptor está vacio, o se encuentra próximo a estarlo, transmite un XON (ASCII DC1), que le indica al sistema trasmisor el hecho de que puede reanudar comunicaciones. El sistema trasmisor debe seguirle la pista al estatus del canal, esto es, si el último caracter de control fue XON o XOFF.

#### E. RS-422.

El estándar RS-422 de la EIA especifica los níveles de voltaje e impedancia para la transmisión de datos sobre lineas balanceadas. La información se transmite via doble par trenzado. Los dos alambres en el par son etiquetados A y B. Se define un estado como alambre A positivo con respecto al alambre B, y el otro es B positivo con respecto al alambre A.

El receptor detecta la diferencia de potencial entre ambos alambres y no el potencial respecto a tierra. Esta característica permite aislar las tierras en cada extremo del enlace, con lo cual se eliminan corrientes de tierra y el ruido asociado con ellos. El estándar RS-422 especifica una distancia máxima de 4000 pies para tasas de transferencia de hasta 100Kbits/segundo, con márgenes de ruido conservadores.

RS-422 es diferente del RS-232C en el hecho de que direcciona sólo la señalización y no la función de las señales. Es aplicado a la conexión directa entre sistemas. La EIA ha publicado un acompañante estándar para el RS-422 que direcciona la funcionalidad de las señales, el RS-449. Este estándar tiene como meta ser el reemplazo del RS-232C, pero ha encontrado poca aceptación debido a la gran base instalada de equipo RS-232C. La mayor aplicación de RS-422 es conexión directa entre equipos, en vez de ser usado en aplicaciones conjuntamente con el RS-449, donde éste último hace interfase con modems.

### F. Comunicación Multipunto.

En todos los casos anteriores, hemos visto dos sistemas que se estaban comunicando sobre un sólo canal. Ahora enfocaremos aquellos esquemas de comunicación de datos, donde una cantidad de sistemas se encuentra interconectada, empleando un medio común. Tales esquemas son llamados Multipunto.

El estándar RS-485 de la EIA especifica un esquema para interconectar un número determinado de sistemas, en una misma línea común balanceada. La señalización es muy parecida al RS-422. Todos los sistemas escuchan con sus transmisores apagados. Cuando se direcciona un sistema, éste enciende sus manejadores y luego transmite una respuesta.

100

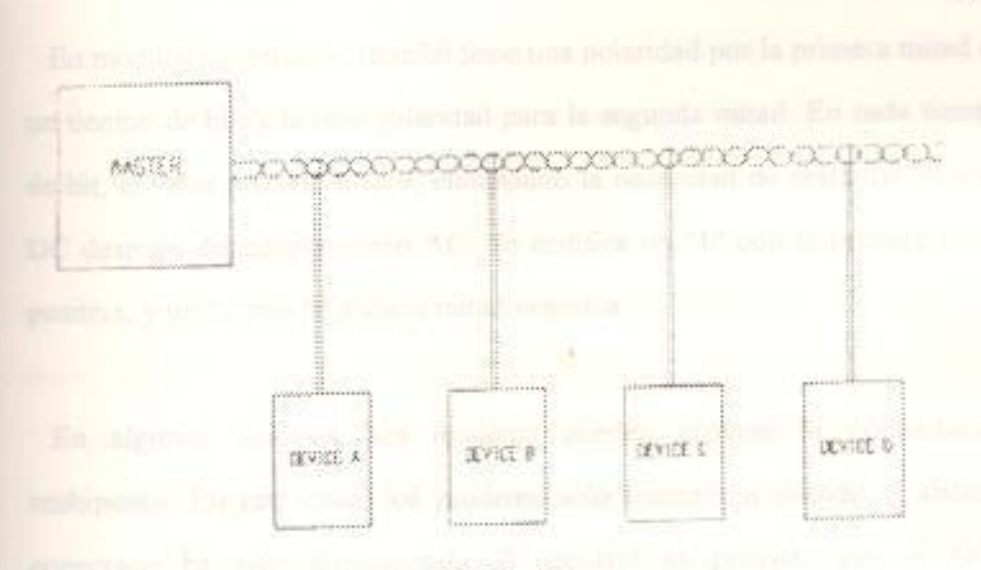

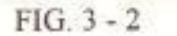

Conexión Multipunto RS - 845

El estándar RS-485 especifica las corrientes de fuga y los voltajes de modo común (esto es, el voltaje entre el par trenzado y la tierra local), que son requeridos para una operación multipunto. El estándar permite 32 dispositivos compartiendo el mismo cable. Las tierras están aisladas una de la otra debido a los receptores diferenciales.

El medio alterno es cable coaxial. El esquema es similar a la linea balanceada, excepto que se emplea el cable coaxial estándar. Se debe proveer aislamiento por otro medio, generalmente transformadores. No existen estándares similares al RS-485 para comunicaciones con cable coaxial, aunque algunos estándares se encuentran embebidos en protocolos de comunicación como Ethernet. Debido a que las señales son acopladas por transformador, se emplea un esquema de señalización que no tiene componente DC, o posee muy poco.

En modulación bifásica, la señal tiene una polaridad por la primera mitad de un tiempo de bit, y la otra polaridad para la segunda mitad. En cada tiempo de bit, el valor promedio es 0, eliminando la necesidad de restaurar el nivel DC después del acoplamiento AC. Se codifica un "1" con la primera mitad positiva, y un "0"con la primera mitad negativa.

En algunos sistemas, los modems pueden proveer la conmutación multipunto. En este caso, los modems sólo transmiten cuando el sistema conectado ha sido direccionado. El control es provisto por el DTE empleando las lineas de control del RS-232C.

Otro medio de comunicaciones multipunto es empleando radiocomunicaciones. Un número determinado de dispositivos comparte una o dos frecuencias para comunicaciones. Se emplea un protocolo para asegurar que un dispositivo está transmitiendo, mientras los demás sólo pueden recibir. Este esquema es empleado en terminales portables de radiofrecuencia. Se asegura la cobertura de todo el sistema de operaciones, con el uso de antenas. La gran ventaja que trae este tipo de comunicación es retroalimentación en tiempo real, en un ambiente portable. Debido al hecho de que el ancho de banda es limitado por regulaciones legales, la tasa de transmisión es modesta, típicamente entre 1200 o 4800 baudios, aunque esquemas de modulación más complejos pueden aumentar la velocidad.

#### Protocolo Multipunto.

Una vez que se ha escogido el medio multipunto, se requiere un protocolo para controlar acceso al medio. Debido a que sólo un dispositivo puede transmitir a la vez, se requiere un esquema para regular quién es el que va a

hablar. Los protocolos pueden no tener maestro, esto es, el control pasa de un dispositivo a otro, o pueden tener un maestro que maneja todas las comunicaciones. Los sistemas sin maestro tienen la ventaja que el sistema continúa operando aun cuando un subsistema falla. Sistemas con maestros usualmente tienen protocolos más simples, y sus costos de conexión son menores.

Un sistema sin maestro emplea contención en la barra para asignar el recurso común. En su forma más simple, un dispositivo que desea transmitir primero inspecciona el medio, y si nadie está transmitiendo, empieza a enviar información. Los mensajes son protegidos con un fuerte sistema de detección de errores. Un receptor sabe cuándo dos o más mensajes han colisionado, porque el algoritmo de detección de error detectará el evento. El transmisor entonces espera un intervalo de tiempo aleatorio, e intenta de nuevo.

En implementaciones más recientes, el transmisor monitorea el medio durante la transmisión para detectar una colisión. Cuando una colisión ocurre, el transmisor se detiene inmediatamente, espera un intervalo de tiempo aleatorio, y se retira. Este tipo de sistema se conoce con el nombre de Sensor de Portadora de Múltiple Acceso / Detección de Colisiones (Carrier Sense Multiple Access / Collision Detection - CSMA/CD). Este protocolo es empleado por Ethernet, y se encuentra especificado en el estándar 802.3 de la IEEE.

Un método alterno de controlar acceso al medio es llamado pase de token ("token passing"). En este caso, un mensaje corto, llamado token, es pasado de estación en estación. Cuando una estación tiene el token, puede completar una transacción antes de pasarlo a la siguiente estación.

La transacción está limitada en longitud para asegurar que el tiempo máximo para que el token pase por todas las estaciones, sea limitado.

En el caso de una red dispuesta en forma de anillo, la secuencia de paso del token toma ventaja de esta topologia. En este caso, el token es pasado de una estación a otra alrededor del anillo, en su secuencia física. Este esquema es descrito en el estándar 802.5 de la IEEE.

En los casos donde no existe un master, CSMA/CD tiene la ventaja de que en canales de baja carga, no hay mucha demora en la transmisión. Los esquemas de paso de token requiere que una estación espere hasta que el token venga de vuelta a ella. En canales de carga pesada, los esquemas de contención utilizan cantidad de tiempo de la capacidad del canal en resolver colisiones, y tienen un capacidad real de transmisión inferior a la de los esquemas de paso de token.

En lo que a sistemas con master se refiere, se emplea un protocolo de selección por Tiempo de Atención - polling. Cuando el maestro desea transmitir información hacia alguna estación, le envia un caracter de selección. La estación responde que está lista para recibir la información, y luego el maestro envía los datos. Caso contrario, el maestro pregunta (polea) estación por estación, si alguna de ellas posee información para el maestro. Este esquema es usualmente el más fácil de implementar en las estaciones, y tiene el más bajo costo de conexión. En la implementación más sencilla, toda la información pasa por el maestro. Esto implica dos transmisiones para poder pasar información de una estación a otra.

#### **G. Comunicación Sincrónica.**

En las primeras épocas de comunicación de datos, cada caracter era enviado en forma asincrónica. La codificación de caracteres era precedido por un bit de inicio, y seguido por un bit de parada. Justamente, estos bits sincronizaban el mecanismo en cada extremo de la línea. Cuando las comunicaciones pasaron de mecanismos mecánicos a sistemas electrónicos, los diseñadores se dieron cuenta que se alcanzaría un mejor uso del ancho de banda del canal, agrupando bloques de información y eliminando los bits de inicio y de parada. Además, se podría emplear una modulación más eficiente si los bits fuesen enviados sincrónicamente con la portadora.

El protocolo más popular es el Control Sincrónico de Enlace de Datos (Synchronous Data Link Control - SDLC ) de IBM. En este protocolo, el mensaje es encerrado por los caracteres de la bandera (01111110). Se identifica toda la información de control, por su posición relativa a los caracteres de la bandera. Este es un protocolo orientado a bits, y la información puede tener cualquier cantidad de bits de longitud, aunque la mayor parte de las implementaciones emplean datos orientados a byte.

#### **FRAMA**

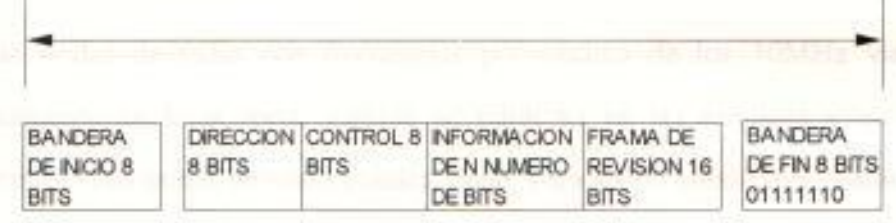

### $FIG. 3 - 3$

### Comunicación Sincrónica SDLC

Para prevenir que una cadena de 01111110 en la información sea interpretado como un caracter de bandera, se emplea una técnica de relleno de bit. Cuando el transmisor ve cinco 1s en fila en los datos, inserta un 0 después del quinto 1. El receptor revisa el flujo de bits que le va llegando, y cuando se encuentra con cinco 1s, mira el siguiente bit. Si es un 1, entonces es el caracter de la bandera; si el siguiente bit es un 0, entonces se lo borra de la información. La inserción y eliminación de los 0s hace que el protocolo sea completamente transparente para la información.

#### H. Comunicación por Radio Frecuencia.

Las ondas de radio son también ondas electromagnéticas, como lo es la luz, pero se encuentran en una parte diferente del espectro electromagnético. En el espacio libre, las ondas electromagnéticas viajan a la velocidad de la luz. Las ondas que posean una frecuencia mayor, tendrán por lo tanto una longitud de onda menor. Por citar un ejemplo, una estación de radio en AM operando a 1000kHz, se encuentra transmitiendo ondas de radio con una longitud de onda de 300 metros, mientras que una estación de radio en FM trabajando a 100MHz, está transmitiendo sobre una longitud de onda de 3m.

Las ondas de radio con frecuencias por encima de los 30MHz viajan tipicamente en linea recta, aunque se difractan en las esquinas y en las aberturas. Las ondas de radio pueden viajar a través de áreas como edificios metálicos si existen aberturas - como por ejemplo, ventanas - que tengan dimensiones de más de la longitud de onda de la señal.

Una señal de radiofrecuencia no lleva información de por si. En las primeras comunicaciones radiales, se empleaba el código Morse para transmisión, que consistia básicamente en encender y apagar la señal de RF en patrones específicos que representaban los caracteres a ser enviados. Para poder llevar la voz u otro material de la programación, la señal de RF debe ser forzada a variar en alguna forma predeterminada, en función de la información a ser enviada. Esto es lo que se conoce con el nombre de modulación de la señal de RF. La señal de RF sin modular recibe el nombre de Portadora

Las dos formas más comunes de modulación de una señal de RF son : variación en la amplitud, llamada Amplitud Modulada o AM, o en su defecto, variación en la frecuencia, llamada Frecuencia Modulada o FM. La mayor parte de las empresas privadas que tienen servicios basados en voz, tales como despachadoras de taxis, teléfonos celulares, etc. trabajan en frecuencias mayores a los 150MHz, y emplean frecuencia modulada. Al tratarse de la voz, la información consiste en una señal analógica con ancho de banda máximo de 3kHz.

De todas las formas de comunicación estudiadas, ésta última presenta muchas ventajas por sobre una arquitectura conectada fisicamente. La cantidad de información que viaja por unidad de tiempo es generalmente mayor que en los sistemas conectados físicamente, y el tiempo de instalación es bajo. Terminales portables, ya sea manuales o montados en vehículos, pueden estar en linea con un sistema computarizado central, sin comprometer su portabilidad.

Las redes de RF no están limitadas necesariamente a las aplicaciones portables. Si se añade un equipo fijo de lectura o impresión en alguna aplicación cuyo costo de conexión física sea muy alto, modems de RF pueden ofrecer una solución económica y sencilla.

En forma típica, una red de RF emplea una estación que controla todas las comunicaciones con las unidades remotas. La estación central puede comunicarse con cualquier dispositivo remoto en una o varias frecuencias. Algunas veces la comunicación con dispositivos remotos se realiza a través de estaciones repetidoras intermedias. La estación central incorpora un controlador que puede ser visto por el computador central de la misma forma que si fuera un controlador conectado fisicamente.

Se emplean muchos tipos diferentes de protocolos de control en las redes de RF de múltiples estaciones. Una aproximación común es el método de poleo, en el que cada unidad remota es interrogada en forma secuencial por la estación central. Otro método es el CSMA/CD.

La estación central puede emplear múltiples antenas con el fin de realizar una cobertura correcta del área. Algunas veces, múltiples estaciones centrales pueden ser manejadas por un sólo controlador de red.

### 3. Consideraciones para una buena Comunicación.

En esta sección, analizaremos algunos puntos a ser tomados en cuenta como medidas de precaución, para asegurarnos una mayor confiabilidad en la transmisión de la información.

#### A. Corrección de Errores.

Todas las transmisiones de datos están sujetas a interferencias que pueden modificar la información. Ejemplos de factores externos son : los rayos, corrientes de tierra, descargas eléctricas, soldadura, equipo eléctrico, líneas cruzadas, equipos de radio, etc.

Para minimizar los errores en los datos causados por interferencia, se debe construir alguna forma de redundancia en la información. Una de estas formas es emplear cada octavo bit como el bit de paridad. Se pueden emplear dos métodos : paridad par e impar, donde el octavo bit es el que fuerza la paridad. El receptor por su lado revisa la paridad, y si algún caracter de ocho bits falla la prueba, se rechaza el mensaje. Esta técnica detectará errores de un sólo bit. Si un ruido causa el cambio de estado de dos bits adyacentes, entonces la revisión de paridad no detectará el error.

Para mayor seguridad, se emplea un patrón de Revisión Longitudinal de Redundancia (Longitudinal Redundancy Code - LRC). En la mayor parte de los sistemas modernos, el LRC ocupa los últimos 16 bits del mensaje. El patrón del LRC es calculado longitudinalmente y por lo tanto detecta explosiones de ruido que no son detectados por el control de paridad. En protocolos como SDLC, se emplea el LRC.

Cuando se detecta un error en el bloque de información, la estación que recibe envia una señal de no aceptación de regreso a la estación transmisora. Dicha estación procede entonces a retransmitir el bloque. Después de un número predefinido de intentos, la estación transmisora abandona el esfuezo y genera un mensaje de error para el sistema.

#### **B. Consideraciones en la Instalación.**

Cuando se transmite información via cables que abandonan un edificio, se debe tener especial cuidado de protegerlo contra rayos. Si se emplean modems y la información es transmitida por medio de las lineas telefónicas, la empresa de teléfonos se hace cargo de la protección contra rayos. De otro modo, se debe proveer de un camino de baja impedancia a tierra (pararrayos, por ejemplo), en el punto donde las lineas ingresan al edificio. El edificio de por si debe ser inspeccionado para asegurar que la estructura esté debidamente aterrizada. Este cuidado se requiere tanto para proteger al equipo, como por seguridad personal.

Todas las carcasas de los equipos deben estar aterrizados localmente para seguridad del personal. Si dos piezas de un equipo comparte una tierra común a través del sendero de comunicación de datos, pero están aterrizados separadamente en tierras locales, se produce un lazo de tierra. Una diferencia de potencial entre estas dos tierras causa que una corriente fluya en la conexión común a tierra, denominada corriente de tierra. Esto puede introducir ruido en la señal. La solución es proveer un aislamiento entre ambos sistemas a través de transformadores o acopladores ópticos.

Es buena idea el recubrir el cable de comunicaciones. Si el equipo es encuentra protegido por revestimiento, no será susceptible a descargas electrostáticas. Estas descargas son usualmente generadas por el personal que camina sobre un piso aislado en una atmósfera seca.
Cuando tocan una pieza del equipo, se produce una descarga que puede causar problemas en la operación del equipo. Con un revestimiento aterrizado, la descarga es disipada sin causar daño alguno, hacia la tierra. En cualquier instalación, se debe considerar el camino de disipación de las corrientes de descarga electrostática.

# 4. Estudio de Formas Comerciales de Transmisión de Datos.

Una de las formas más populares de comunicación hoy en día, tanto por su facilidad de uso como por la relativa baja inversión que se debe realizar en cuanto a equipos se refire, es aquella que involucra la utilización de los modems. Para nuestro caso de estudio, analizaremos el Zoom Modem VX V.32, y detallaremos las funciones y capacidades principales del mismo.

A. Componentes principales.

El equipo completo de trabajo lo constituyen las siguientes partes :

- Un modem externo.
- Un cable telefónico para conectar el modem a la linea.
- Una fuente de poder.
- Software de comunicaciones.

Aparte de estos elementos que vienen en el paquete, se necesitan :

- Un conector para comunicar el modem con la linea telefónica.

- Un teléfono (opcional).

- Un puerto serial RS-232 que se encuentre disponible en el computador.

- Un cable de interfase RS-232C, configurado en forma apropiada.

A continuación presentamos un gráfico, que nos indica las conexiones del modem con el resto de equipos:

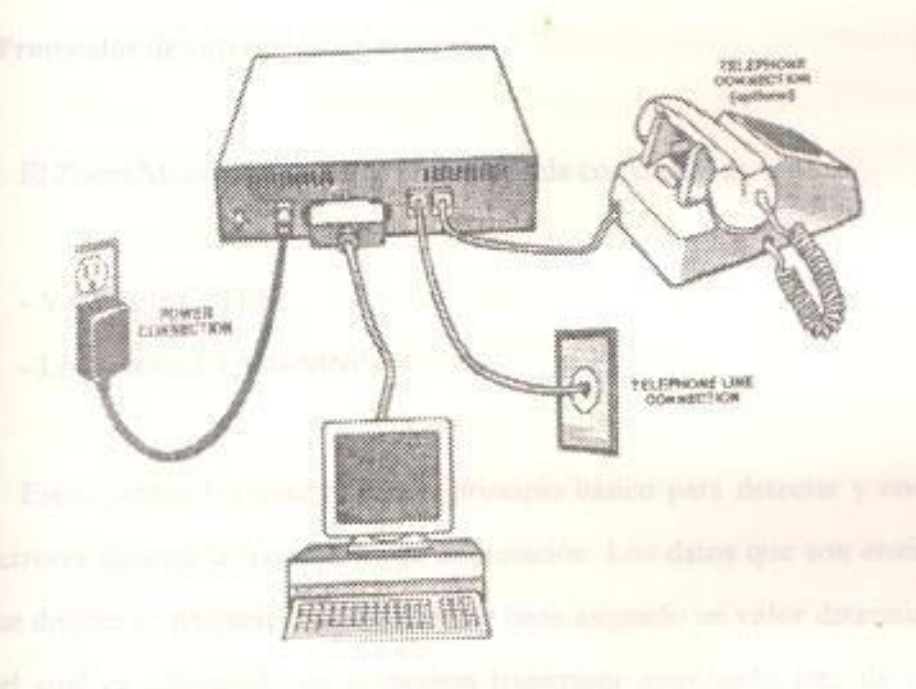

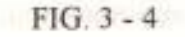

#### Interconexiones del Modem VX V.32

### B. Características y Especificaciones Técnicas.

El modem incluye los protocolos V.42 y MNP4 para corrección de errores en la transmisión. Estos protocolos aseguran que la información a ser intercambiada se encuentra libre de errores - aun en presencia de lineas telefónicas de baja calidad, con ruido. Además, el modem soporta los protocolos V.42bis y MNP5, para compresión de información, lo que reduce la cantidad de tiempo necesaria para intercambiar datos, maximizando la tasa de transferencia.

Estos protocolos están basados en hardware. Esto significa que ellos automáticamente negocian el nivel más alto de corrección de errores y compresión de datos, soportado por ambos modems para cada transmisión, indistintamente del tipo de software de comunicaciones que se esté usando.

## Protocolos de corrección de errores.

El Zoom Modem inlcuye dos protocolos de corrección de errores :

 $-V$  42 de la CCITT

- Los niveles 2 a 4 de MNP

Estos protocolos usan el mismo principio básico para detectar y corregir errores durante la transmisión de información. Los datos que son enviados, se dividen en paquetes, y cada paquete tiene asignado un valor determinado, el cual es computado en el modem transmisor empleando uno de varios esquemas basado en la información que contenga el paquete. El modem receptor realiza el mismo cálculo sobre el paquete, y se comparan los dos valores. Si no son los mismos, el modem receptor envia una señal para que el modem transmisor envie nuevamente el paquete.

A continuación, explicamos los dos tipos de protocolos de corrección de errores con los que trabaja el Zoom Modem.

MNP : es un acrónimo para Protocolo Microcom para Trabajo en Red (Microcom Networking Protocol) . MNP detecta y corrige los errores que ocurren cuando se intercambia información entre dos

sistemas. Los errores pueden ser el resultado de una linea telefónica con mucho ruido, o alguna otra distorsión.

Existen varios niveles disponibles de operatción MNP. Estos niveles son denominados "clases de servicios", y se refieren a las técnicas de framas que el modem utiliza para transferir información. Estas clases son:

# MNP Clase 1.

Provee corrección automática de errores entre enlaces de comunicación asincrónicos half-duplex.

## MNP Clase 2.

Provee protocolos automáticos de corrección de errores entre enlaces de comunicaciones asincrónicos full-duplex.

Ambos protocolos son confiables, pero no optimizan la tasa de transferencia de datos

## **MNP Clase 3.**

Añade conversión sincrónica full-duplex de la información que viaja entre modems. El enlace existente entre el computador y el modem es asincrónica, pero la información transmitida entre los modems es convertida a un protocolo sincrónico, SDLC. Esto incrementa la tasa de transferencia, al no tener que transmitir los bits de inicio y parada con cada caracter.

### MNP Clase 4.

Añade la capacidad de negociar el tamaño del paquete de información durante el incio del proceso de handshaking. Para incrementar la tasa de transferencia, reduce las cabeceras para cada paquete.

V.42 : Este es el estándar internacionalmente aceptado para corrección de errores. El presente modem es totalmente compatible con V 42. Esto significa que cumple con todos los estándares que fija la CCITT para operación V.42. Esto incluye Procedimientos de Acceso de Enlace para Modems (Link Access Procedures for Modems - LAPM), que es el protocolo primario de corrección de errores de V.42, y posee la habilidad de regresar a MNP4 si en el handshake inicial, se detecta que el otro modem no soporta LAPM de V.42. Es más, puede bajar a MNP2 o 3 si el otro modem tampoco soporta MNP4.

Entre las principales ventajas que posee V.42 sobre MNP4 tenemos:

- El proceso de establecimiento de protocolo del V.42 es superior al del MNP4. Por lo tanto, provee mejores conexiones iniciales en lineas telefónicas de baja calidad.
	- Si bien es cierto que la velocidad de la información tanto del LAPM del V.42, como el MNP4 es idéntica sobre lineas telefónicas sin ruido, V.42 funciona mejor que MNP4 sobre lineas telefónicas ruidosas.
	- MNP4 es un protocolo no estándar, y es menos probable que sea empleado en productos futuros.

## Protocolos de compresión de datos.

Existen dos protocolos de compresión, que son los más usados en la comunicación de datos, V.42bis y MNP 5. MNP 5 provee una tasa de compresión de 2 : 1. Debido a que no había un estándar para compresión de datos antes de enero de 1990, en el que la CCITT eligió V.42bis, MNP era el estándar. Por esta razón, existe una gran base instalada de modems que emplean MNP 5.

V.42 bis fue elegido por la CCITT como el estándar internacional, porque tiene un mejor rendimiento (y en forma muy significativa) sobre MNP 5. V.42 bis provee una tasa de compresión de 3 : 1, y en algunos casos, puede alcanzar una tasa de 4 : 1. Y sobre líneas telefónicas, la ventaja en su rendimiento sobre MNP 5 es aun más dramática.

En el futuro de compresión de datos, está claro que V.42bis desplazará totalmente a MNP5. Pero por motivos de soporte a la gran base instalada de modems que lo emplean, el Zoom Modem soporta también MNP 5.

# C. LEDs del Zoom Modem : Interpretación.

En la parte frontal del modem, éste presenta una serie de LEDs, que indican información respecto de la transmisión que se está llevando a cabo :

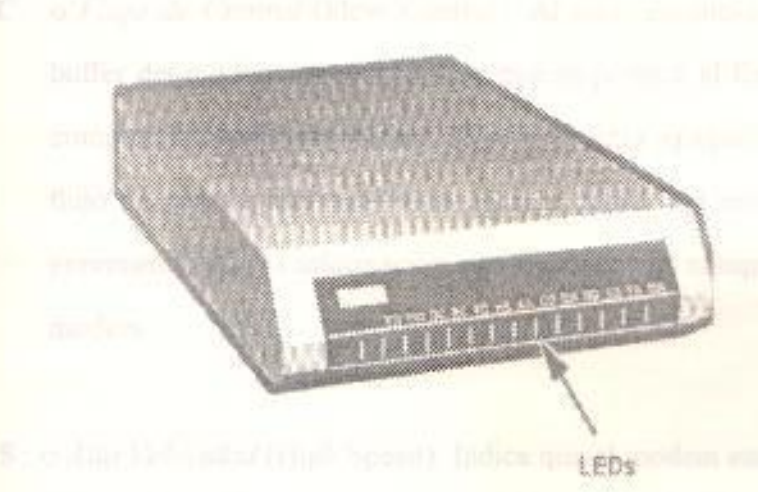

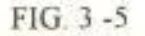

## Leds Externos del Modem

- V32 : si está encendido, indica que se ha establecido una conexión a 9600 bps.
- V42 : El modem tiene una conexión con un modem remoto, empleando el protocolo de corrección V. 42.
- DC : o Compresión de Datos (Data Compression). Al estar encendido, indica que se ha establecido una conexión con un modem remoto, empleando ya sea V.42bis o MNP5.
- EC : o Corrección de Errores (Error Correction). Al estar encendido, indica que se ha establecido una conexión con un modem remoto empleando ya sea V.42 o MNP4.
- FC : o Flujo de Control (Flow Control). Al estar encendido, indica que el buffer del modem no está lleno, y que se permite el flujo de datos del computador hacia el modem. Si se encuentra apagado, indica que el flujo de control está habilitado, pero el buffer del modem está lleno, previniendo que la información siga fluyendo del computador hacia el modem.
- HS : o Alta Velocidad (High Speed). Indica que el modem está transmitiendo a una velocidad mayor o igual a los 4800bps, si el LED está encendido.
- AA : o Respuesta Automática (Auto Answer). Si se encuentra encendido, indica que el modem está configurado para aceptar llamadas automàticamente. Si está intermitente, indica que el modem ha detectado una llamada.
- CD : o Detector de Portadora (Carrier Detect). Al estar encendido, indica que el modem ha detectado la señal portadora de un modem remoto.
- OH : o Descolgado (Off-Hook). Al estar encendido, indica que el modem está desconectado.
- RD : o Recepción de Datos (Receive Data). Si está intermitente, indica que se está transfiriendo información desde el modem hacia el computador. Si la velocidad de transmisión es elevada, puede parecer que el LED está encendido constantemente.

SD : o Envio de Datos (Send Data). Si está intermitente, indica que se está transmitiendo información o algún comando, desde el puerto serial del computador hacia el modem.

Cuando se envían datos a una velocidad alta, puede parecer que el LED se encuentra constantemente encendido.

- TR : o Terminal Listo (Terminal Ready). Si está encendido, indica que el modem está recibiendo una señal de DTR del DTE, indicando que el DTE está listo para recibir o enviar información.
- MR : o Modem Listo (Modem Ready). Si se encuentra encendido, indica que el modem está siendo energizado correctamente. Si está intermitente, se encuentra en modo de Auto-Revisión.

Hoy en día, los modems modernos presentan grandes facilidades para su manejo e instalación. Pero lo que es más importante aun, nos entregan cada vez un mejor rendimiento y tasa de transferencia de información.

Como conclusión, indicaremos que los tres factores que más inciden en el mejor funcionamiento de un modem son :

- Calidad de la línea de transmisión.
- El empleo de protocolos de corrección de errores.
- El empleo de protocolos de compresión de datos.

Indistintamente de cuál fuere el protocolo de corrección de errores que se emplee, la verdadera eficiencia del esquema de corrección depende en parte de la probabilidad de que un error esté presente en el paquete.

Existe información extra que debe ser enviada junto con cada paquete para revisión, pero lo que verdaderamente hace lento el proceso de transmisión, es tener que volver a enviar los paquetes enteros. Por lo tanto, las velocidades más a as son tipicamente alcanzadas sobre lineas de bajo ruido, empleando paquetes grandes, y sobre líneas ruidosas, se usan paquetes pequeños.

En cuanto a compresión de datos se refiere, la eficiencia y la tasa de compresión viene dado exclusivamente por el algoritmo empleado para comprimir los datos. Por lo pronto, no estamos cerca de superar la tremenda efectividad del V.42bis, con una tasa de compresión de hasta 4 a 1. Se vislumbra que éste será un estándar indiscutible en los años venideros.

## **CAPITULO IV.**

# **ERACION DE CODIGOS DE BARRAS.**

# **EL ANALISIS CONCEPTUAL.**

Un símbolo de código de barras es un arreglo paralelo de barras y espacios, los cuales varian en su espesor. Entendemos por Simbología, a las reglas que especifican la forma en la que la información es codificada en los espesores de las barras y los espacios.

Podemos hacer una analogia entre la Simbología con la clave Morse, compuesta por puntos y rayas. Los puntos pueden representar barras angostas, mientras que las rayas, barras anchas. Aunque bien se podría implementar esta Simbología como válida, sin embargo no es práctica, porque habría un número diferente de barras en cada caracter, lo que haría muy difícil la decodificación. Además, este "código de barras Morse" haría un uso ineficiente del área de la etiqueta porque sólo las partes negras contienen información. El uso de estos simbolos daría como resultado muchos errores en los datos debido a defectos en a impresión, porque muchos de los patrones de los caracteres pueden ser convertidos a otros patrones de caracteres, añadiendo o borrando uno o más elementos.

La simbología es análoga al lenguaje. Cuando los seres humanos nos comunicamos por medio de la palabra hablada o escrita, podemos emplear cualquier lenguaje con tal de que las partes que intervengan en la comunicación convengan en la forma de establecer contacto. El mismo concepto se puede extender en la codificación de barras, ya que dependiendo de la información a ser comunicada, se pueden emplear diferentes simbologías.

La comunicación no puede ocurrir, por razones obvias, a no ser que el ecuipo de lectura y el de impresión empleen una simbología compatible.

Definamos en este punto, dos términos usados hasta ahora con relativa mertad. Cuando nos referimos al código, estamos haciendo alusión a la comación que contiene: puede ser un número serial, un número de parte de un repuesto, un código de transacción, u otro tipo de información. Cuando decimos modo, hacemos referencia al arreglo de barras y espacios paralelos que medifican la información.

#### **E CARACTERISTICAS DE UNA SIMBOLOGIA.**

A continuación, definimos ciertos términos con los que nos toparemos en mada código que analicemos.

### 4. Conjunto de Caracteres.

El término "conjunto de caracteres" describe el rango de caracteres de información que pueden ser codificados en una simbología determinada. Algunas simbologías solamente codifican números, y se denomina por ello simbologías numéricas. Otras pueden codificar información alfanumérica, mientras otros soportan los 128 códigos de la tabla ASCII de caracteres.

### B. Tipo de Simbología.

Las simbologías de códigos de barras caen en dos categorias generales : discretas y continuas. En un código discreto, cada caracter es decodificado en forma independiente de los caracteres adyacentes.

Cada caracter se encuentra separado de su vecino por brechas intercaracteres, que no contienen información. Cada caracter tiene una barra en cada extremo.

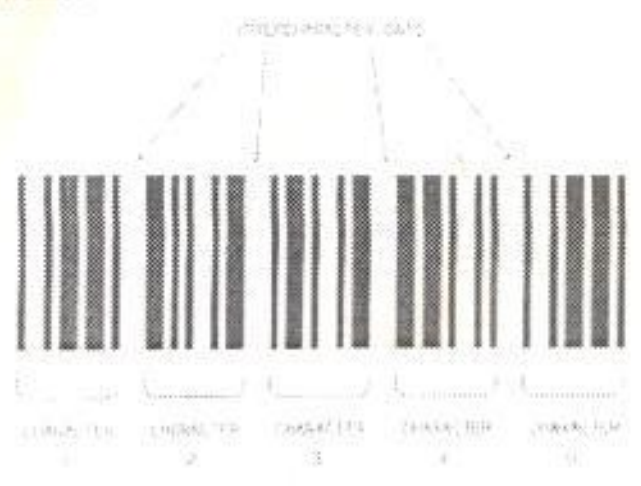

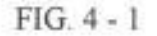

Ejemplo de Simbologia Discreta

Un código continuo no tiene brechas intercaracteres. Cada caracter empieza con una barra y termina con un espacio. Por lo tanto, el fin de un caracter se indica con el inicio del siguiente.

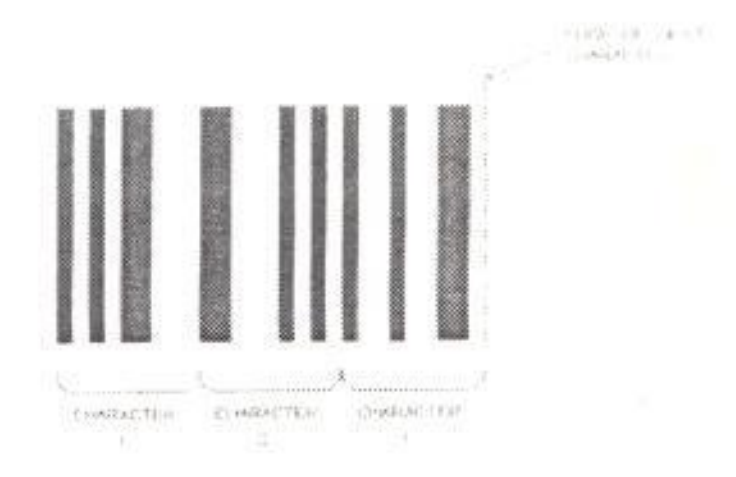

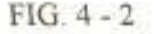

Ejemplo de Simbologia Continua

Debido al hecho de no necesitar brechas, un código continuo requiere menos longitud de su símbolo para codificar una cantidad de información. Sin embargo, tiene en su contra el hecho de que el rango de tecnologías de impresión disponibles para códigos continuos, es muy restringido en comparación con los símbolos discretos.

#### <sup>2</sup> Número de Espesores de los Elementos.

En un símbolo de código de barras, los datos se almacenan en los espesores de las barras y los espacios. Existen dos tipos básicos de códigos de barras : los que emplean sólo dos espesores (angosto y grueso), y los que usan múltiples espesores.

En una simbología de dos espesores, la relación entre el elemento angosto v el grueso se designa con la letra N. Se permite que N varie en un rango, usualmente entre 2.0 y 3.0, pero debe ser constante para un simbolo determinado. A medida que N va aumentando, la tolerancia de impresión también se incrementa.

En una simbología de múltiples espesores, las barras y los espacios pueden asumir varios valores de espesores. La mayor parte de las simbologias de múltiples espesores son modulares, es decir que la longitud de un caracter es subdividido en un número predeterminado de módulos, y el espesor de una barra o espacio es un número integral de módulos. Esta simbología es usualmente continua y se decodifican empleando algoritmos de borde a borde similar. Esta técnica involucra la medición de distancias entre bordes similares de elementos adyacentes, en vez de la medida de los espesores de los elementos.

X es el término empleado para describir el espesor nominal de los elementos angostos de un símbolo de código de barras. Cuando se examina in simbolo desconocido, es común medir y calcular el espesor promedio de los elementos angostos del símbolo : esto no es X, en el sentido estrico de la palabra, sino que se lo conoce como Z. Por convención, tanto X como Z se expresan en mils (milésimas de pulgada).

#### E. Densidad.

Las simbologias de códigos de barras difieren en la cantidad de información que puede ser codificada en una unidad de longitud determinada. Para poder hacer comparaciones, el valor de X necesita ser considerado cuando se examinan densidades relativas.

La densidad se especifica normalmente para los caracteres de información. La longitud total de un símbolo necesita incluir los caracteres de inicio y parada, las zonas de quietud y los caracteres de revisión.

#### Auto-Revisión.

Una simbología se denomina de auto-revisión, si es que al ocurrir un sólo defecto en la impresión, no ocurre que un caracter se confunda con otro caracter válido de la misma simbología. Esta característica también se conoce como auto-verificación.

Un código de inicio es un patrón particular de barras y espacios, que es colocado en el inicio del simbolo para indicarle al lector dónde empieza el ambolo; puede indicar también el sentido de lectura. Un código de parada es patrón colocado al final del símbolo, señalando el fin de los caracteres de mformación; puede indicar también la dirección de lectura.

## <sup>E</sup> Caracter de Revisión.

Se denomina así a un caracter o grupo de caracteres que se colocan en uma posición predeterminada en el símbolo, y cuyo valor se basa en alguna relación matemática de los otros caracteres del símbolo. Es empleado por el lector para validar que se ha codificado la información en forma adecuada. Si el caracter de revisión sólo puede adoptar valores numéricos, del 0 al 9, se lo denomina digito verificador.

### **Enfireccional**.

Una simbologia bidireccional es aquella que puede ser leido en ambos sentidos, de izquierda a derecha y viceversa, sin afectar la información codificada. Casi todas las simbologías de hoy en día son bidireccionales.

## **EXAMPLE DE DESCRIPTED DE CODIGOS DE BARRAS.**

En esta sección, revisaremos los conceptos principales y los criterios de a asificación, de los códigos de barras más usados en el mercado.

El Código Universal de Productos (Universal Product Code - UPC) es un sistema de codificación así como una simbología; ha sido diseñado para identificar a un producto y a su manufacturador, en forma única. Ha sido empleado exitosamente en la industria de los supermercados desde 1973.

El código UPC actual consta de 10 dígitos : los cinco primeros representan al manufacturador del artículo etiquetado, y los cinco digitos siguientes son el identificador único para el producto. Este código de diez dígitos es precedido con un dígito de "número de sistema", y seguido por un digito de verificación que está basado en los 11 primeros digitos de información.

UPC es una simbología continua, numérica, de longitud fija, que emplea cuatro espesores para los elementos. Existen tres versiones del simbolo UPC : la Versión A, que codifica 12 digitos; la Versión E, que codifica seis dígitos; y la versión D para mensajes de longitud variable. Esta última versión es la menos usada.

Tal y como se aprecia en el siguiente gráfico, este ejemplo de UPC Versión A consiste de dos mitades que representan un total de 12 digitos numéricos. Las dos mitades de seis digitos están rodeadas por los patrones guardianes de izquierda, derecha y centro. La mitad izquierda emplea las codificaciones de paridad impar de los dígitos y la mitad derecha emplea paridad par. El primer dígito numérico es el dígito del número del sistema del UPC. Los siguientes cinco dígitos representan el código UPC del manufacturador.

Los primeros cinco dígitos del lado derecho del patrón son los dígitos del código del producto, y el último digito es el de verificación, empleado para detección de errores.

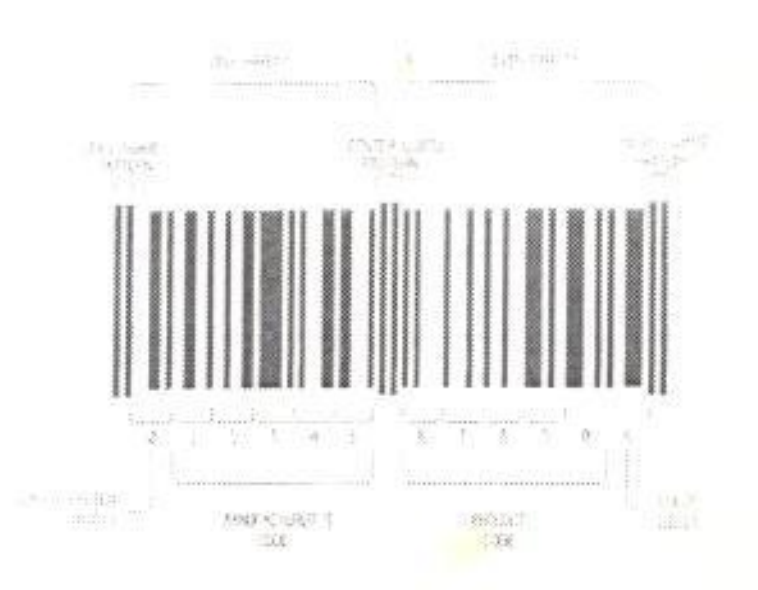

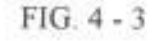

Código UPC del Dato "01234567890"

Aun cuando UPC es una simbología continua, las mitades derecha e izquierda del patrón son codificados por separado.

El digito de verificación obtiene su valor de un cálculo matemático basado en todos los otros números codificados en el símbolo. Un esquema de pesos (donde el peso alterna entre 1 y 3), es empleado en su cálculo, de tal forma que el digito de verificación también protege contra errores de transposición si la información ha sido ingresada manualmente.

El símbolo UPC A se encuentra distribuido fisicamente en mitades. Los primeros seis dígitos están separados de los seis siguientes en esta versión, por dos barras guardianes centrales. Estas barras pueden ser vistas como unos patrones de inicio y parada.

La información es codificada como dos barras y dos espacios dentro de siete módulos. Los espesores de las barras y los espacios pueden ser de 1, 2, 3 o 4 módulos de espesor. Sólo contiene 20 patrones únicos.

Una característica interesante es que el mismo número no es codificado de la misma forma si se encuentra en la mitad derecha o izquierda. Veamos en el ejemplo siguiente, la codificación del número 6.

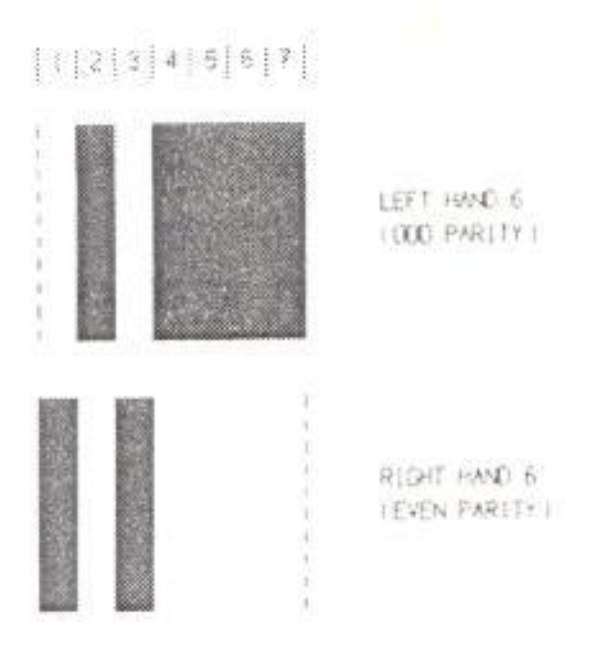

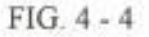

Codificación del número 6 (Lados izquierdo y derecho)

A continuación observamos los símbolos empleados para los 10 dígitos, tanto para el lado izquierdo, como para el lado derecho.

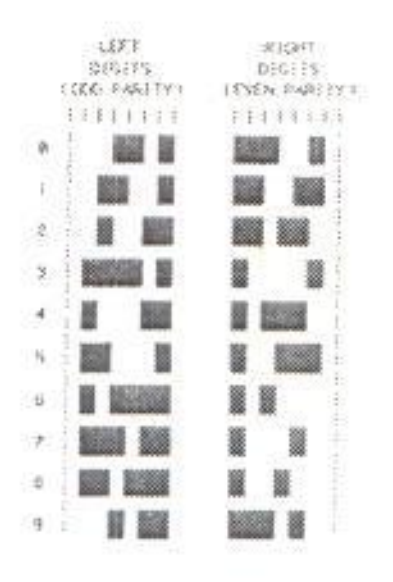

### $FIG. 4 - 5$

## Patrones de Codificación de UPC versión A

La altura de cada mitad en el UPC A es mayor que el espesor de los seis dígitos, asegurándose que por lo menos uno de dos lecturas ortogonales pasarán completamente a través de cada mitad del símbolo, permitiendo por lo tanto lectura omnidireccional.

El lector puede decodificar independientemente las mitades izquierda y derecha del símbolo porque un examen de la paridad de los datos le indica cuál mitad ha sido decodificada. Las barras guardianes son impresas usualmente con una longitud mayor que las otras barras en el símbolo.

La Versión UPC E codifica seis digitos y está acondicionada para identificar productos en paquetes pequeños. El formato de codificación está representado abajo.

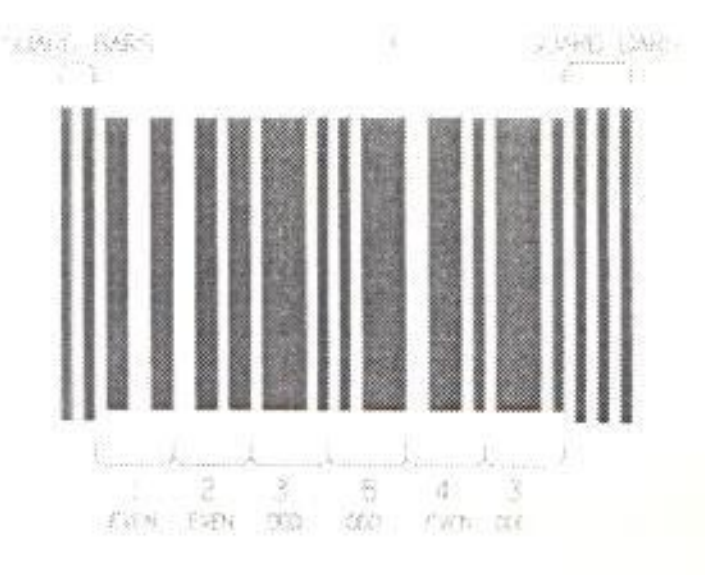

## $FIG. 4 - 6$

Codificación del Dato "123643" con UPC versión E

La Versión E (conocida como la "versión de supresión de cero") permite codificar a los manufacturadores cuyo código posee uno o más ceros, un número de código de producto único en seis dígitos. En el ejemplo arriba ilustrado, el dato 12300-00643 ha sido comprimido al número 123643. Las barras guardianes preceden y siguen a la información, dos a la izquierda, y tres a la derecha. De los seis dígitos, tres tienen una paridad par y tres una paridad impar.

### **B.** Código EAN.

El sistema Europeo de Numeración de Artículos (European Article Numbering - EAN) es un superconjunto de UPC. Un lector EAN puede decodificar UPC, pero lo inverso no se cumple.

EAN tiene dos versiones : EAN-13 y EAN-8, porque codifican respectivamente, 13 y 8 digitos. Un simbolo EAN-13 contiene el mismo número de barras que un UPC - A, pero codifica un decimotercer digito en un patrón de paridad de los digitos de la mano izquierda. El décimotercer dígito, en combinación con el décimosegundo, define dos caracteres bandera que representan un código de país.

Un símbolo EAN - 8 tiene un patrón guardián en el lado izquierdo, cuatro digitos de paridad impar, un patrón guardián central, cuatro digitos de paridad par, y un patrón guardián del lado derecho. Un EAN-8 codifica dos dígitos de bandera, cinco digitos de datos, y un dígito de verificación. A continuación, presentamos un simbolo codificado en EAN-8.

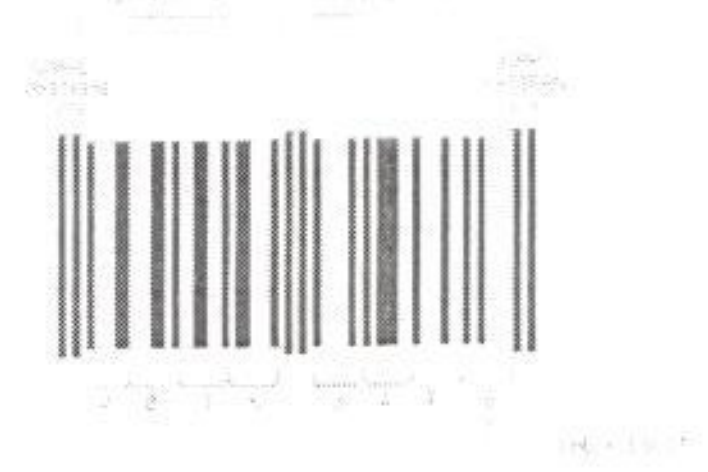

#### $FIG. 4 - 7$

#### Código EAN 8 del Dato "4015347"

Cada país tiene un grupo de codificación que asigna códigos a los manufacturadores de productos y mantiene una base de datos central. UPC/EAN ha probado ser extremadamente exitoso en el mercado de ventas al por menor. En su uso normal, cada mensaje decodificado por un lector de supermercado es verificado en contra de una base de datos dentro del computador antes de ser aceptado. En esta forma, se ha obtenido una muy confiable seguridad en la información.

### C. Entrecruzado 2 de 5.

Este método es una simbología de alta densidad, numérica, continua y auto-verificable. Ha sido empleado generalmente en la industria de distribución.

Cada caracter entrecruzado 2 de 5 contiene dos dígitos, uno en las barras, y el otro en los espacios. Existen cinco barras, dos de ellos anchos y tres angostos. Similarmente, existen cinco espacios en cada caracter, dos de los cuales son anchos y tres delgados. Cada digito tiene un único arreglo 2 de 5, como se ilustra en la siguiente figura.

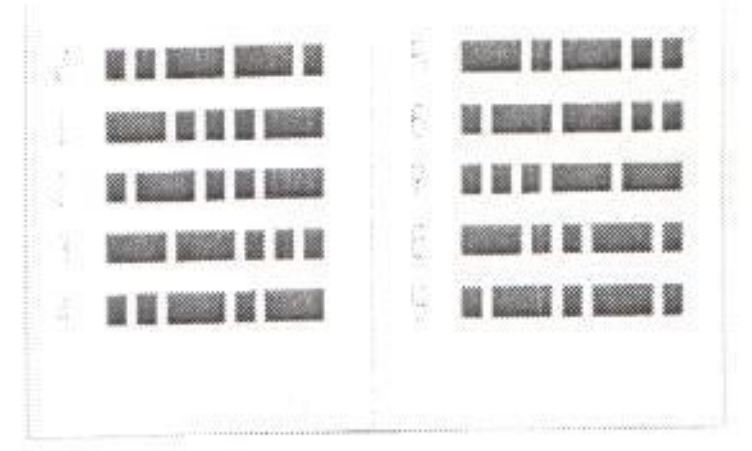

# $FIG. 4 - 8$

Patrones de Codificación del Entrecruzado 2 de 5

Toda la información posicionada en un lugar impar es codificada en las barras, y toda la información posicionada en un lugar par, se codifica en los espacios.

Un símbolo completo entrelazado 2 de 5 consiste de un código de inicio (dos barras angostas y dos espacios angostos), los caracteres de información, y el código de parada (una barra ancha, un espacio angosto, y una barra angosta. En el siguiente gráfico, se encuentra codificado el dato "1991".

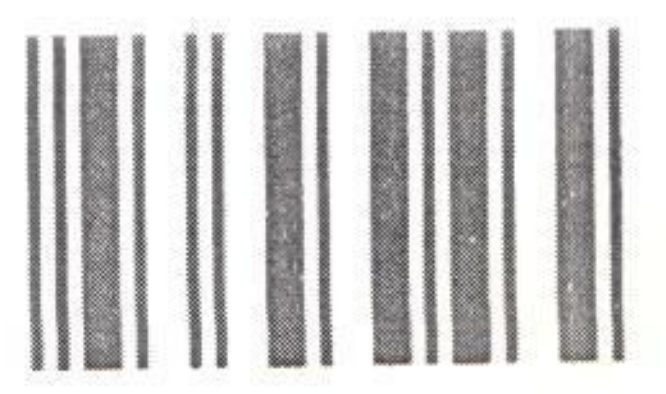

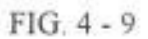

Codificación del Dato "1991" en Entrecruzado 2 de 5

Debido al hecho de que el entrecruzado trabaja con pares sucesivos de dígitos, esta simbología debe codificar siempre un número par de dígitos de información; cuando los patrones son de longitud impar, se agrega un cero.

## D. Codabar.

Desarrollada originalmente en 1972, hoy en día Codabar se sigue empleando en bibliotecas y bancos de sangre. Codabar es una simbologia discreta, de auto-verificación, que tiene 16 caracteres en su tabla :

los números del 0 al 9, y los caracteres  $S : / : + -$ . Existen cuatro códigos de inicio y parada diferentes, permitiendo que información útil forme parte de los caracteres adicionales.

El aspecto más peculiar del Codabar Tradicional es que los espesores de las barras y los espacios que se imprimen pueden tomar 18 diferentes valores, dependiendo del caracter en particular. Existen muchas explicaciones de cómo llegó a ocurrir esto, pero lo más probable es que los espesores múltiples fueron generados para dar un espesor constante de los caracteres. y luego hicieron empiricamente un afinamiento para dar el mejor resultado posible con el equipo de lectura disponible en 1972.

Todos los caracteres Codabar están construidos de cuatro barras y tres espacios. Ignoraremos los 18 diferentes espesores por el momento, y consideremos que todos los elementos sean anchos o angostos. Codabar usa tres esquemas diferentes de caracteres :

1. Los digitos del 0 al 9 y los caracteres  $S_y$  - son impresos con una barra ancha, y un espacio ancho. Todos los otros elementos son angostos. Por ejemplo, mostramos a continuación el número "7".

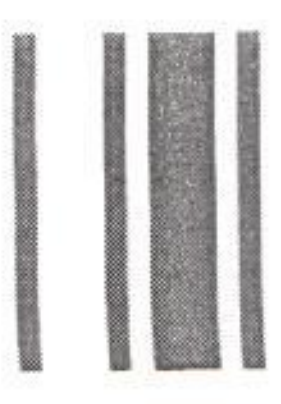

FIG. 4 - 10 Codificación del número "7" en Codabar

- 2. Los cuatro caracteres especiales :  $/$  . + son codificados con tres barras anchas y ningún espacio ancho.
- 3. Los cuatro caracters de inicio / parada (a,b,c,d) están codificados con una barra ancha y dos espacios anchos.

Hoy en día, se está usando una variante del Codabar tradicional, conocido como Codabar Racionalizado. Esta simbología es totalmente compatible con el Codabar Tradicional. Emplea dos espesores de elementos : angosto y ancho.

La siguiente figura describe la codificación de los 20 diferentes caracteres Codabar.

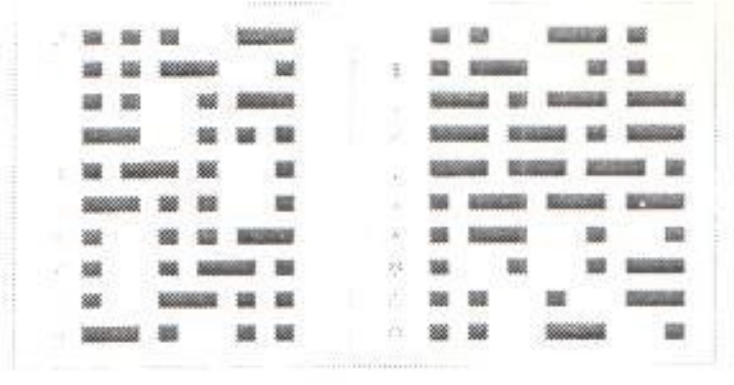

 $FIG. 4 - 11$ 

Patrones de Codificación de Codabar

### E. Código 39.

Código 39 fue la primera simbología alfanumérica que se desarrolló. Ampliamente usada, es hoy en día la simbología más común en el negocio al por menor.

Es una simbología de longitud variable, discreta y auto-verificable, que puede ser impresa por una variedad de tecnologías. A veces es llamado también "Código 3 de 9".

Cada caracter del Código 39 tiene cinco barras y cuatro espacios, lo que nos da un total de nueve elementos. De estos nueve elementos, tres son angostos y seis son estrechos, lo que hace que el Código 39 sea un código de dos espesores.

SE 1981 168

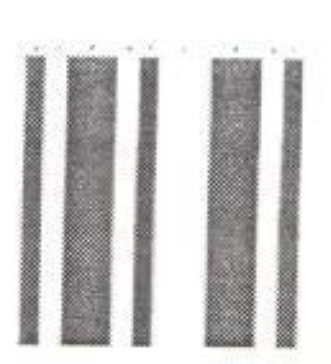

 $FIG. 4 - 12$ Codificación del Caracter "I".

Este código consta de 43 caracteres. Todo símbolo bajo este código empieza y termina con un asterisco " \* ", que es el código de inicio y parada.

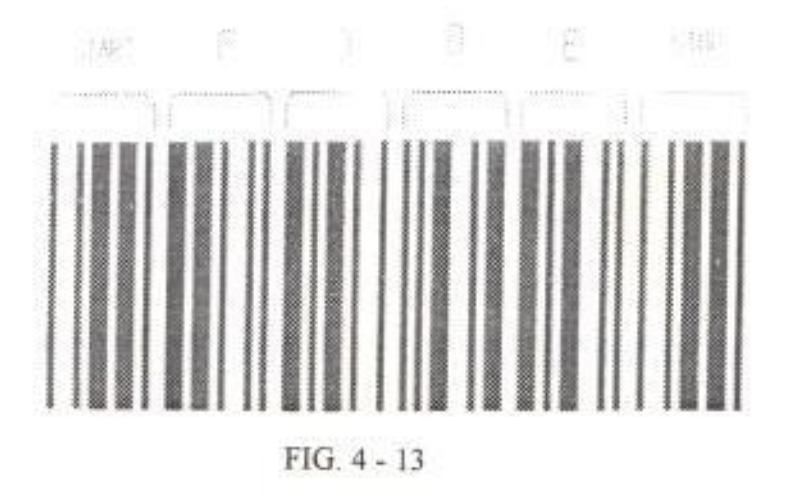

Codificación del Dato "CODE".

Cada caracter está separado de su vecino por una brecha intercaracter, que no contiene información. Este código es auto-verificable, y se usa normalmente sin caracter de revisión.

### F. Código 128.

Este código fue introducido en 1981 y tiene una simbología alfanumérica de muy alta densidad. Es un código continuo, de longitud variable, con múltiples espesores para los elementos. Cada caracter de Código 128 tiene 11 módulos, que pueden ser blancos o negros. Cada caracter tiene tres barras y tres espacios.

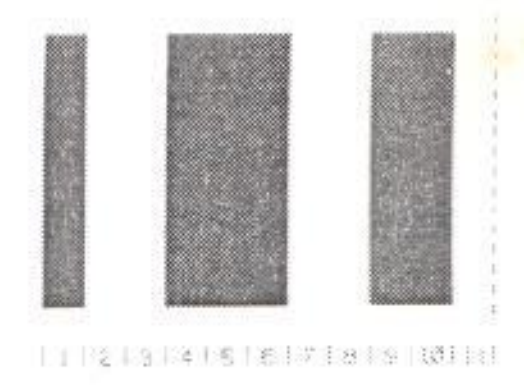

### FIG. 4 - 14

Codificación del Dato "1" en Código 128.

El Código 128 tiene 106 diferentes caracteres de impresión. Cada caracter de impresión puede tener de uno hasta tres significados, dependiendo de cuál de los tres diferentes conjuntos de caracteres está siendo empleado. Esto se puede saber por el uso de tres diferentes caracteres de inicio, que le dicen al lector cuál de los conjuntos de caracteres está siendo usado inicialmente, y

tres códigos de desplazamiento permiten intercambiar los conjuntos de caracteres dentro de un símbolo.

Empleando el conjunto A de caracteres, mostramos a continuación la información "CODE 128" codificada

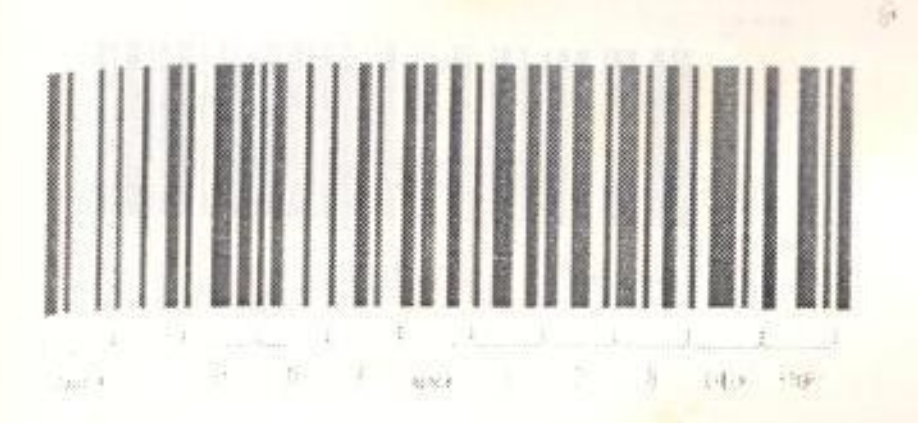

#### FIG. 4 - 15

Codificación del Dato "CODE 128"

Nótese que se ha agregado una barra de terminación de 2 módulos de espesor, que se anexa al caracter de parada, convirtiéndolo en un caracter de 13 módulos de longitud. Cada símbolo de Código 128 incluye un caracter de revisión.

En el siguiente ejemplo de Código 128, ilustramos el uso del modo numérico de doble densidad. El mensaje es "1234 abcd". El símbolo empieza empleando el conjunto C de caracteres y puede, por lo tanto, codificar los dígitos 1234 en sólo dos caracteres de datos.

Luego se introduce un caracter de desplazamiento que le indica al lector que debe pasar al conjunto B de caracteres, el cual se emplea para el resto del símbolo.

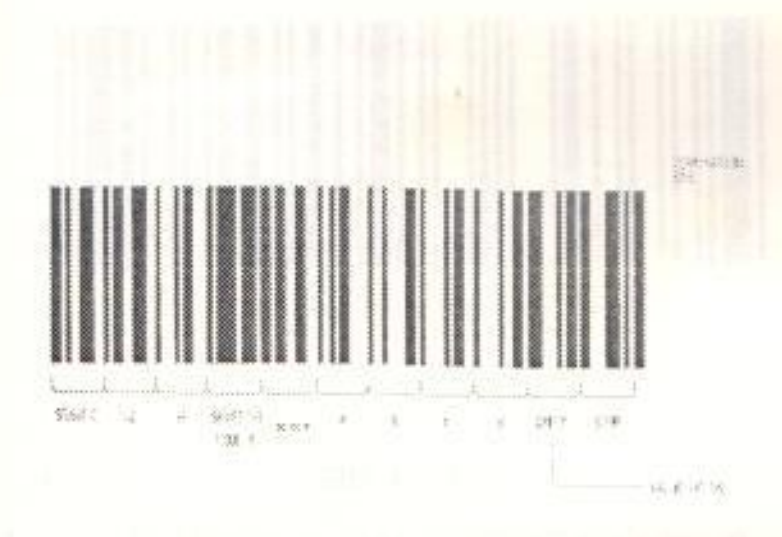

### FIG. 4 - 16

Codificación de "1234 abcd" en Código 128 C

Como otra alternativa, se podría haber empleado integramente el conjunto B de caracteres, pero hubiéramos tenido que codificar un caracter más.

#### G. Código 93.

Este código, introducido en 1982, fue diseñado especificamente para complementar el Código 39. El código 93 es una simbología continua de longitud variable, que emplea cuatro espesores para los elementos. Cada caracter de Código 93 tiene nueve módulos que pueden ser blancos o negros. Cada caracter contiene tres barras y tres espacios. Posee 47 caracteres en su tabla, que incluye números, letras y caracteres especiales de control.

El siguiente gráfico nos muestra un ejemplo de esta técnica, con el mensaje "CODE 93".

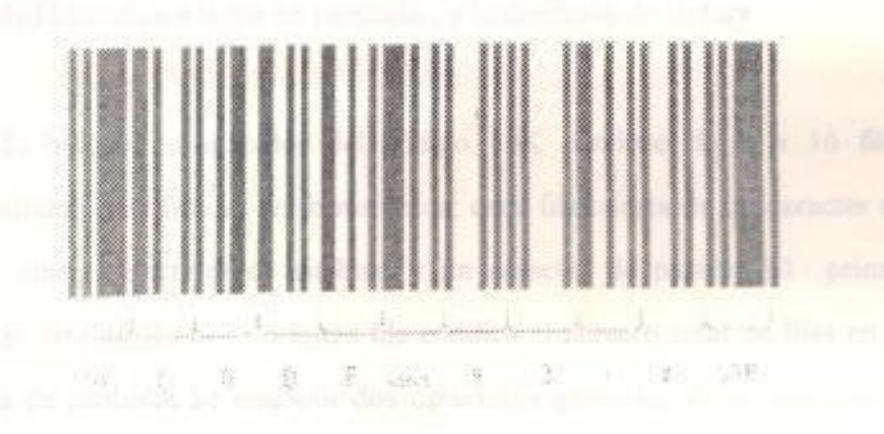

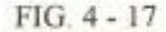

Codificación del Dato "CODE 93" en Código 93

En Código 93, los códigos de inicio y parada son los mismos, con la excepción de que se añade una barra de terminación al código de parada, para indicar que estamos al final del útlimo espacio. Código 93 no es autoverificable, pero ofrece un alto grado de seguridad por el uso de dos caracteres de revisión, conocidos como " C " y " K ". Estos dos caracteres no son transmitidos por el equipo de lectura.

#### H. Código 16K.

Este código difiere de los códigos vistos hasta este momento, por el hecho de que presenta información bidimensional, y no unidimensional como todos los códigos revisados anteriormente. Se pueden emplear hasta 16 filas sin tener que concatenar símbolos.

Los caracteres de información están codificados en cada fila empleando el "video inverso", esto es, las barras son blancas y los espacios son negros, del código 128. Cada fila empieza y termina con un sólo dígito UPC cuyo valor y paridad identifica a la fila en particular, y la dirección de lectura.

Cada bloque de simbolos del código 16K contiene de 2 a 16 filas horizontales identificadas en forma única; cada fila consta de un caracter de inicio, cinco caracteres de símbolo y un caracter de parada. El primer caracter de simbolo de la primera fila codifica el número total de filas en el bloque de símbolos. Se emplean dos caracteres generales de revisión en el símbolo, los que se encuentran en la última fila del símbolo; pero no están presentes los caracteres de revisión por fila.

El modo de "doble densidad" del código 128 es usado para cadenas largas de información numérica. A continuación, observamos un ejemplo de codificación con 16K.

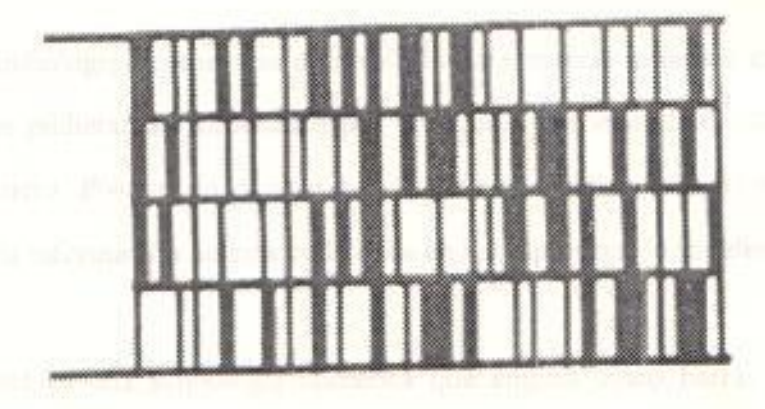

FIG. 4 - 18 Ejemplo de Codificación 16K

La gran ventaja de los códigos de barra bidimensionales es que contienen datos, no sólo indices. Así que, por ejemplo, en vez de sólo contener un indice de órdenes de compra, los códigos de barra bidimensionales contienen realmente los registros relacionados con las órdenes de compra. De esta manera, se elimina la necesidad de buscar información adicional en la base de datos.

Esta arquitectura ofreces grandes ventajas para aquellas aplicaciones en las que las bases de datos extremadamente grandes contienen muy pocos registros que necesiten ser accesados en un momento determinado. Una tarjeta de alerta médica, por ejemplo, podría tener todo el perfil alérgico de un paciente, eliminado así la necesidad de accesar a una base de datos. Esto sería especialmente útil para personal médico ubicado en un puesto remoto, respecto del computador central.

#### L Simbología Postnet.

La simbología Postnet fue desarrollada para marcar artículos de correo, para que pudieran ser ordenados por un equipo automático. En su sentido más estricto, Postnet no cumple con la definición de un código de barras, porque la información no está codificada en los espesores de los elementos.

Postnet es una simbologia numérica que emplea cinco barras y cuatro espacios para cada digito codificado. El espesor y el espaciamiento de las barras es constante a través de todo el símbolo. Para cualquier caracter, dos de las cinco barras son altas, y las otras tres son pequeñas. Se emplea una sola barra para los caracteres de inicio y parada, y el simbolo usualmente trae un dígito de verificación.

## **TECNICAS DE IMPRESION DE CODIGOS DE BARRAS.**

la impresión de los símbolos de códigos de barras se puede clasificar en : corresión off-site e impresión on-site.

La impresión off-site se refiere a tecnologías que son empleadas para enoducir los símbolos de códigos de barras para su uso posterior. La moducción se la realiza en una locación diferente del lugar de captura de datos a impresión off-site es empleada generalmente para crear volúmenes medianos a grandes de símbolos idénticos o secuenciales. Se lo puede visualizar como un ceso batch.

Las técnicas de impresión on-site son usados para generar los códigos de tamas en el instante y el lugar en que van a ser empleados. La información andificada en cada símbolo puede ser diferente y es ingresada ya sea por un eciado local, o controlado por un computador conectado al sistema.

Las impresoras on-site son referidas comúnmente como impresoras de demanda por su habilidad de producir símbolos de códigos de barra cuando el sistema así lo demanda.

Los simbolos de los códigos pueden ser impresos en etiquetas, páginas, formas, paquetes convencionales, o artículos finales. El código de barras generalmente va acompañado de otra información, legible por humanos.

Existe una variedad de técnicas para la impresión off-site. Existen técnicas que involucran tinta como litografia, flexografia, o la rueda de tinta. Otras técnicas son la fotocomposición, o el estampado en caliente. Pasemos a analizar estas técnicas a continuación, resaltando sus características principales.

## Técnicas de Tinta Húmeda.

Aquí se encuentran comprendidas aquellas técnicas conocidas como "clásicas de impresión". Todos ellas aplican tinta al material donde residirá el código. Las técnicas difieren en la forma de transferir la tinta al material. En casi todos los casos, se emplea una imagen fotográfica positiva o negativa del símbolo del código de barras para generar los platos de impresión que son usados en la impresora. Esta imagen fotográfica es conocida como filme maestro.

Las barras que se imprimen en el proceso, difieren en espesor de los elementos del filme maestro, dependiendo del proceso particular de impresión que se haya empleado, así como de las características de la superficie y de la tinta. Esta desviación, que se nota como una reducción o incremento uniforme del espesor de las barras, es compensado ajustando el espesor de las barras del filme maestro.

Esta compensación se conoce como Reducción de Código de Barras (Bar Width Reduction -  $BWR$ ), y la cantidad puede ser positiva o negativa. Esta reducción varía entre procesos, materiales y tintas.

1.- Presión de letras : es una de las técnicas más antiguas de impresión. Las áreas levantadas de los platos de impresión son los que retienen la tinta. Estos platos están hechos de metal o caucho, y el proceso emplea tinta gruesa, que se demora en secar más tiempo que las tintas comunes. Una máquina de impresión de este tipo puede ser empleado para imprimir en formularios continuos o en hojas individuales.

Se emplea un conjunto de rodillos para aplicar la tinta al plato de impresión, y dejar la imagen en el material. Un gráfico del funcionamiento de esta técnica se muestra a continuación.

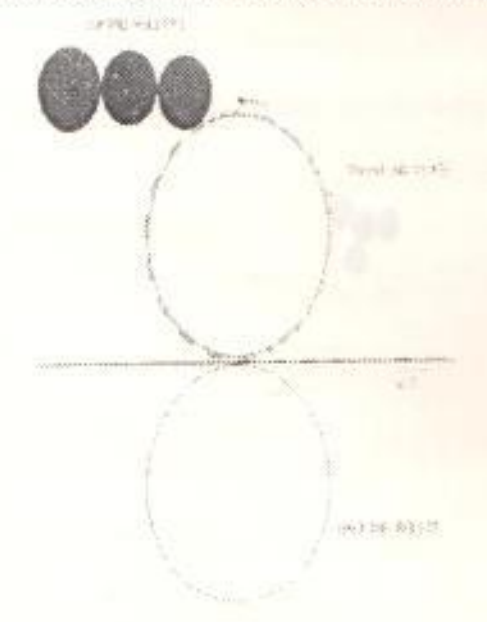

### FIG. 4 - 20

Concepto de Impresión por Presión de Letras

2.- Litografía : también conocida como offset. Es una técnica de impresión ampliamente empleada, y es capaz de producir una excelente calidad de impresión, sobre una variedad de superficies.
Se trata fotoquímicamente al plato de impresión, para que las áreas a ser impresas sean receptivas al aceite, y repelentes al agua. Luego se sujeta el plato de impresión a la circunferencia de un rodillo y se lo pone en contacto secuencialmente con agua y luego tinta. Debido a que la tinta tiene como base constitutiva el aceite, ésta sólo es recogida por la porción imagen del plato. La imagen entintada es transferida hacia un rodillo intermedio, y luego impreso en la superficie, como lo muestra la figura.

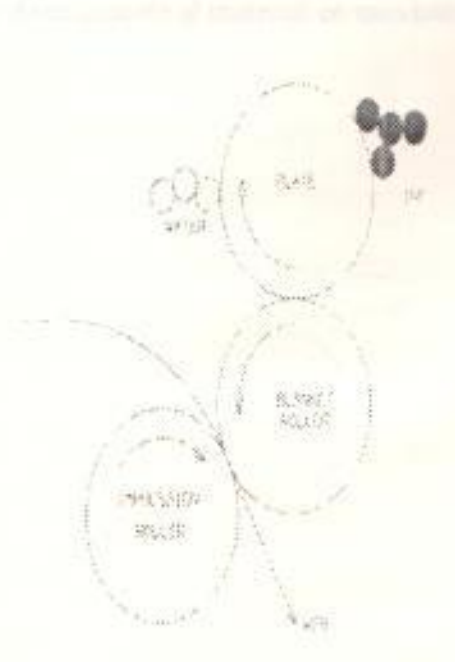

# FIG. 4 - 21

Concepto de Impresión por Litografia

148

Con el uso de técnicas adecuadas, se puede llegar a producir símbolos de códigos de barras de alta calidad, con dimensiones para X menores a los 10 mils.

Esta técnica se emplea en impresiones masivas de símbolos.

3.- Flexografia : conocida como "flexo", se emplea ampliamente para imprimir en formas, etiquetas, cartones corrugados y otros materiales.

Esta técnica usa un plato de impresión flexible envuelto alrededor de un cilindro. Una serie de rodillos transfiere la tinta desde un reservorio hasta el plato de impresión. La imagen del plato es transferida directamente al material en movimiento.

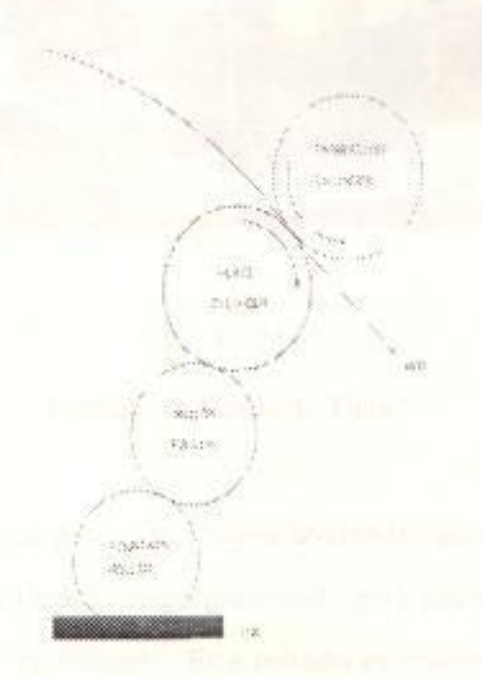

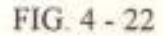

Concepto de Impresión por Flexografía

La flexografía también es una técnica de impresión masiva.

4.- Rueda de Tinta : es una técnica económica para la impresión de códigos de barra o información legible para las personas, sobre una superficie en movimiento. Es también conocido como codificación rotativa, and antium observation in precision de

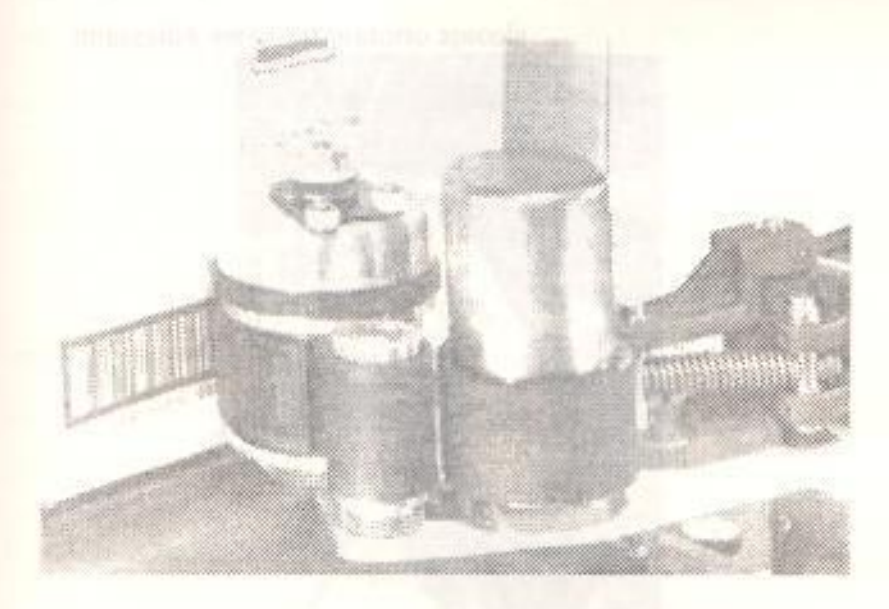

# $FIG. 4 - 23$

# Ejemplo de Rueda de Tinta

Una rueda que posee una imagen levantada (igual que en un flexo), es bañada en tinta, y luego presionada para hacer contacto con un subestrato en movimiento. Este método es comúnmente usado para imprimir información en cartones corrugados con dimensiones X superiores o iguales a los 40 mils.

5.- Fotocomposición : una imagen de alta resolución se genera por computador en el terminal del mismo, y se lo proyecta sobre un material fotosintetizado (ya sea film o papel). Después de un proceso de revelado y laminación, los símbolos resultantes son de excelente calidad, y muy precisos. Esta técnica se ha empleado para producir simbolos con dimensiones X de hasta 3 mils, pero el costo es significativamente superior, en comparación con otros métodos. En el siguiente gráfico observamos la precisión de este método de impresión, en un laboratorio apicola.

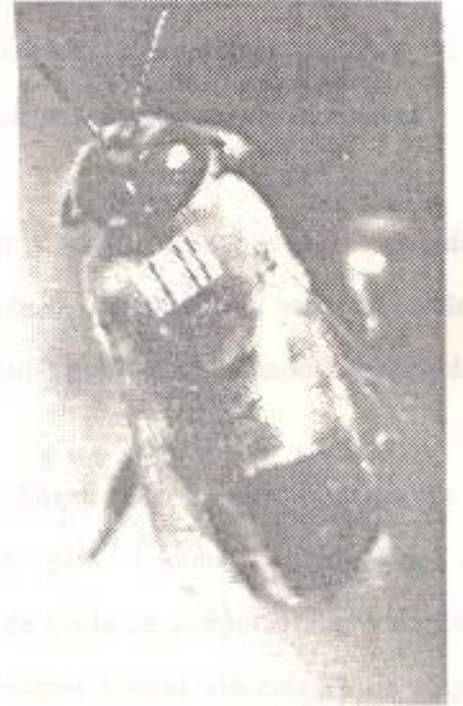

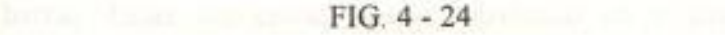

Ejemplo de Aplicación de Fotocomposición

6.- Estampado en caliente : en este método, se calienta un plato metálico. de impresión para que haga contacto con el material sensible a la

151

temperatura. La calidad de impresión es buena, pero el costo por símbolo es elevado

#### 4.2. Técnicas de Impresión On-Site.

La impresión de códigos de barras en el mismo sitio de su uso, es la forma más rápida y fácil de generar códigos de barras. Se puede emplear una gran variedad de metodologías para imprimir los símbolos. Entre estos métodos tenemos la impresora matricial, el tambor, impresión termal, xerográfica, magnetográfica y electrostática.

La información a ser impresa puede ser pasada via teclado a la impresora, o también por un enlace serial o paralelo. Las impresoras pueden ser manejadas por una computadora conectada o por un terminal.

1.- Impresoras Matriciales : estas impresoras fueron diseñadas originalmente para imprimir páginas de información como dispositivos de salida de computadoras, y dependiendo del modelo, se pueden obtener buenas velocidades de respuesta. Cuando son programadas para ello, pueden imprimir símbolos de códigos de barras. Estas impresoras operan moviendo un pequeño martillo (llamado comúnmente aguja), sobre una cinta con tinta, la que hace contacto con el papel, tal y como lo indica el siguiente gráfico.

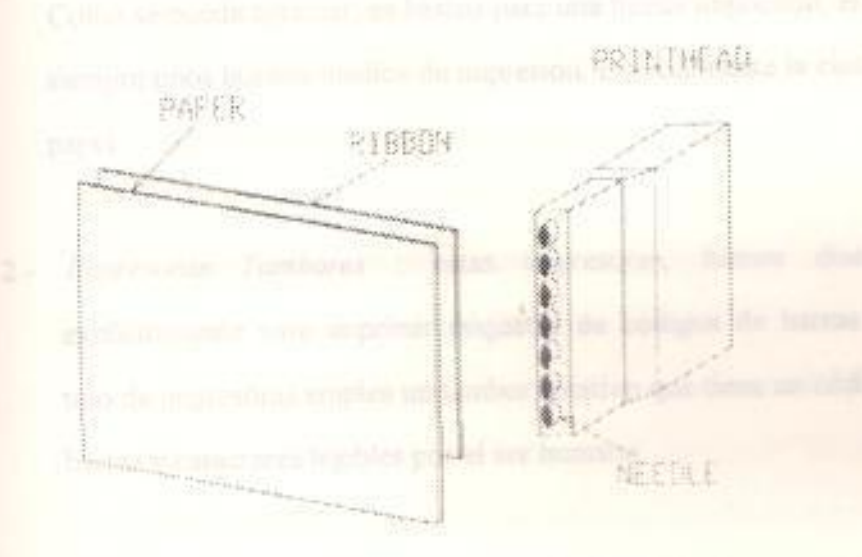

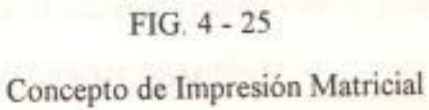

Para estar en capacidad de imprimir códigos de barras, una impresora matricial debe sobreponer los puntos adyacentes para producir una aproximación a una linea recta. Estas impresoras tienen casi siempre una cinta de múltiples pasadas.

Cuando la cinta es nueva, los puntos impresos son significativamente más largos en diámetro que las agujas; mientras más se usa la cinta, el diámetro del punto decrece, con lo cual se reduce la sobreposición de los puntos. Esto produce una reducción en la efectividad de los espesores de las barras. Son valores típicos de X, entre los 15 y 20 mils.

Como se puede apreciar, es básico para una buena impresión, el tener siempre unos buenos medios de impresión, especialmente la cinta y el papel.

Impresoras Tambores : estas impresoras, fueron diseñadas  $2$ explicitamente para imprimir etiquetas de códigos de barras. Este tipo de impresoras emplea un tambor rotativo que tiene un código de barras y caracteres legibles por el ser humano.

Cuando un caracter a ser impreso rota en la zona de impresión, un martillo lleva el material (papel, vinil o poliester) hacia la cinta y luego hacia el caracter del tambor.

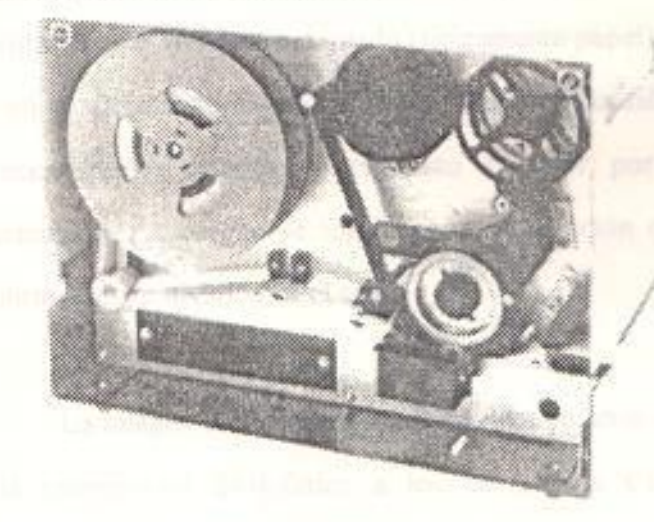

# FIG. 4 - 26

Impresora Tambor Típica

La cinta sólo pasa una vez por la impresora. Debido a que no es reusable, el esparcimiento de la tinta es uniforme y no existen

variaciones en los espesores de las barras. Estos equipos dan una buena resolución en los bordes, llegando a producir dimensiones X de menos de 5 mils.

Presentan como desventaja la dificultad de cambiar la simbología, y poder reordenar en un formato vertical.

3.- Impresoras Termales : definitivamente, el desarrollo de medios sensibles a la temperatura, alrededor de 1981, ayudó al auge de las impresoras termales como solución para los códigos de barras.

Todas las impresoras termales parten del mismo principio. Un substrato ligeramente coloreado (tipicamente papel), se impregna con un recubrimiento claro que cambia a oscuro (usualmente negro, a veces azul), cuando es expuesto al calor por un período determinado. La imagen se forma por una reacción química en el recubrimiento, activado por el calor.

La imagen se forma más rápidamente en altas temperaturas. Si la temperatura es inferior a los 60 grados Centigrados, el recubrimiento se demoraría unos cinco años para oscurecer. En cambio, a 200 grados Centigrados, la reacción química ocurrirá en unos pocos milisegundos.

Una impresora termal calienta ciertas áreas del material, en forma selectiva, creando así la imagen oscurecida.

La subida de la temperatura es realizada por pequeños calentadores eléctricos que son parte de una cabeza de impresión termal, que está en contacto con el material sensible al calor. Cada uno de estos calentadores es controlado por lógica de la impresora; estos tienen la forma de puntos rectangulares o barras y, cuando se activan, crean una imagen en el material que se aproxima bastante al tamaño y forma del elemento calentador. La misma lógica que controla a los elementos calentadores, gobierna el movimiento del papel a través de la cabeza de impresión.

Debido al hecho de que la cabeza de impresión está en contacto físico con el material, se produce un desgaste en la misma, a medida que el material va pasando por ella. Las cabezas de impresión tienen una vida operacional finita, y son consideradas como un artículo consumible.

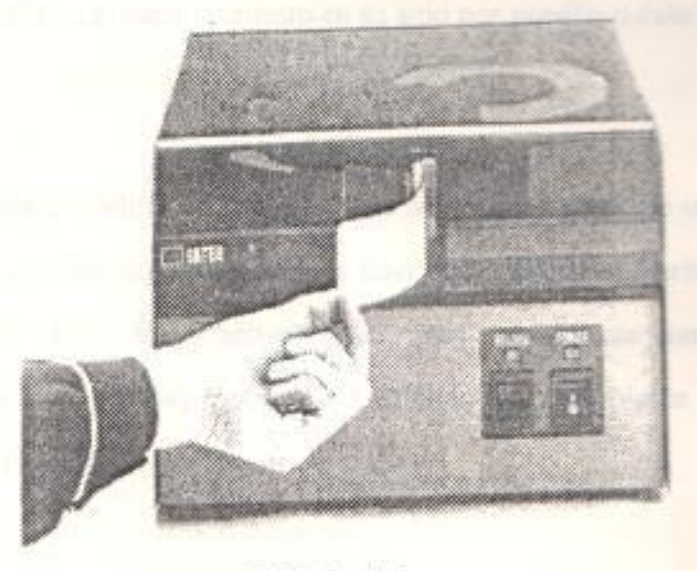

FIG. 4 - 27

Ejemplo de Impresora Termal con Cabeza Estacionaria

Aunque esta técnica es de bajo costo, limita la velocidad de la impresora, y causa unas altas tasas de desgaste. Estos dispositivos son empleados para imprimir una etiqueta de productos, y se los ve en supermercados. A continuación presentamos una típica unidad térmica

4.- Impresoras Xerográficas : el principio en que se basan es el mismo empleado en la tecnología de copias de papel. El proceso xerográfico involucra el uso de una superficie semiconductora fotosensitiva, sobre la que se deposita una carga eléctrica. Esta superficie es expuesta a una imagen óptica, resultando una descarga en ciertas áreas, lo que crea una imagen electrostática, la que se pone en contacto con particulas tonificadoras. Estas particulas son atraídas hacia la imagen electrostática latente. La imagen resultante es luego transferida al papel, y puesto en su sitio por presión o calor.

En una copiadora, la imagen óptica se genera a partir de un original a ser copiado. En una impresora láser, esta imagen es escrita sobre la superficie fotosensitiva (que tiene usualmente una configuración tipo tambor) , por una fuente de luz controlable laser, LEDs o LCDs.

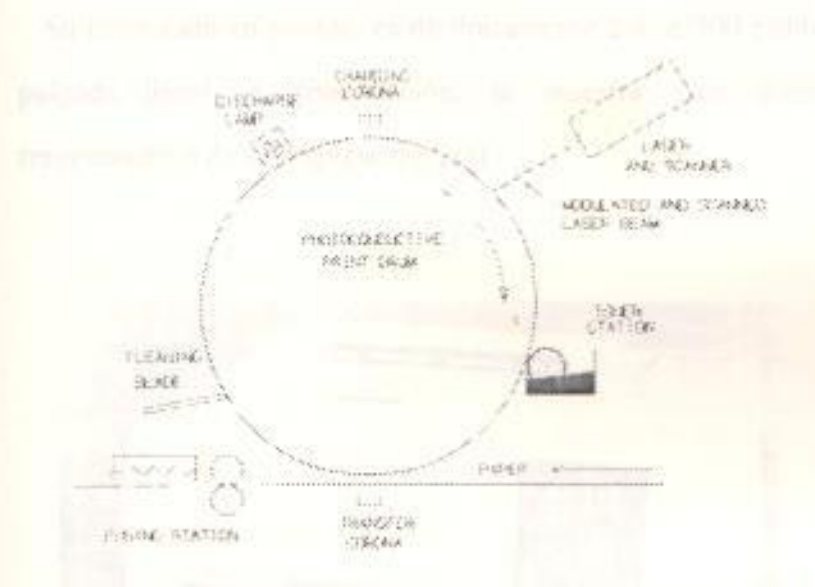

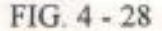

#### Concepto de Impresión Xerográfica

Sigamos el proceso de la figura anterior, correspondiente a una impresora láser : al tope de la misma, la superficie fotosensitiva recibe una descarga electrostática de una estación corona. El tambor se mueve a un área donde es expuesto selectivamente a la luz de un rayo láser modulado. La imagen electrostática resultante se mueve a la estación tonificadora, donde las particulas son atraídas por las áreas cargadas del tambor. En la estación de transferencia, esta imagen es pasada al papel, y se descarga al tambor, se lo limpia y se lo regresa al área de carga. A medida que el papel deja la estación de transferencia, se usa una combinación de calor y presión para fusionar la imagen tonificada en el subestrato, resultando en una imagen permanente.

Las impresoras láser están diseñadas para impresión de hojas.

158

Su resolución en puntos, es de típicamente 240 a 300 puntos por pulgada lineal. A continuación, se muestra un dispositivo representativo de las impresoras láser.

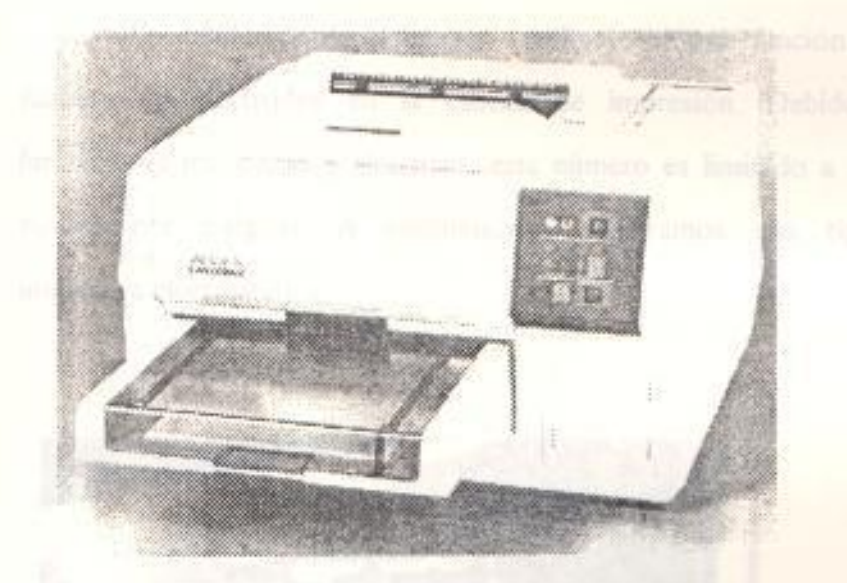

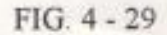

#### Ejemplo de Impresora Láser

5.- Impresoras Electrostáticas : tal y como una láser, las impresoras electrostáticas emplean particulas tonificadoras para formar una imagen contrastante en un material ligeramente coloreado. No existe un tambor de impresión en una impresora electrostática, y se debe emplear un papel especial, que tenga unos valores especiales de conductividad y constante dieléctrica.

No se requiere de un sistema óptico; una impresora electrostática deposita una carga eléctrica directamente sobre el papel, con un arreglo de electrodos que reciben el nombre de cabeza de impresión.

Esta imagen eléctrica recoge selectivamente las particulas tonificadoras en la estación respectiva, la que puede usar un tonificador líquido o en polvo. La imagen final es fusionada con calor y/o presión.

La resolución de la imagen resultante es una función del número de electrodos en la cabeza de impresión. Debido a limitaciones mecánicas y eléctricas, este número es limitado a 100 puntos por pulgada. A continuación, mostramos una típica impresora electrostática.

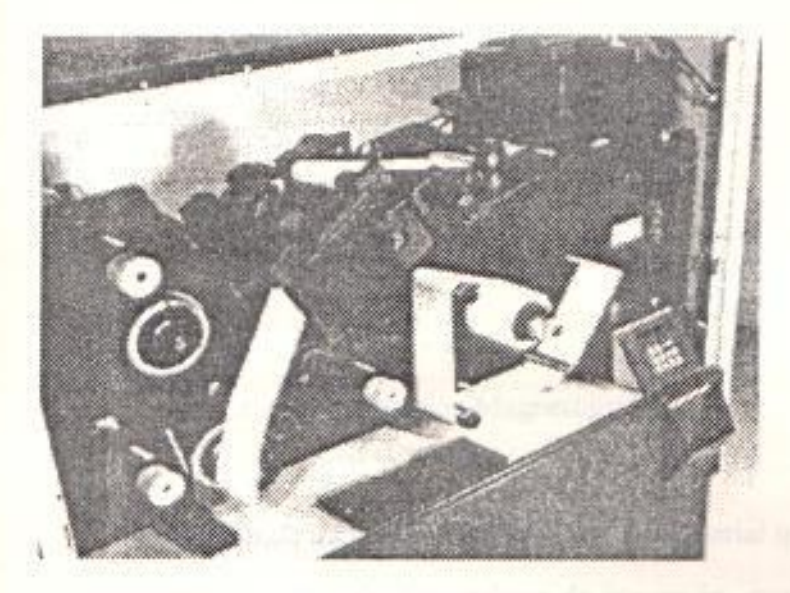

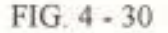

# Ejemplo de Impresora Electrostática

6.- Impresoras Magnetográficas : el principio en que se basan estas impresoras es el uso de imágenes magnéticas, en vez de imágenes electrostáticas.

160

Este proceso se denomina a veces magnetolitografia. El arreglo físico se muestra a continuación.

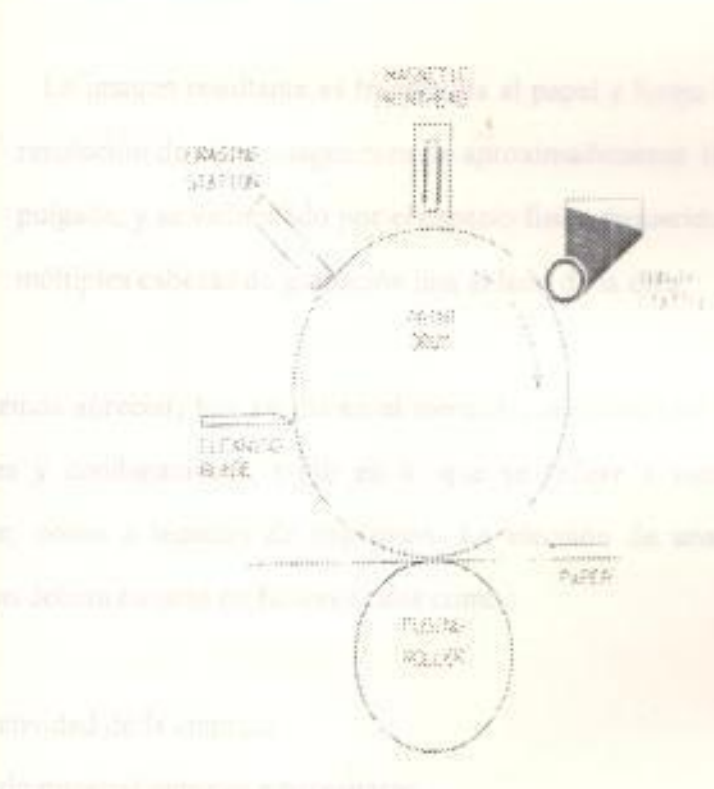

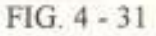

Concepto de Impresión Magnetográfica

El tambor de impresión está hecho de un material que puede ser fácilmente magnetizable. Una cabeza de impresión, que consiste de un arreglo lineal de cabezas grabadoras magnéticas, escribe la imagen magnetizada en la superficie del tambor. Esto es análogo al proceso de grabar una imagen magnética en una cinta para un equipo toca-cassettte.

La imagen magnética pasa luego por una estación de tonificación, donde las partículas tonificadoras magnéticas son atraídas hacia las áreas magnetizadas en el tambor de impresión.

La imagen resultante es transferida al papel y luego fusionado. La resolución de estas imágenes es de aproximadamente 100 puntos por pulgada, y se ve limitado por el espacio físico requerido para colocar múltiples cabezas de grabación una al lado de la otra.

Como podemos apreciar, hoy en día en el mercado, tenemos una gran variedad te opciones y combinaciones, tanto en lo que se refiere a metodologias de andificación, como a técnicas de impresión. La elección de una determinada combinación deberá basarse en factores tales como :

- Tipo de actividad de la empresa.
- Volumen de material impreso a necesitarse.
- Tolerancia permisible de la calidad de impresión.
- Recursos económicos disponibles.

# ESTUDIO DE UN PAQUETE COMERCIAL DE SOFTWARE, ORIENTADO A LA GENERACION DE CODIGOS DE BARRAS.

El paquete que se va a revisar en esta sección, tiene el nombre de UTILITY II, y es una aplicación desarrollada por Worthington Data Solutions. Este programa es una herramienta poderosa y flexible para el diseño e impresión de etiquetas, tanto para impresoras matriciales como para impresoras láser.

Posee la habilidad de trabajar con doce diferentes simbologias de códigos de harras, y entre las aplicaciones en las que es empleado, se encuentran empresas de embarque de productos, cartoneras, y es muy usado en el control the los activos fijos.

El modo de funcionamiento es relativamente sencillo : UTILITY II trabaja con un archivo "templete", que contiene una serie de parámetros de configuración que él requiere para poder imprimir las etiquetas.

Uno de los parámetros que justamente pide para poder trabajar, es el mombre de un archivo de datos, del cual obtiene la información que necesita poder imprimir los símbolos.

# Requerimientos de Hardware y Software.

- 1 Computador Personal IBM o compatible. The last of the state of the state of

-2 Mb. de espacio libre en disco

-320 Kb de memoria libre.

- I diskettera de alta densidad.

- I Impresora matricial Epson, Okidata, o láser HP.

-MS-DOS 3.1 o superior,

# Parámetros de Configuración.

- Distancia en Pulgadas desde la Izquierda.

Empleado para una correcta marginación de las etiquetas a ser impresas.

- Tipo de Códigos.

Ofrece la posibilidad de elegir entre los doce tipos diferentes de simbologias, que UTILITY II soporta, y entre ellos : Código 39, Codabar, Entrecruzado 2 de 5, UPC-A, UPC-E, EAN-8, EAN-13, y Código 128.

- Altura del Código de Barras, en Pulgadas.

Se recomienda que para máxima legibilidad, se debe especificar una altura que sea por lo menos la cuarta parte de la longitud de lectura de izquierda a derecha del símbolo.

- Texto y datos del código de barras.

Este parámetro es el más importante de todos, puesto que aquí se especifica la forma de interpretar la información que extrae del archivo de datos, para poder luego convertirla en símbolos de códigos de barras.

- Número de etiquetas a ser impresas.

Este valor es el empleado por omisión, si en el archivo de datos no se especifica la cantidad de etiquetas a ser impresas, por cada símbolo.

- Nombre del archivo de datos.

El formato que se emplea por registro es el siguiente :

### $\#$ #nnnn##

# "TEXTO 1", "TEXTO 2", ..., "TEXTO 8"

donde mun es el número de simbolos que se desean imprimir del registro en cuestión. Como se observa, soporta hasta 8 lineas de texto.

Este utilitario es empleado para la impresión de los símbolos de códigos de barras, en el proyecto desarrollado para la presente tesis, y que es el tema del siguiente capitulo.

mpscallors de

**BIBLIOGRAFIA.** 

and Computer Communications, William Stallings. Editora Maxwell-**Remilian** 

Communications, Computer Networks and Open Systems, Fred Halsaal. Addison-Wesley.

Code Book, Roger Palmer. Editorial Helmers Publishing.

**EXEC-620 Operator's Guide, Telxon Corporation.** 

PTC-701 Opeator's Guide, Telxon Corporation.

TY II Operator's Guide, Worthington Data Solutions.

#### **CAPITULO V.**

#### APLICACION DE LOS CODIGOS DE BARRAS EN UN SISTEMA REAL.

Este capítulo es el enlace entre toda la explicación teórica anterior, con el mundo real. Para poder elaborar este sistema, se hizo un estudio de los procesos que se llevan a cabo dentro de una empacadora de camarón, y se eligió los más vitales. Como producto final, se obtuvo un sistema que permite controlar el proceso de recepción de pescas, hasta su despacho para exportación hacia el extranjero.

# V.1. ESPECIFICACION DEL AMBIENTE DE TRABAJO.

La empresa que se analizó se dedica a la captación de pescas de camarón a nivel nacional. Trabaja con dos empacadoras, conectadas entre si por medio de modems para fines de comunicación de datos. El control es centralizado, es decir, la empacadora ubicada en Guayaquil es la que recibe todos los pedidos de pesca, y es la que decide dónde va a ser procesado el camarón que retorna de las pescas. Además, es la encargada de entregar suministros de trabajo tanto a la empacadora principal, como a la sucursal ubicada en el cantón Durán.

El proceso que generalmente se sigue para la atención de una pesca, se detalla a continuación:

- El cliente, en este caso el camaronero, se comunica con la empacadora principal, indicando que tiene pesca que desea cosechar. El encargado por parte de la empresa de receptar el pedido, debe entonces solicitar algunos puntos de información:

si es una empresa camaronera nueva, que no ha realizado negocios anteriormente con la empacadora, se ingresan los datos tanto de la camaronera, como del dueño de la misma. Se debe averiguar si el acceso a la misma es por tierra, por agua, o si existe la posibilidad de emplear cualquiera de los dos métodos. Luego, pide información sobre la fecha de la pesca, la cantidad de libras que estima va a pescar, y si va a cosechar el camarón para procesamiento entero, o sólo cola. Finalmente, se especifican el número de gavetas cónicas y caladas, los sacos de hielo y, si la pesca es de camarón entero, los sacos de preservante y las tinas que desea.

- El siguiente paso se produce cuando arriba la pesca. Se hace un control de la devolución de las gavetas, y las tinas, y se pesa la pesca.
- Una vez cuantificada la pesca, se la lleva a una cámara de congelación, hasta que la planta esté lista para procesar el camarón. Siempre se procesa en orden de llegada, y no se continúa con otro productor, hasta no haber concluido totalmente con el anterior.

Si la pesca es sólo cola, se descabeza todo el producto, y luego se realiza la clasificación de acuerdo a la talla. Si la pesca es de camarón entero, primero se hace la selección y clasificación de todos los elementos aptos para ser empacados enteros; aquellos que no lo estén, son descabezados, y luego procesados como colas. El proceso de clasificación termina con los camarones enteros empacados en cajas de 2 Kg., y las colas empacadas en cajas de 5 lbs. De aquí, el producto va a las cámaras de congelación, hasta alcanzar temperaturas inferiores a cero, por un período de 8 horas como mínimo.

- Finalmente, y por pedido de un comprador del extranjero, se retiran las caias de bodega, y se etiquetan para guardarlas en contenedores, los cuales trnasportan el cargamento hasta el Puerto Marítimo, desde el cual se exporta hacia Estados Unidos, y Europa.

# **V.2. ALCANCE DEL SISTEMA.**

La aplicación desarrollada, que lleva por nombre "ESPOLCAM", se encarga de llevar un control sobre los elementos principales que intervienen en el entorno de trabajo de la camaronera.

El sistema fue ideado para fines de control de los elementos de trabajo de la empresa, y para ayudar en la captura de información, así como también en la etiquetación de los paquetes de camarón que se van a exportar. The parties are the verification de la devolution

Los puntos que el programa desarrollado controla, se describen a continuación:

1. Supervisión de todos aquellos "objetos" de trabajo diario, del sistema; entre ellos podemos enumerar : los proveedores que nos entregan material de trabajo, los suministros que nos envían los proveedores, los clientes productores de camarón, las distintas camaroneras con las que trabaja la empacadora, los conductores así como también los distintos medios de transporte, empleados para traer el producto desde las camaroneras hacia la empacadora, los distintos compradores en el extranjero, etc.

- 2. Ingreso de suministros tanto de oficina, como de uso en planta. El ingreso se hace en base a la factura de venta que nos emite el proveedor. Se debe especificar en cada caso, el proveedor que nos entrega el artículo en cuestión. La lista que se muestra es la de todos aquellos productos que son entregados por el proveedor en particular, en forma regular.
- 3. Reporte de salida de suministros de bodega, para uso de la empresa. Este reporte es diario, y no existen dos reportes de salida para un mismo día.
- 4. Requerimientos de pesca, en el cual se obtiene toda la información necesaria para poder realizar una pesca, tal y como se explicó anteriormente.
- 5. Recepción de pescas, con la verificación de la devolución de materiales, y el control del peso del camarón cosechado.
- 6. Procesamiento de pescas, en las dos variedades: sólo cola, y camarón entero.
- 7. Entrega de materiales de pesca, realizada por los diferentes productores. Esta entrega puede ocurrir días después de la pesca, y se registra para descargar la deuda del cliente con la empacadora.
- 8. Pedido de exportación, debido a un pliego de peticiones hecha por un comprador en el extranjero.

9. En caso de caída del sistema, la empacadora "remota" está en la capacidad de seguir receptando pesca y materiales, así como de procesar. Cuando se reestablezca la comunicación, se transmite la información para poder realizar la respectiva consolidación.

Aparte de los puntos arriba enumerados, se emite una serie de reportes informativos, que enfocan distintos puntos del negocio de la empacadora.

Con todas las consideraciones anteriores, y con el empleo de los códigos de un lector óptico, consideramos que el sistema está en la capacidad de poder capturar de una forma ágil la información requerida en los distintos procesos que se realizan dentro de la empacadora.

# V.3. DISEÑO LOGICO Y ESTRUCTURA DEL SISTEMA.

Definiendo los procesos de una manera más formal, a continuación indicamos el flujo de la información dentro de la empacadora:

# A. Ingreso de Suministros.

- La empacadora realiza un pedido al proveedor.

- El proveedor contesta enviando los suministros que cubren total o parcialmente el pedido, y la respectiva factura de venta.

- El encargado de bodega realiza la verificación de los suministros que llegan, y hace el ingreso correspondiente a bodega.

# **B.** Salida de Suministros.

- Cada jefe de sección realiza pedidos al encargado de bodega, solicitando la entrega de materiales para trabajo, va sea en planta o en oficina. The called all the collection on these the

- El encargado de bodega realiza las respectivas reducciones de existencia en bodega. Al final del día, con todos los pedidos hechos, realiza un único asiento de salida de suministros de toda la jornada de trabajo.

# C. Requerimiento de Pesca. Mudado en los Concertacions

- El productor se comunica con la empacadora, indicando que va a cosechar sus piscinas.

- El encargado de requerimientos de pesca, obtiene la información necesaria para poder ordenar un despacho, y proceder a reservar conductores y transportes.

#### D. Recepción de Pescas.

- Los conductores de los diferentes transportes regresan con una hoja firmada por el dueño de la camaronera, donde se detallan los datos de materiales devueltos, y peso de la pesca.

- El encargado de recepción realiza la bitácora de recepción, y el producto es llevado a una cámara de frío, esperando ser procesado.

#### E. Procesamiento de Pesca.

- Para pesca con cabeza, se separa el camarón apto del inadecuado para proceso entero. Todo el producto habilitado, que cumple con los parámetros de calidad, se empaca en cajas de 2Kg.

- El camarón que no estuvo apto para proceso entero, se descabeza, así como también toda la parte de la pesca que se destinó para cola. Luego de clasificarlo, se empaca el producto en cajas de 5 lbs.

- Se hace el ingreso de todo el producto en las Cámaras de Congelación.

#### F. Recepción de Material de Pesca.

- El productor envía por sus propios medios, material de pesca que adeuda a la empacadora.

- Se emite un recibo de material, y se hace el respectivo ingreso a bodega.

#### G. Pedido de Exportación.

- El cliente en el extranjero, se comunica con Ventas para indicar las tallas que desea, así como también la cantidad.

- Se compara el pedido contra la existencia actual en bodega. Si se cubre el pedido, se lo despacha.

#### H. Consolidación de Información

- Al producirse una caída en el sistema que interrumpe la comunicación entre las dos empacadoras, la "sucursal" continúa trabajando en lo que a recepción de pesca y materiales, y procesamiento de camarón se refiere.

- Cuando se reestablece la comunicación, se envía el archivo de datos hacia la empacadora principal, para que ésta consolide la información.

El programa se encuentra dividido en cinco partes principales, que se describen a continuación : la superior de la signification de persons

## 1. Diccionario de Datos.

Aquí se encuentran todas las tablas de los elementos de trabajo diario de la empacadora, que son los siguientes:

- Proveedores
	- Suministros.
	- Proveeduria
	- Clientes, tanto Productores como Compradores.
	- Camaroneras.
	- Conductores.
	- Transportes. The company of the case of the company of the case of
	- Tallas de Camarón.
	- Empacadoras. The contract of the contract of the con-

#### 2. Manejo de Suministros.

En este punto, manejamos tres procesos específicos:

- Ingreso de Suministros bajo pedido a los proveedores.
	- Salida de Suministros para consumo de la empresa.
	- Ingreso de Materiales de Pesca.

#### 3. Manejo de Pescas. A composition de la componentation de la componentation de la componentation de la componentation de la componentation de la componentation de la componentation de la componentation de la componentatio

Para esta sección, nos concentramos en los siguientes puntos:

- Requerimientos de Pesca.
- Recepción de Pescas.
- Procesamiento de Pescas.
	- Pedidos de Exportación.

### 4. Administración.

A esta opción se ingresa digitando primero la contraseña de administrador; los puntos a considerarse aquí son :

- Impresión de Códigos de Barras.

- Transmisión de Información (en casos de caída del sistema).
- Consolidación de la Información.
- Respaldo de las Tablas de la Base de Datos.
	- Recuperación de la Información de las tablas, a partir del último respaldo.
- Reindexación de las Tablas
- Creación de las Tablas de la Base de Datos.
- Cambio de Clave del Administrador.

#### 5. Reportes.

Al ingresar a esta opción, se dispone de una gran variedad de impresos que se pueden obtener, todos ellos con información sobre diferentes puntos del negocio de la empacadora, los que se enumeran a continuación:

- Requerimientos de Pesca.
- Recepción de Pescas.
- Procesamiento de Pescas.
- Pedidos para Exportación.
	- Existencias en Bodega.
	- Ingreso de Suministros.
	- Salida de Suministros

- Informe sobre las Tablas que conforman el Diccionario de Datos de la Empresa.

# **V.4. DETALLES DE CONSTRUCCION.**

Aplicando el Modelo Relacional, se creó una serie de Tablas, que cubrieron las necesidades de información del sistema. A continuación, se realiza una descripción de todas las tablas empleadas en el sistema.

Para todas las tablas, seguimos un mismo esquema: definimos el uso de a tabla, luego el nombre físico de la misma, y luego se hace una descripción de es campos constitutivos de la misma.

## L Tabla de Proveedores (Proveed).

Campos:

- Cod\_prov : contiene el código del proveedor. Es una cadena de 5 caracteres de longitud. The second to the said with the second
- Descrip : contiene la descripción del proveedor. Es una cadena de 30 caracteres de longitud.
- Direcc : contiene la dirección del proveedor. Es una cadena de 30 caracteres de longitud.
- Telef : contiene el teléfono del proveedor. Es una cadena de 14 caracteres de longitud.
- Usado : indica si el registro ha sido utilizado en algún movimiento. Tiene una longitud de un caracter.
- Activo : indica si el registro se encuentra trabajando con la empresa. Tiene una longitud de un caracter.

#### 2. Tabla de Suministros (Sumins).

Campos:

- Cod\_sum : contiene el código del suministro. Es una cadena de 3 caracteres de longitud.

- Descrip : contiene la descripción del suministro. Es una cadena de 30 caracteres de longitud.
- Cod prov : contiene el código del proveedor principal del suministro. Es una cadena de 5 caracteres de longitud.
- Cantidad : contiene la existencia en bodega del suministro. Es de tipo numérico.
- Cant min : contiene el valor más bajo en existencia que pueda tener el producto, antes de hacer un nuevo pedido a los proveedores. Es de tipo numérico
- Usado : indica si el registro ha sido utilizado en algún movimiento. Tiene una longitud de un caracter.
- Activo : indica si el registro se encuentra trabajando con la empresa. Tiene una longitud de un caracter.

# 3. Tabla de Proveeduria (Prov\_sum).

Esta tabla contiene las referencias cruzadas de proveedores y suministros, es decir, informa qué proveedores entregan tal producto, y cuántos suministros posee un proveedor en particular.

#### Campos:

- Cod prov : contiene el código del proveedor. Es una cadena de 5 caracteres de longitud.
- Cod\_sum : contiene el código del suministro. Es una cadena de 3 caracteres de longitud.
- Cantidad : indica el número de items comprado a un proveedor determinado. Es de tipo numérico.
- Usado : indica si el registro ha sido utilizado en algún movimiento. Tiene una longitud de un caracter.
- Activo : indica si el registro se encuentra trabajando con la empresa. Tiene una longitud de un caracter.
- 4. Tabla de Productores (Cliente).

#### Campos: and Campos:

- Cod\_cli : contiene el código del productor.. Es una cadena de 5 caracteres de longitud; appearance le plancerent de la mainaturera. Es una
- Descrip : contiene la descripción del productor. Es una cadena de 30 caracteres de longitud.
- Direcc : contiene la dirección del productor. Es una cadena de 30 caracteres de longitud.
- Telef : contiene el teléfono del productor. Es una cadena de 14 caracteres de longitud.
- Tot\_gvk : indica el número de gavetas cónicas que adeuda a la empresa. Es de tipo numérico.
- Tot gvl : indica el número de gavetas caladas que adeuda a la empresa. Es de tipo numérico. Inspirato (Mender)
- Tot\_tin : indica el número de tinas que adeuda a la empresa. Es de tipo numérico.
- Usado : indica si el registro ha sido utilizado en algún movimiento. Tiene una longitud de un caracter.
- Activo : indica si el registro se encuentra trabajando con la empresa. Tiene una longitud de un caracter.

## 5. Tabla de Camaroneras (Camaron).

#### Campos:

- Cod cam : contiene el código de la camaronera. Es una cadena de 4 caracteres de longitud.
- Descrip : contiene la descripción de la camaronera. Es una cadena de 30 caracteres de longitud.
- Cod cli : contiene el código del dueño de la camaronera. Es una cadena de 5 caracteres de longitud.
- Direcc : contiene la dirección de la camaronera. Es una cadena de 30 caracteres de longitud.
- Has : indica el número de hectáreas de la camaronera. Es de tipo decimal.
- Tip tran : indica si el acceso hacia la camaronera es fluvial, terrestre, o ambos.
- Usado : indica si el registro ha sido utilizado en algún movimiento. Tiene una longitud de un caracter.
- Activo : indica si el registro se encuentra trabajando con la empresa. Tiene una longitud de un caracter.

#### 6. Tabla de Transportes (Móviles).

# Campos: William Street and Street and Street and Street and Street and Street and Street and Street and Street

- Cod mov : contiene el código del transporte. Es una cadena de 5 caracteres de longitud.
- Descrip : contiene la descripción del transporte. Es una cadena de 30 caracteres de longitud.
- Tip\_tran : indica si el transporte es fluvial o terrestre. Tiene una longitud de un caracter.
- Capac : indica la capacidad de almacenamiento del transporte. Es de tipo numérico.
- Dispon : indica si se encuentra disponible o no el transporte. Tiene una longitud de un caracter.
- Fec\_disp : indica la fecha a partir de la cual se encuentra disponible el transporte. Emplea el formato dia, mes y año.
- Usado : indica si el registro ha sido utilizado en algún movimiento. Tiene una longitud de un caracter.
- Activo : indica si el registro se encuentra trabajando con la empresa. Tiene una longitud de un caracter.

# 7. Tabla de Conductores (Conduct).

#### Campos:

- Cod\_cond : contiene el código del conductor. Es una cadena de 5 caracteres de longitud.
- Descrip : contiene la descripción del conductor. Es una cadena de 30 caracteres de longitud.
- Direcc : contiene la dirección del conductor. Es una cadena de 30 caracteres de longitud.
- Telef : contiene el teléfono del conductor. Es una cadena de 9 caracteres de longitud.
- Tipo : indica si el conductor maneja transportes terrestres, fluviales o ambos. Tiene una longitud de un caracter.
- Dispon : indica si se encuentra disponible o no el conductor. Tiene una longitud de un caracter.
- Fec disp : indica la fecha a partir de la cual se encuentra disponible el conductor. Emplea el formato día, mes y año.
- Usado : indica si el registro ha sido utilizado en algún movimiento. Tiene una longitud de un caracter.
- Activo : indica si el registro se encuentra trabajando con la empresa. Tiene una longitud de un caracter.

# 8. Tabla de Compradores (Comprad).

#### Campos: and the contract of the contract of the contract of the contract of the contract of the contract of the contract of the contract of the contract of the contract of the contract of the contract of the contract of th

- Cod\_comp : contiene el código del comprador.. Es una cadena de 4 caracteres de longitud.
- Descrip : contiene la descripción del comprador. Es una cadena de 30 caracteres de longitud.
- Direcc : contiene la dirección del comprador. Es una cadena de 30 caracteres de longitud. En mais adaptat l'Englisher
- Telef : contiene el teléfono del comprador. Es una cadena de 14 caracteres de longitud.
- Usado : indica si el registro ha sido utilizado en algún movimiento. Tiene una longitud de un caracter.
- Activo : indica si el registro se encuentra trabajando con la empresa. Tiene una longitud de un caracter.

9. Tabla de Tallas de Camarón (Clasif).

Campos of Indian si el tegistro ha subjetimizado en atama massimilario Tarra

- Cod\_clas : contiene el código de la talla.. Es una cadena de 3 caracteres de longitud.
- Descrip : contiene la descripción de la talla. Es una cadena de 30 caracteres de longitud.
- Tipo : indica si la talla representa camarón entero, o sólo cola. Tiene una longitud de un caracter.
- Cantidad : indica el peso total en bodega del producto. Es de tipo decimal.
- Unidad : indica la unidad de medida de la talla. Es una cadena de 2 caracteres de longitud.
- sado : indica si el registro ha sido utilizado en algún movimiento. Tiene una longitud de un caracter. In the contract of the contract of the contracter.
- Activo : indica si el registro se encuentra trabajando con la empresa. Tiene una longitud de un caracter.

# 10. Tabla de Empacadoras (Empac).

Campos :

- Cod\_emp : contiene el código de la empacadora. Es una cadena de 3 caracteres de longitud.
- Descrip : contiene la descripción de la empacadora. Es una cadena de 30 caracteres de longitud.
- Direcc : contiene la dirección de la empacadora. Es una cadena de 30 caracteres de longitud.
- Telef : contiene el teléfono de la empacadora. Es una cadena de 9 caracteres de longitud.
- Usado : indica si el registro ha sido utilizado en algún movimiento. Tiene una longitud de un caracter.
- Activo : indica si el registro se encuentra trabajando con la empresa. Tiene una longitud de un caracter.

## 11. Tabla de Cabecera de Ingreso de Suministros (Ping sum).

### Campos:

- Num ing : contiene el número único de ingreso del pedido. Es de tipo serial.
- Cod prov : contiene el codigo del proveedor. Es una cadena de 5 caracteres de longitud.
- Detalle : contiene la glosa del ingreso. Es una cadena de 30 caracteres de longitud.
- Fecha : contiene la fecha de ingreso de la factura. Emplea el formato dia, mes y año.

# 12. Tabla de Detalle de Ingreso de Suministros (Sing sum).

### Campos: Williams

- Num\_ing : contiene el número de ingreso del pedido. Es de tipo numérico.
- Cod\_sum : contiene el código del suministro. Es una cadena de 3 caracteres de longitud.
- Cantidad : contiene el número de items pedidos para el ingreso. Es de tipo numérico.

# 13. Tabla de Cabecera de Salida de Suministros (Isal sum).

### Campos :

- Num\_ing : contiene el número único de salida del pedido. Es de tipo serial.
- Fecha : contiene la fecha de salida de los artículos. Emplea el formato día, mes v año.
- Detalle : contiene la glosa del despacho. Es una cadena de 30 caracteres de longitud.

14. Tabla de Detalle de Salida de Suministros (Sal sum).

Campos:

- Num ing : contiene el número de salida del pedido. Es de tipo numérico.
- Cod sum : contiene el código del suministro. Es una cadena de 3 caracteres de longitud.
- Cantidad : contiene el número de items que egresaron de bodega. Es de tipo numérico. Notes si el podium fia describedo Tiene una localizat de un

### 15. Tabla de Requerimiento de Pesca (Ped\_cam).

- Num peti : contiene el número único del pedido de la pesca. Es de tipo serial.
- Cod cam : contiene el código de la camaronera. Es una cadena de 4 caracteres de longitud.
- Capac : indica la cantidad de libras a pescar. Es de tipo numérico.
- Fech ped : indica la fecha en la que fue hecho el requerimiento.
- Fech pes indica la fecha de pesca.
- Cant sac : indica el número de sacos pedidos para la pesca. Es de tipo numérico. configue el interesso finado de recepción de persoa las de finad
- Cant gyk : indica el número de gavetas cónicas pedidas para la pesca. Es de tipo numérico.
- Cant gvi indica el número de gavetas caladas pedidas para la pesca. Es de tipo numérico
- Tip pesc indica si se va a procesar el camarón entero, o sólo cola. Tiene una longitud de un caracter
- Cant met : indica el número de sacos de preservante que se va a utilizar. Es de tipo numérico.
- -Cant tin : indica el número de tinas para proceso que pide el productor. Es de no numérico.
- Cod\_t1, cod\_t2, cod\_t3 : indican los códigos de los transportes asignados a la pesca. Son cadenas de 5 caracteres de longitud.
- Cod cond1, cod cond2, cod cond3 : indican los códigos de los conductores asignados a la pesca. Son cadenas de 5 caracteres de longitud.
- Atendido : indica si el pedido fue despachado. Tiene una longitud de un caracter.
- Recibido : indica si el pedido ya regresó a la empacadora. Tiene una longitud de un caracter.

185

# 16. Tabla de Recepción de Pescas (Rec\_cam).

- Num rec : contiene el número único de recepción de pesca. Es de tipo numérico.
- Num peti : contiene el número de requerimiento que dio origen a la pesca. Es de tipo numérico.
- Cod cam : indica el código de la camaronera. Es una cadena de 4 caracteres de longitud.
- Capac : indica la cantidad de libras de la pesca. Es de tipo numérico.
- Fech rec : indica la fecha en la que arribó el requerimiento.
- Cant sac : indica el número de sacos devueltos. Es de tipo numérico.
- Cant gyk : indica el número de gavetas cónicas devueltas. Es de tipo numérico.
- Cant gvl : indica el número de gavetas caladas devueltas. Es de tipo numérico.
- Tip\_pesc : indica si se va a procesar el camarón entero, o sólo cola. Tiene una longitud de un caracter.
- Cant met : indica el número de sacos de preservante devueltos. Es de tipo numérico.
- Cant\_tin : indica el número de tinas para proceso devueltas. Es de tipo numérico.
- Procesado : indica si el producto fue clasificado por tallas. Tiene una longitud de un caracter.
- Cod emp : contiene el código de la empacadora que recibe el producto. Es una cadena de 3 caracteres de longitud.

# 17. Tabla de Cabecera de Procesamiento de Pesca (Proccam).

### Campos:

- Num proc : indica el número único del proceso de la pesca. Es de tipo numérico.
- Num rec ; indica el número de recepción que dio origen al proceso. Es de tipo numérico.
- Cod cam : contiene el código de la camaronera. Es una cadena de 4 caracteres de longitud
- Cod emp : contiene el código de la empacadora donde se procesó el camarón. Es una cadena de 3 caracteres de longitud. Titolo
- Fec proc : indica la fecha del proceso.
- Detalle : contiene la glosa del proceso. Es una cadena de 30 caracteres de longitud.
- Lbs\_bas : contiene el número de libras de basura del proceso. Es de tipo numérico.
- Porc\_col : indica el rendimiento de las colas. Es de tipo numérico.

# 18. Tabla de Detalle de Procesamiento de Pescas (Dproccam).

- Num\_proc : indica el número del proceso. Es de tipo numérico.
- Cod\_clas : contiene el código de la talla de camarón. Es una cadena de 3 caracteres de longitud.
- Cantidad : indica el peso total procesado para una talla en particular. Es de tipo numérico.

# 19. Tabla de Cabecera de Pedido de Exportación (Ped exp).

### Campos:

- Num exp : contiene el número único de pedido de exportación. Es de tipo serial.
- Cod comp : contiene el código del comprador. Es una cadena de 4 caracteres de longitud.
- Fecha : indica la fecha del pedido.
- Detaille : contiene la glosa del pedido. Es una cadena de 30 caracteres de longitud
- Despachado indica si el pedido fue atendido o no. Tiene una longitud de 1 caracter.

# 20. Tabla de Detalle de Pedido de Exportación (Dped exp).

- Num\_exp : contiene el número de pedido de exportación. Es de tipo numérico.
- Cod clas : contiene el código de la talla de camarón. Es una cadena de 3 caracteres de longitud.
- Cantidad : indica el peso que se desea de una talla determinada. Es de tipo numérico.

# 21. Tabla de Recepción de Materiales de Pesca (Rec\_mat).

### Campos:

- Num ret : contiene el número único de recepción. Es de tipo numérico.
- Fecha : indica la fecha de recepción del material.
- Cod\_cli : contiene el código del productor. Es una cadena de 5 caracteres de longitud.
- Cod emp: contiene el código de la empacadora que recibe. Es una cadena de 3 caracteres de longitud.
- Detaille : contiene la glosa de recepción. Es una cadena de 30 caracteres de longitud
- Cant gvk : indica el mimero de gavetas cónicas devueltas. Es de tipo numérico.
- Cant gvl : indica el mimero de groenas caladas devueltas. Es de tipo numérico.
- Cant\_tin : indica el número de tinas devueltas. Es de tipo numérico.

# 22. Tabla Generadora de Números de Secuencia (Sequen).

Esta tabla es la que lleva el control de las recepciones de pesca, el procesamiento de las mismas, y la recepción de material de pesca.

## Campos:

- Rrec\_cam : indica el número de recepción de pesca a ser empleado. Es de tipo numérico. El parte de l'antes de l'anticonatifs della contra

- Rproc\_cam : indica el número de proceso de pesca a ser empleado. Es de tipo numérico.
- Rrec\_mat : indica el número de recepción de materiales a ser empleado. Es de tipo numérico.

## Configuraciones de los Equipos Empleados.

# Servidor de la Aplicación:

- Compaq ProLinea 486/33
- 8 Mb. de RAM.
- 240 Mb. en disco
- 1 Diskettera de 3 5° de Alta Densidad
- Un monitor SuperVica a Callan
- Un lector de simbolos de códigos de barra.

## Estación de Trabajo:

- Computador compatible.
- 4 Mb. de RAM.
- $-210$  Mb. en disco.
- Dos disketteras, de 5.25"y 3.5" de Alta Densidad.
- Un monitor VGA a Color.

### Software empleado.

- Manejador de Base de Datos : INFORMIX 4GL v. 1.1.
- MS- Visual Basic v. 3.0, empleado en el diseño de pantallas.
- MS- Windows v. 3.1
- Borland Turbo C v. 5.0.
- Lenguaje Assembler, para comunicación de datos.

perceives of Quilistancemental Valuerum Silve endata continuitur Heritational all

# **CONCLUSIONES Y RECOMENDACIONES.**

Es indudable que las ventajas que aporta un sistema de codificación por barras son lo suficientemente signficativas, como para pensar en incorporarlo para alguna aplicación importante, dentro de las empresas. Para poder vender esta idea a las compañías, el Departamento de Sistemas debe resaltar todas las bondades de la herramienta, y hacer hincapié en los beneficios económicos que trae consigo.

Un proyecto de desarrollo de códigos de barra no se diferencia, en lo que a enfoque se requiere, de otro proyecto de software. Deberá pasar por las fases de análisis, diseño e implementación.

Durante la fase de análisis, se deben examinar y modelar con mucho cuidado y suma precisión, tanto el flujo de material como el de información. Se pueden emplear herramientas como diagramas de flujo de datos, para modelar el sistema propuesto. Y un punto clave y vital en esta y todas las etapas : involucre al usuario final del sistema.

Como se ha podido apreciar en estas páginas, la captura de información en sí es sencilla. Por lo tanto, pongamos más énfasis en la salida de los datos, y en la forma de presentación.

Los diagramas de flujo de datos de la fase de definición, son de suma utilidad en la fase de diseño. En esta etapa, se toma la decisión sobre el tipo de arquitectura del sistema; éste puede variar: podemos pensar en un sistema autónomo, un sistema integrado en linea, o un sistema híbrido. A continuación, analizamos brevemente los tres casos.

# Sistema Autónomo.

En este esquema, se emplea un recurso computacional dedicado a manejar la actividad de recolección de datos. La información es transferida entre el computador central de recolección, y el procesador del sistema central, en modo batch, y en intervalos preestablecidos.

Como se puede apreciar, el computador de recolección de datos es el corazón del sistema autónomo. Puede ser un microcomputador, o puede tratarse de un minicomputador de gran capacidad. Su trabajo es manipular la información proveniente de todos los terminales conectados, revisar los formatos, actualizar las bases de dancs locales, y responder con señales de aceptación o mensajes de error. Este computador cuma un programa o conjunto de programas específicos, dependientes de la actionera

La información es transferida entre el computador de recolección de datos y el computador central en modo batti. Esto puede ocurrir ya sea empleando un medio magnético, o por medio de una concentra fisica.

Destaquemos algunas ventajas de este asteria

- Es independiente del sistema grande. Trabaja aun cuando el computador central esté abajo, por motivos de mantenimiento o problemas ocurridos.
- Dependiendo del computador de recolección de datos, el tiempo de respuesta del sistema puede ser bueno.
- Se pueden realizar modificaciones al sistema, sin preocuparse de efectos colaterales sobre el sistema principal.
- La baja en los costos de los micro y minicomputadores, hace que sea económicamente rentable un sistema autónomo.
- No recarga el trabajo sobre el computador central.

Pero también se presentan desventajas:

- Se debe duplicar la base de datos del sistema de recolección de información, lo que eleva el potencial de errores.
- Debido al modo batch de comunicación intercomputadores, los cambios en la base de datos del computador de recolección, no son reflejados automáticamente en el computador central, lo que puede traer confusión y errores.

Sistema Integrado en Linea

En este esquema, el aimento computacional de la empresa incorpora como parte integral a los periferiores de los cadigos de barras. El tráfico de mensajes es manejado por los controladores de changes llos terminales de códigos de barras pueden ser conectados directamente a estas controladores.

Con esta arquitectura, al leer un simbolo, la información del lector fluye hasta el computador central para interactuar con el programa de aplicación. De manera similar, los mensajes de error o de aceptación viajan desde el computador central hasta cada lector. El usuario debe estar claro que está involucrando al computador central en cada transacción.

Mencionemos algunas ventajas de este enfoque:

- Se actualizan las bases de datos centrales en tiempo real.

- El sistema será manejado por el Departamento de Sistemas, quien es el más calificado para medir las ventajas que va ofreciendo, y realizar las afinaciones que fuesen necesarias.
- Con los productos apropiados, no es muy complejo incorporar el sistema de recolección de datos por códigos de barras, al engranaje computacional de la empresa

Puntualicemos ahora las desventajas:

- El tiempo de respuesta del sistema se verá afectado. Será el Departamento de Sistemas, quien tenga que tomar las medidas necesarias para que no se vea degradado el funcionamiento de toda la corporación:
- La implementación de sistemas integrados en linea, es mucho más compleja y demanda mayores recursos

### Sistema Híbrido.

Esta alternativa offesse la ventaja de actualizaciones en tiempo real de la base de datos, conjuntamente con un tiempo de respuesta aceptable y una implementación poco compleja. Esto se logra descargando una porción significativa de las tareas de comunicación y procesamiento, del computador central. Esto se puede lograr empleando un computador frontal de recolección de datos, que interactúa en tiempo real con el computador central, o también por medio de terminales de lectura de códigos de barra con inteligencia local.

En el esquema con el computador frontal, los terminales tontos se encuentran bajo el control de un micro o minicomputador. Los mensajes de error y de reconocimiento son generados aquí, y también se realiza la verificación de los datos.

Las transacciones individuales, o grupos de transacciones, que hayan sido correctamente ensambladas y debidamente verificadas, son transferidas en tiempo real al computador.

En el otro esquema propuesto, la edición local, revisión y generación de mensajes es realizada por los terminales inteligentes, los cuales corren sus propios programas de aplicación que pueden estar grabados en memoria no volátil o pueden ser bajados del computador central. De igual forma, una vez realizadas todas las verificaciones del caso, se transmiten las transacciones al computador.

La única desventaia que se puede señalar de este tipo de enfoque, es el hecho de que inevitablemente, en algunos intervalos de tiempo, estarán existiendo simultáneamente archivos idénticos de la base de datos en dos puntos del sistema global, lo que puede comprometer la seguridad de la información, si no se formulan medidas preventivas.

Para la fase de implementación, siempre es aconsejable llevarla a cabo por etapas. Si estamos reemplazando un sistema manual, se deberán correr ambos sistemas en paralelo hasta tener completamente depurado al nuevo sistema.

En esta fase, la educación y el entrenamiento son partes esenciales para el éxito del sistema ideado. Es vital que todas las personas que se verán afectadas, estén conscientes del alcance, objetivos y operación del sistema implementado. Todos los operadores deben tener la oportunidad de entrenarse con el equipo bajo un ambiente sin presiones.

Finalmente, no se debe olvidar realizar evaluaciones periódicas del sistema implementado. Las lecciones aprendidas de los sistemas iniciales, son de extrema utilidad para la afinación de los sistemas de códigos de barra por venir.

### Criterios para Toma de Decisiones.

En esta sección, daremos algunos lineamientos o pautas que pueden ayudar a tomar decisiones más acertadas, al mumento de elegir una configuración de trabajo u otra, en un sistema de códigos de hamas.

A. Elección de la Simbología.

Si el tipo de actividad en la que se va a emplear el sistema de confinancias por human. no exige o recomienda fuertemente, alimena antibolizza en particular, guiere par les siguientes puntos:

- 1. Area física disponible para el simbolo
- 2. Tipo de información a ser codificada.
- 3. Tipo de equipo de impressón a ser empleado.
- B. Selección del Equipo de Lectura.

Para seleccionar apropiadamente el equipo de lectura de códigos de barras, se deben responder preguntas tales como:

- 1. Se emplearán operadores para captura de datos, o lectores montantes?
- 2. Deben tener inteligencia local los lectores? En que carrichant
- 3. Se requiere desplegar información? Cuántas líneas? Caracteres numéricos o alfanuméricos?
- 4. Se necesita un teclado para ingreso de datos de excepción?
- 5. Será el equipo sometido a extremos de temperatura o presión?
- 6. Cuántas simbologías diferentes podrá diferenciar el equipo?

# C. Selección del Equipo de Impresión.

De igual forma que en el caso anterior, es conveniente hacerse preguntas antes de tomar una decisión:

- 1. Se empleará impression consideration and the
- 2 La tecnología de impresar que alta el especie de significa las demandas de calibra
- 3 Se empleará una lámina propinsión de la contradición de la contradición de la contradición de la contradición
- 4. Se requerirá que el equipo de mais a presenta a constituirse establecer de termes a partir humedad?

Como se aprecia, la toma de decisiones involucra muchos factores por analizarse, y que deben ser medidos y pesados en sus proporciones justas. De ello dependerá el éxito del sistema que se vaya a implementar.

# **Consideraciones Finales.**

La finalidad de la investigación que aquí se ha presentado, es la de mostrar una herramienta eficaz, altamente confiable y económicamente rentable, que puede ser incorporada como una forma de resolver las exigencias de información y control, dentro de una empresa.

Se han analizado diferentes aspectos de esta herramienta, variando desde consideraciones estrictamente técnicas, hasta aspectos administrativos y de toma de decisiones. Se han propuesto alternativas, explicando pros y contras de cada una.

Creemos firmemente en las bondades de esta forma de captura de información. Las ventajas de rapidez de recepción y baja tasa de error, hacen sumamente atractiva a la herramienta. Y, a medida que sea publicitado de una mejor forma, el mercado nacional se irá percatando de todas las ventajas que puede obtener de su uso.

De esta forma cancluye la presente tesis, pero además, si las ideas vertidas en ella fueron expuestas con la suficiente claridad, ha quedado senômida una inquietud. El trabajo que se ha presentado tiene es resencia estimado a considerado ser humano, y aplicar la hermanica en la solución de proposas en la secunda de la proposa de la contrada de la proposa sinceramente que los compositos provides any experience are all experiences futuras investigaciones sobre este torner accounted and a series and annual todavia indeterminado solo la provincia de la constitución de la constitución de la constitución de útil pueden llegar a ser essa harras versiones.

## **BIBLIOGRAFIA.**

- Data and Computer Communications, William Stallings. Editora Maxwell-Macmillan
- Data Communications, Computer Networks and Open Systems, Fred Halsaal. Editorial Addison-Western
- The Bar Code Book, Roger Palmer. Edinorial Helmers Publishing.
- Telxon PTC-620 Operator's Guide, Telxon Corporation.
- Telxon PTC-701 Opeator's Guide, Telxon Corporation.
- UTILITY II Operator's Guide, Worthington Data Solutions.